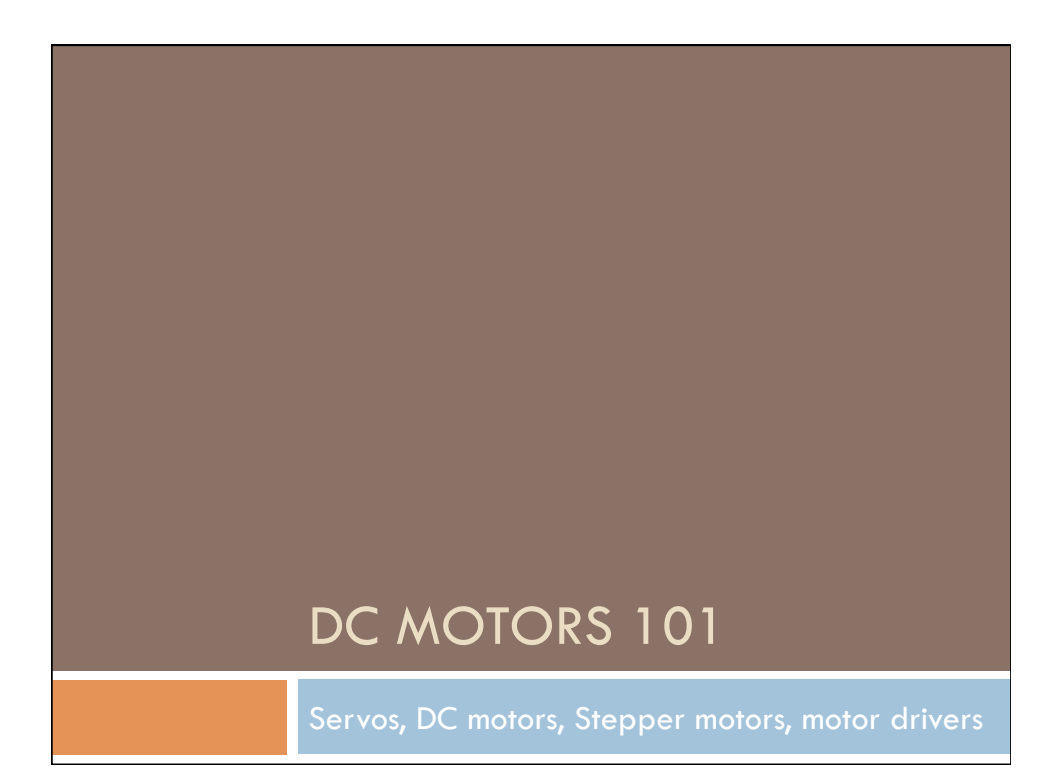

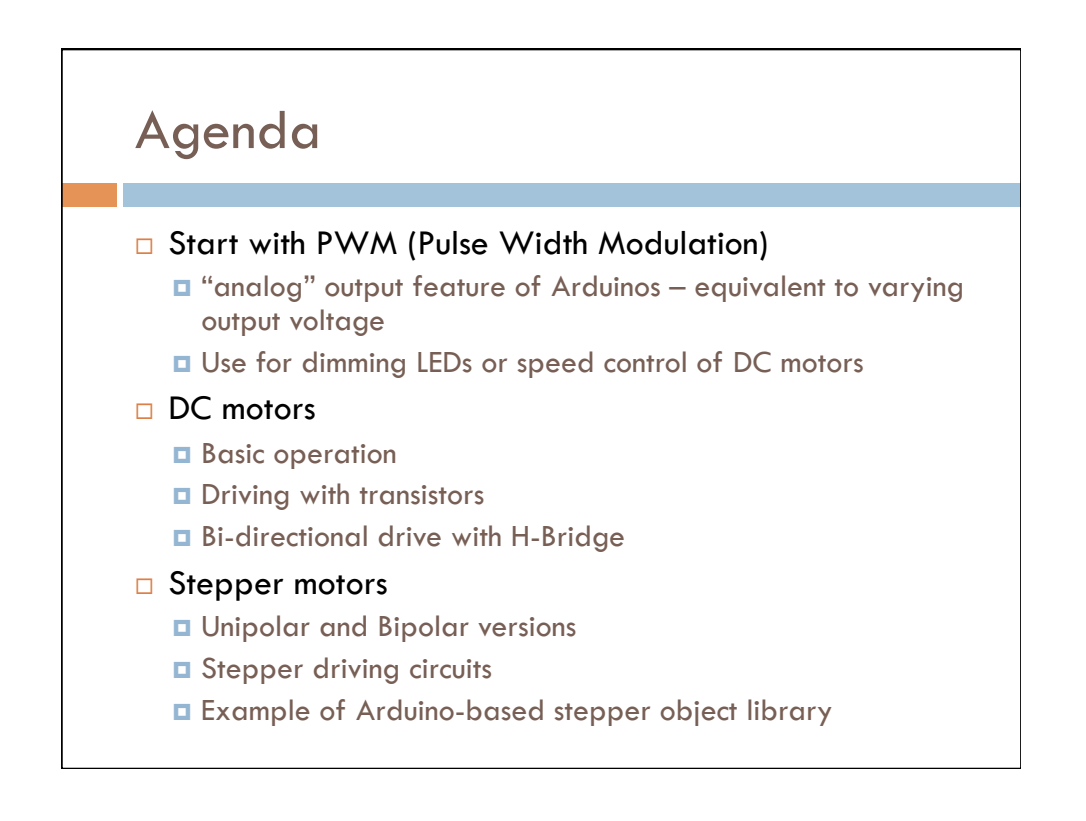

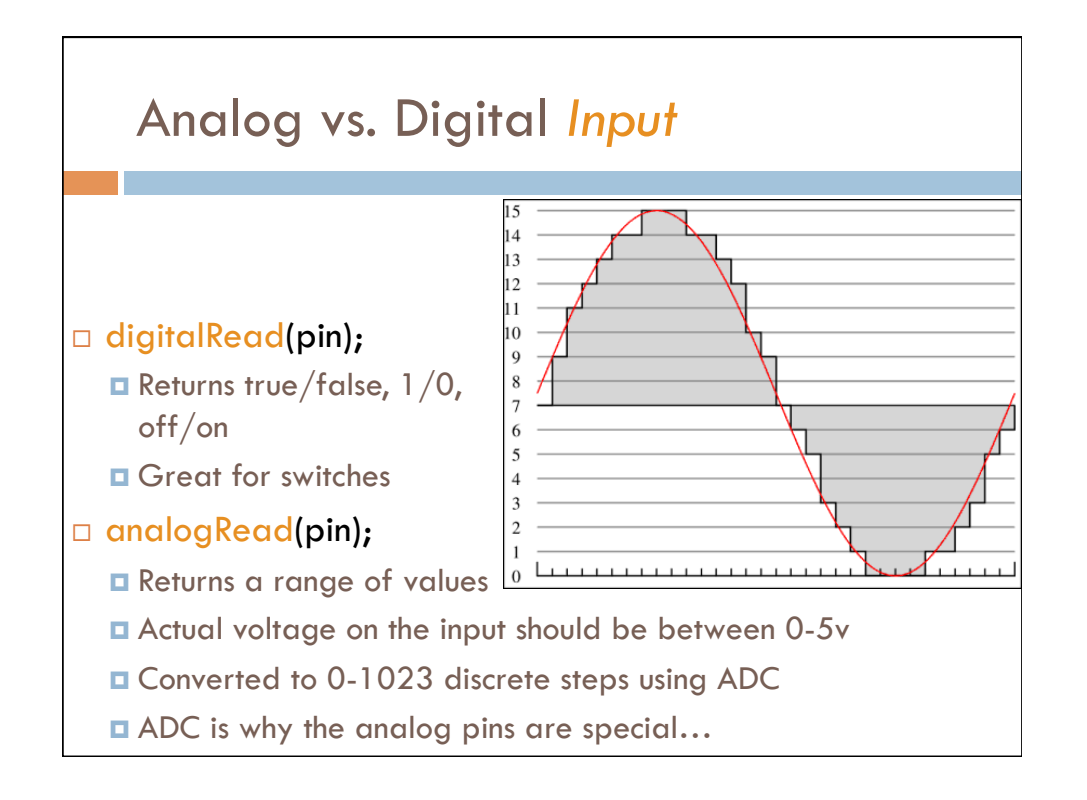

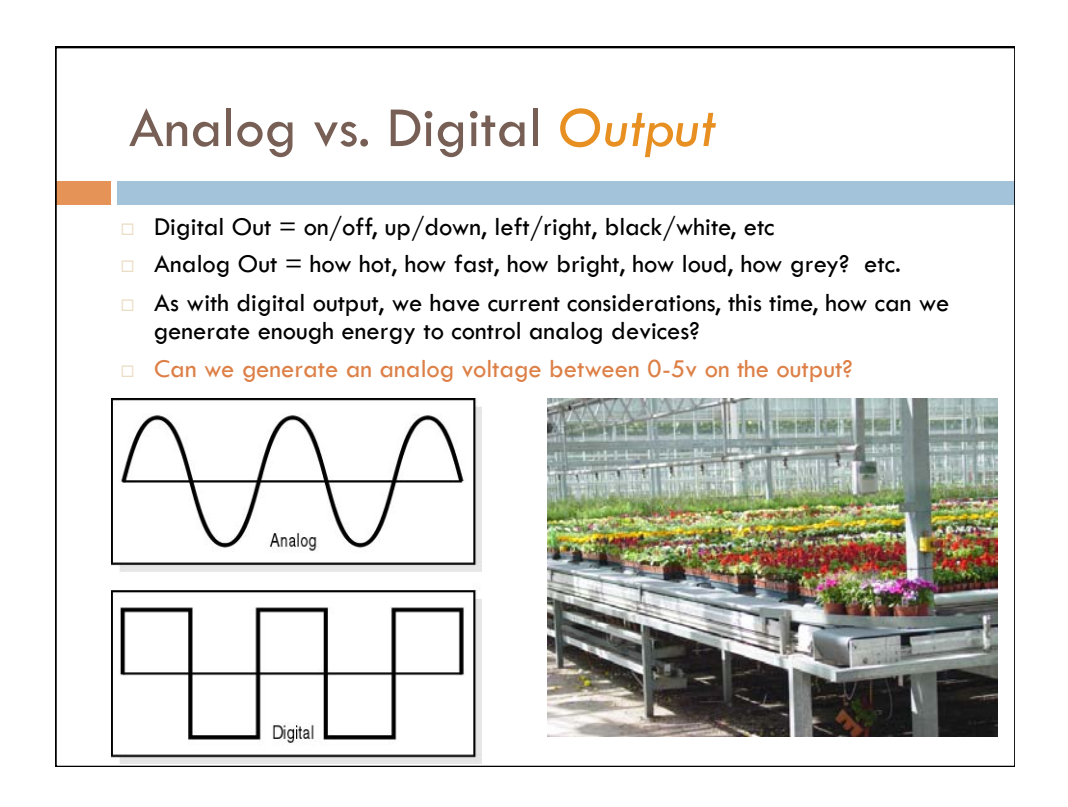

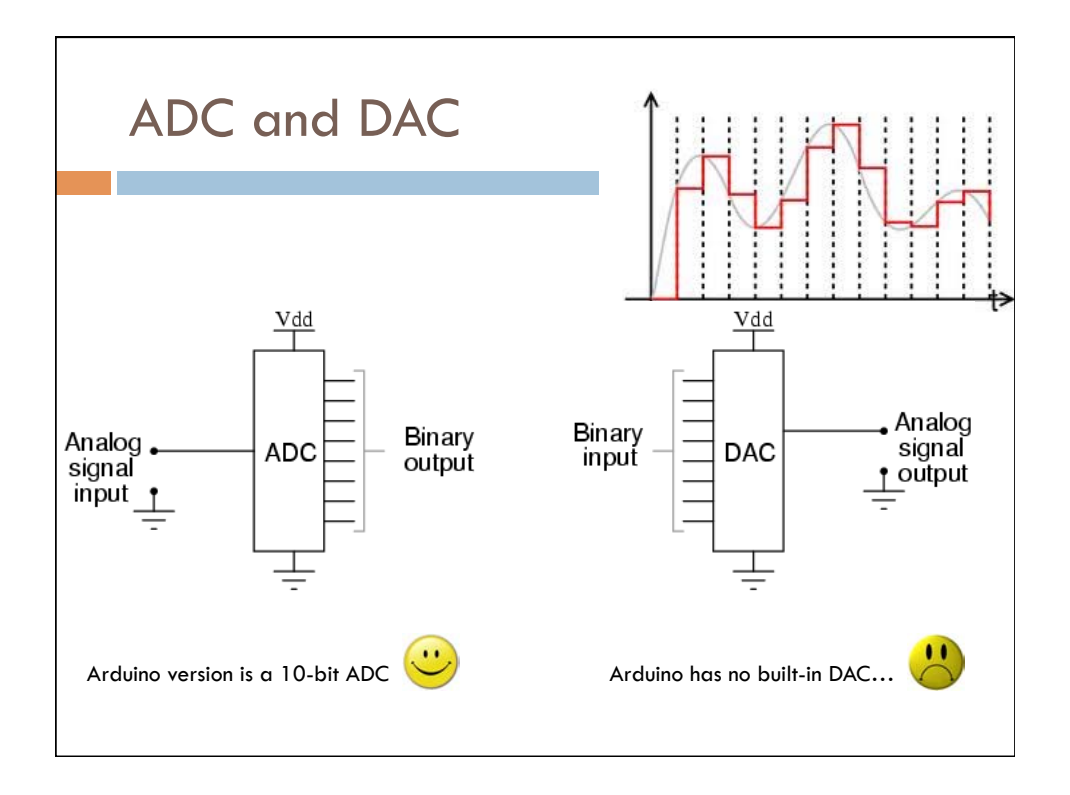

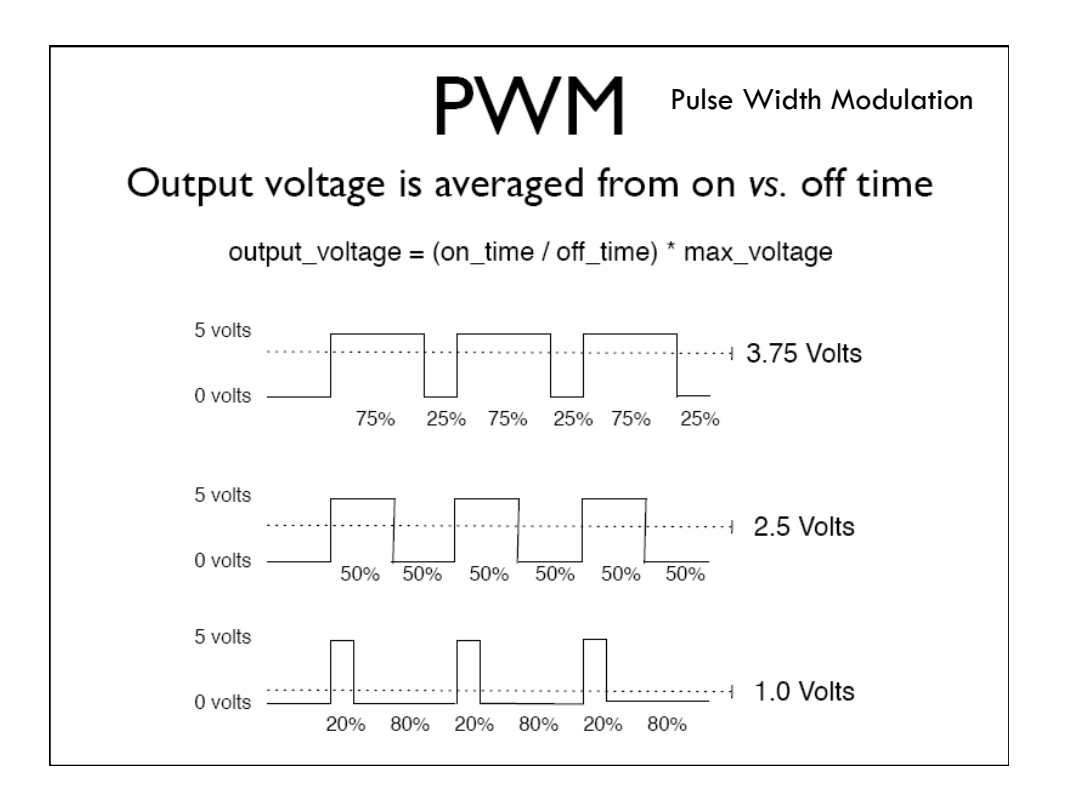

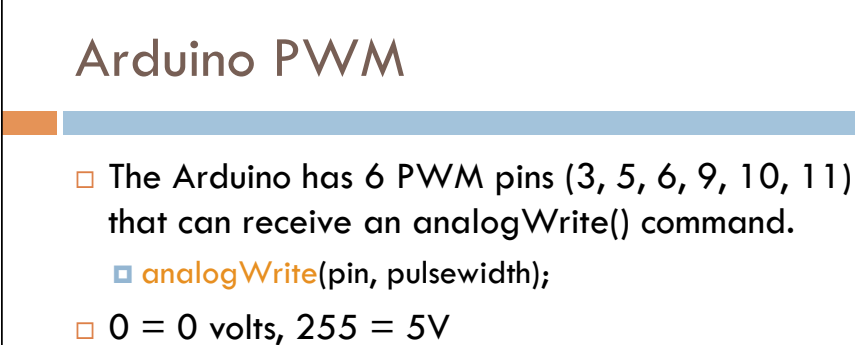

 $\square$  a number in between will provide a specific PWM signal.

¤ 128 will be seen as 2.5v, for example

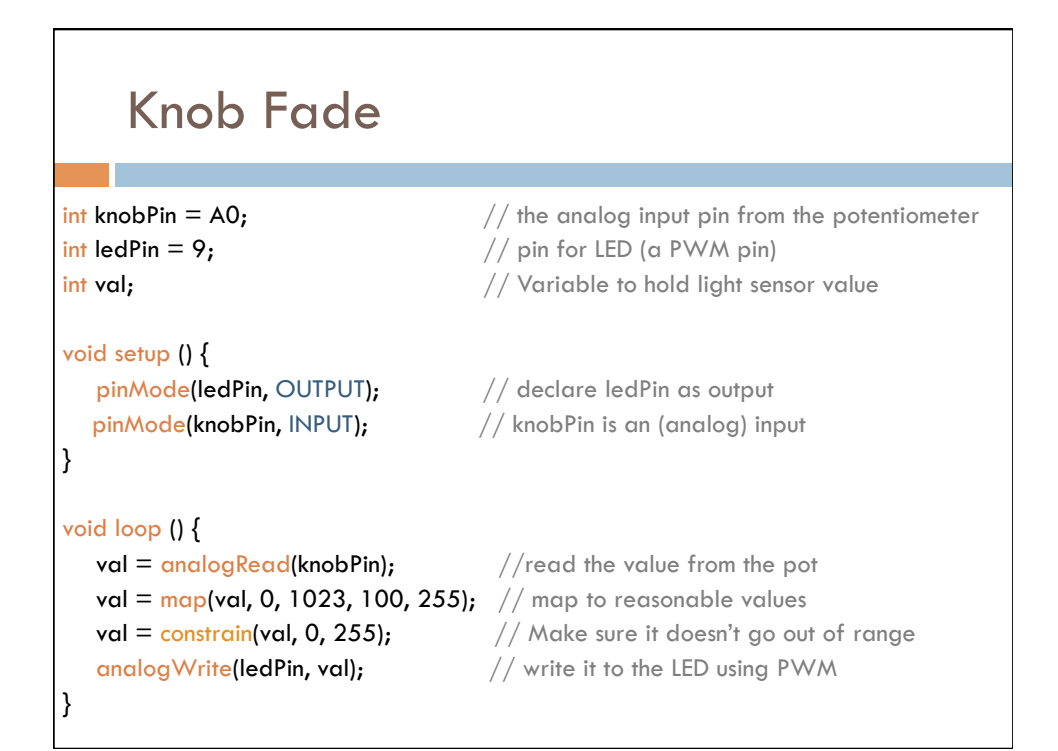

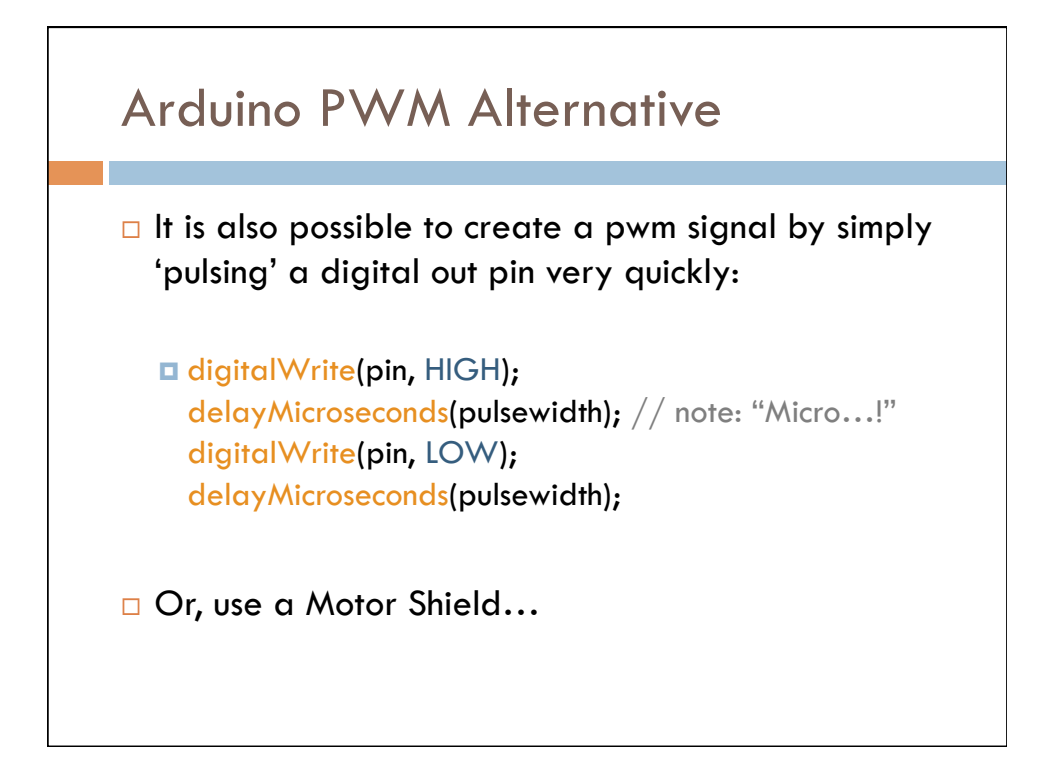

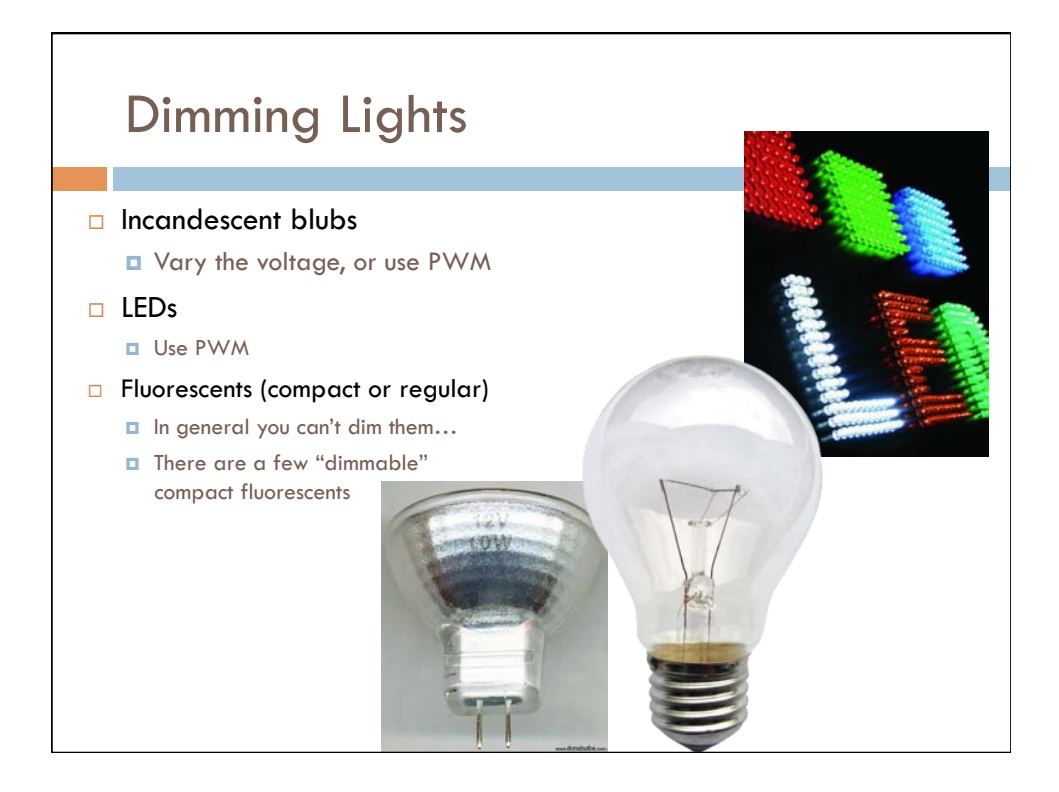

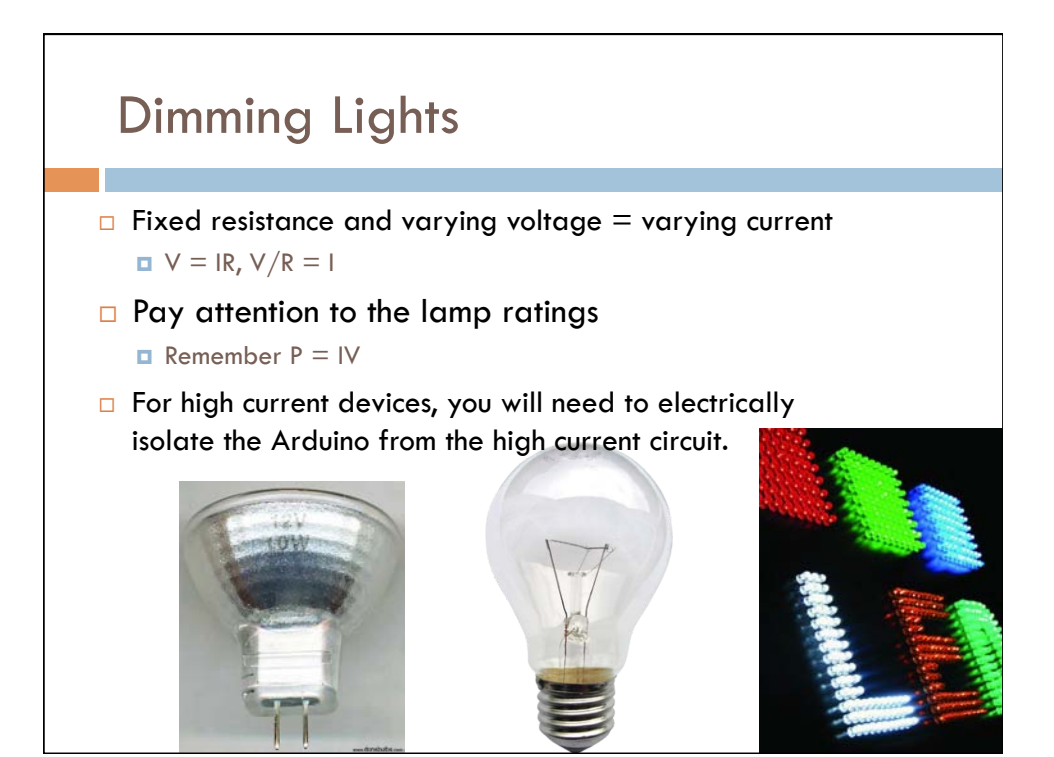

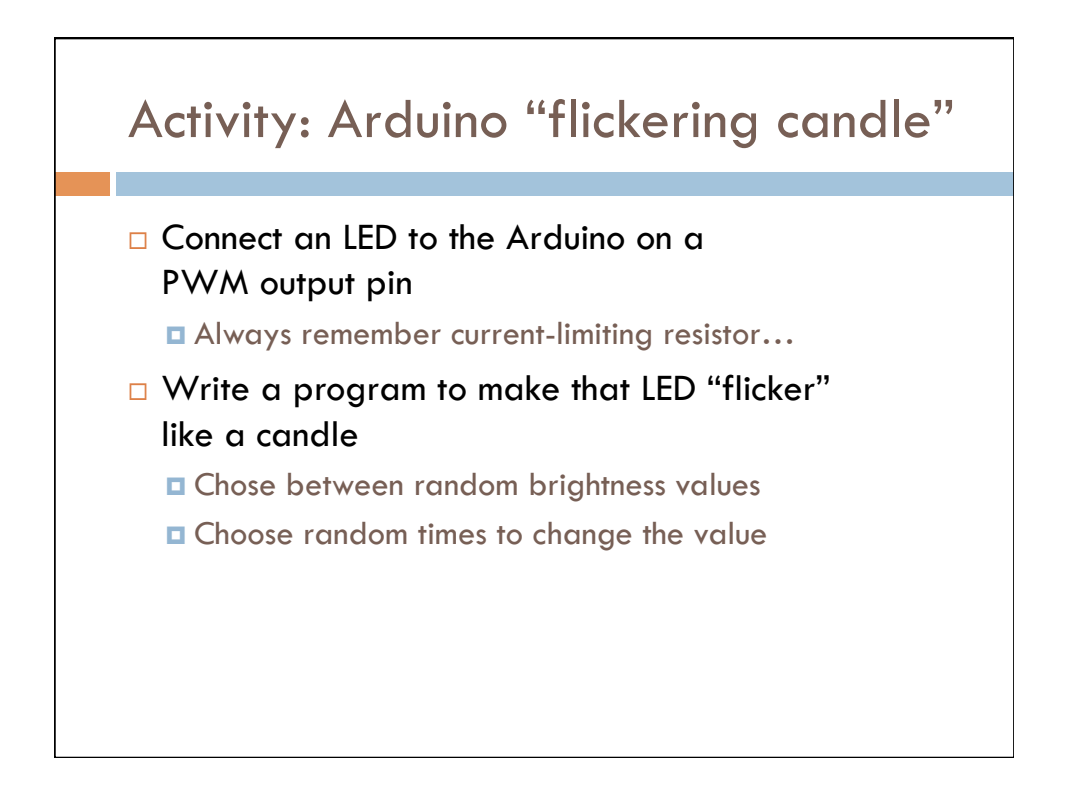

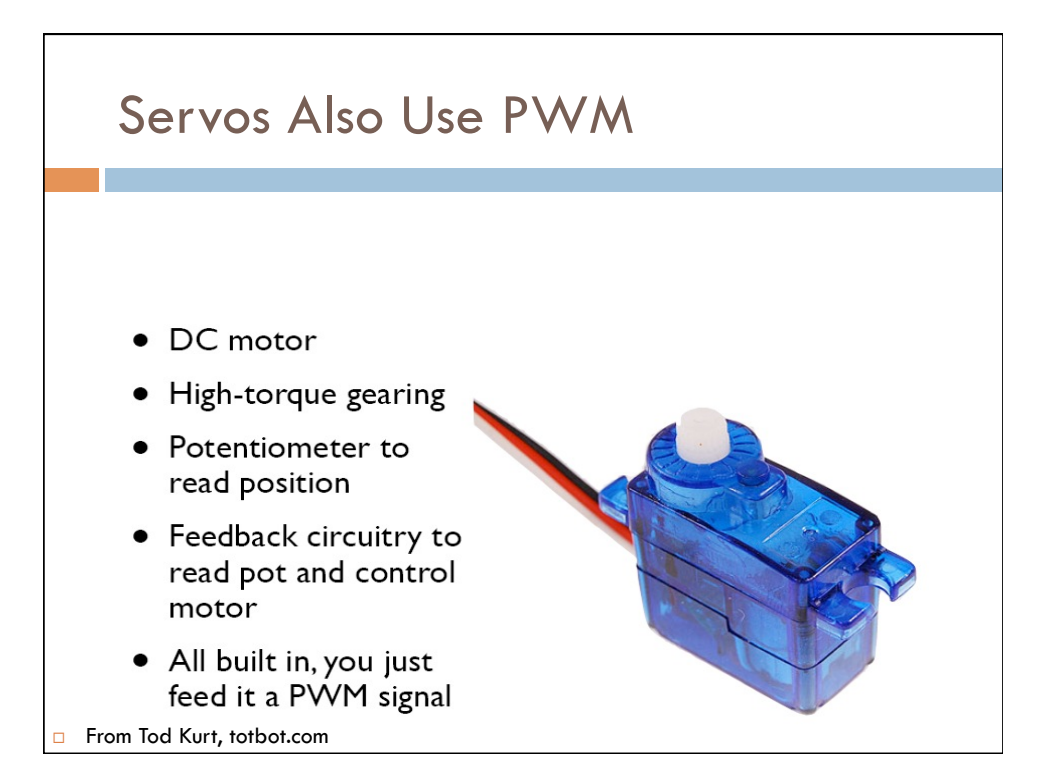

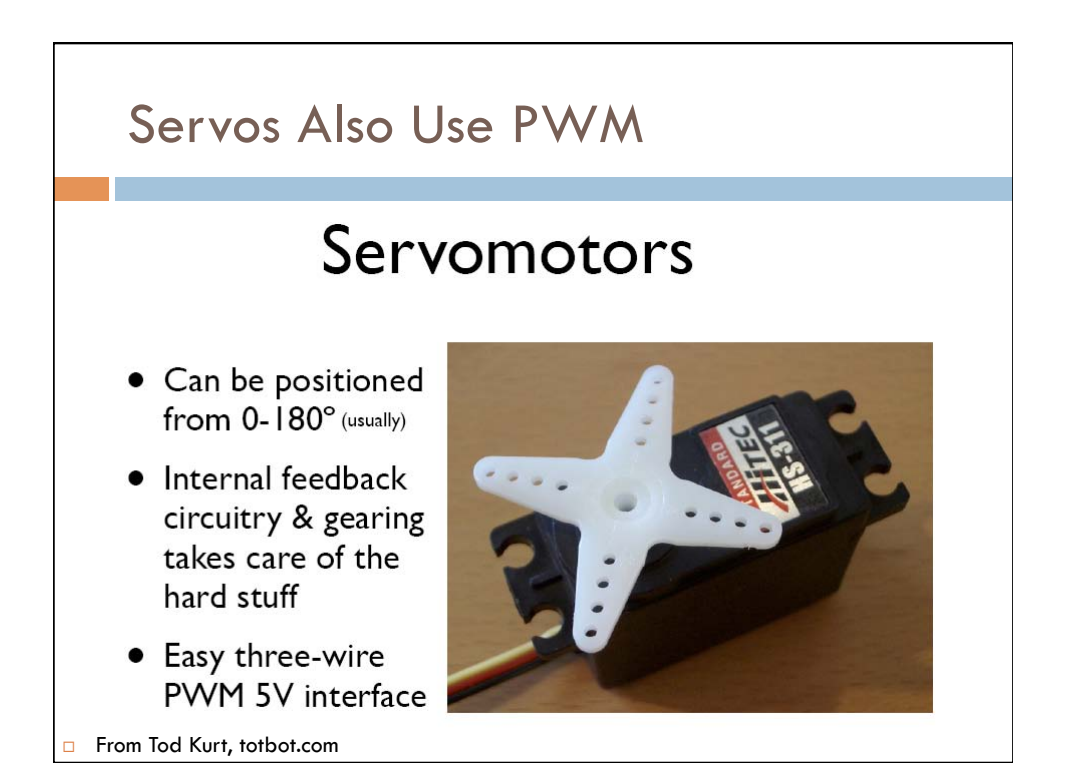

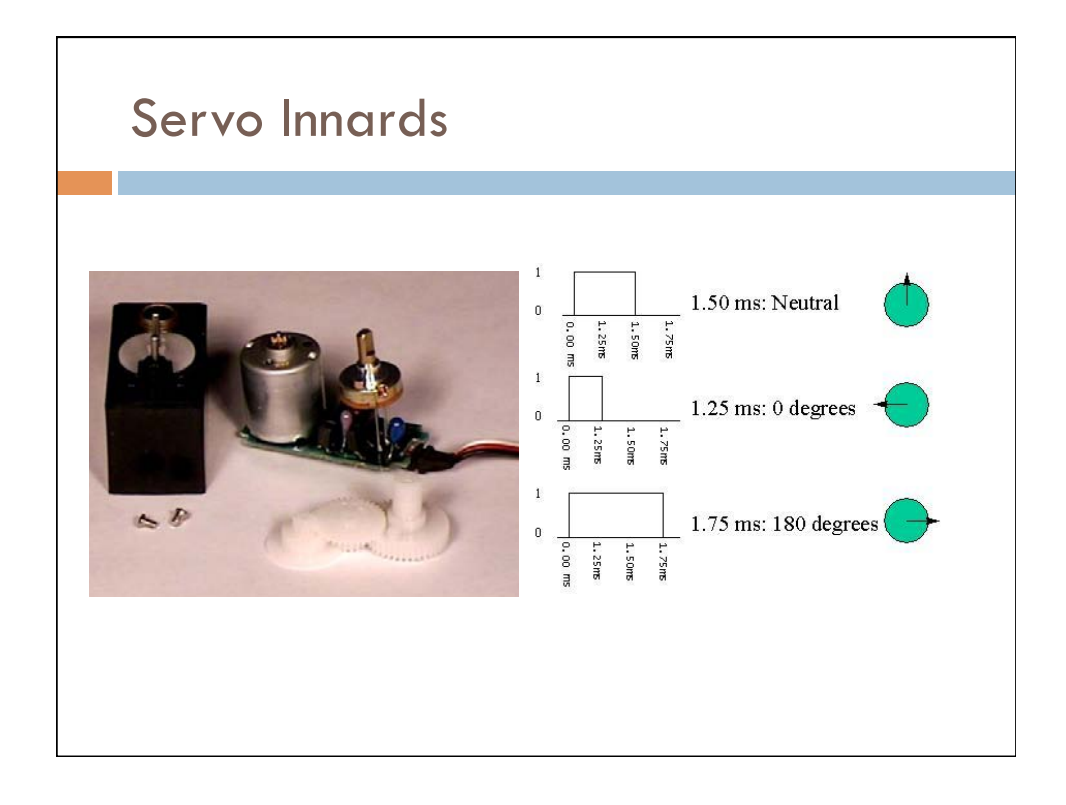

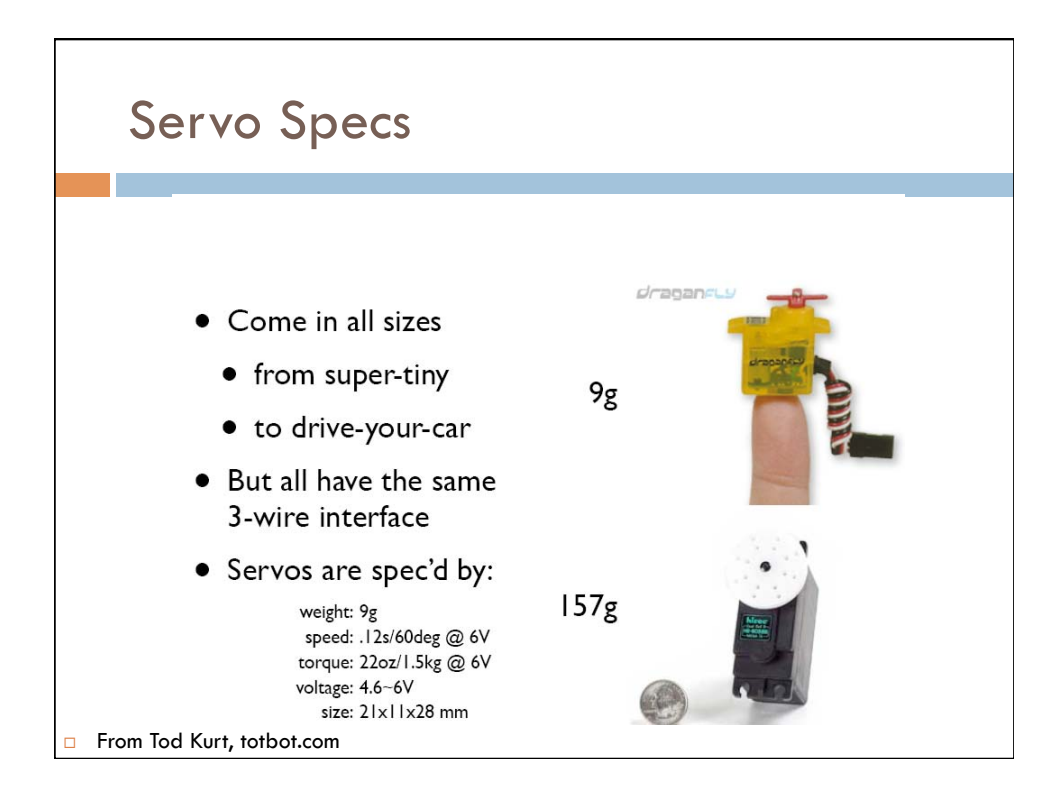

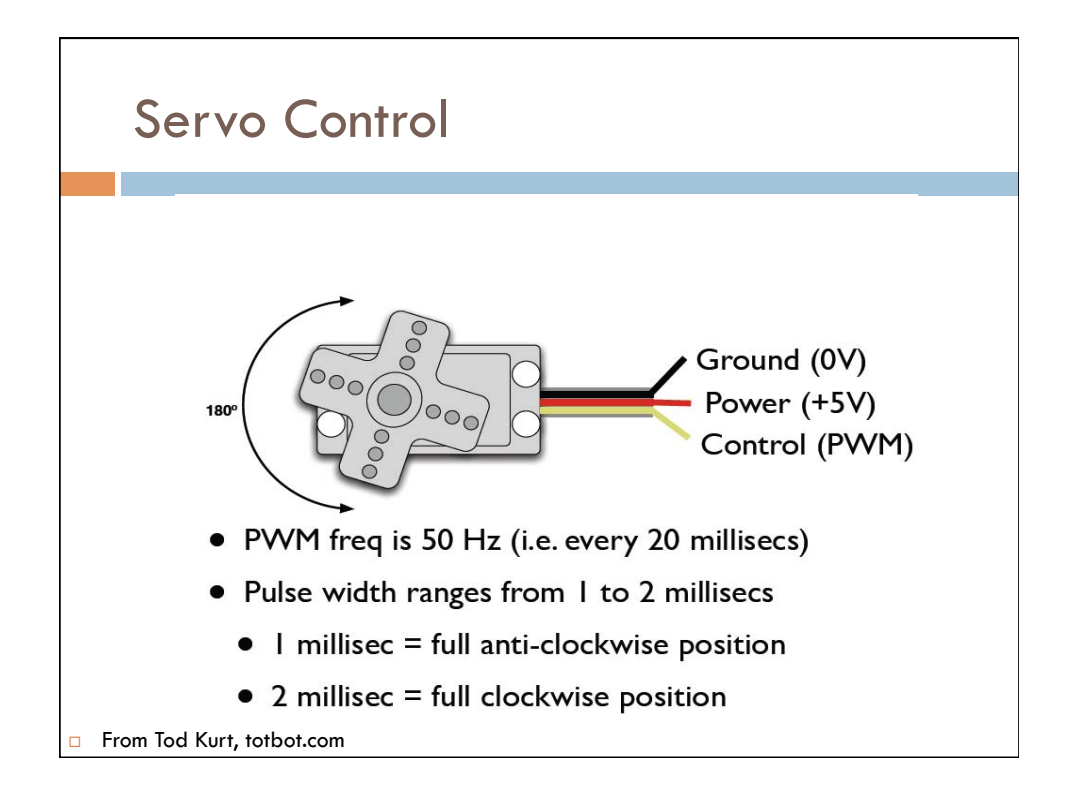

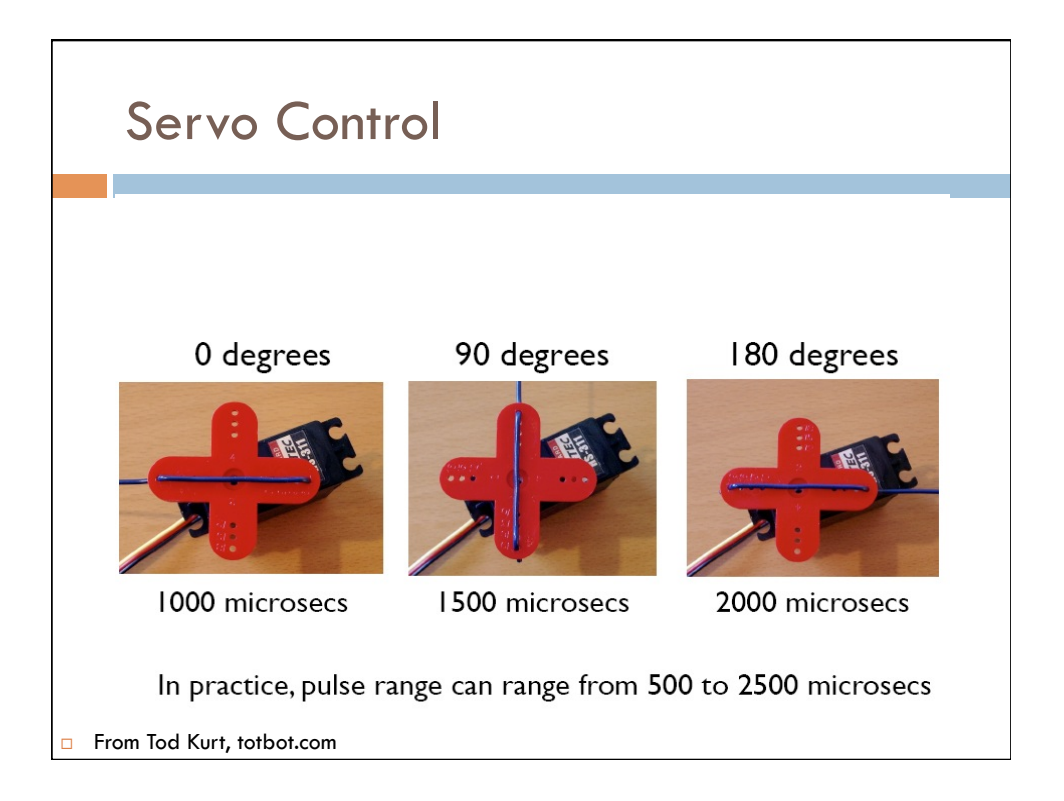

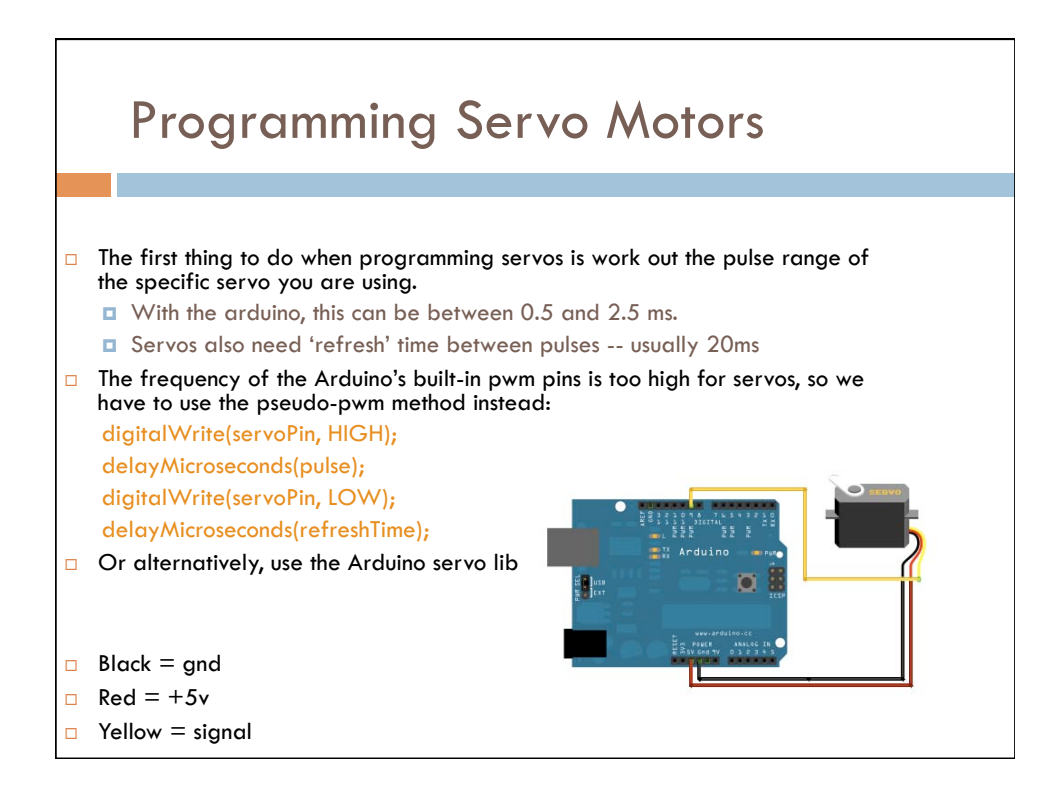

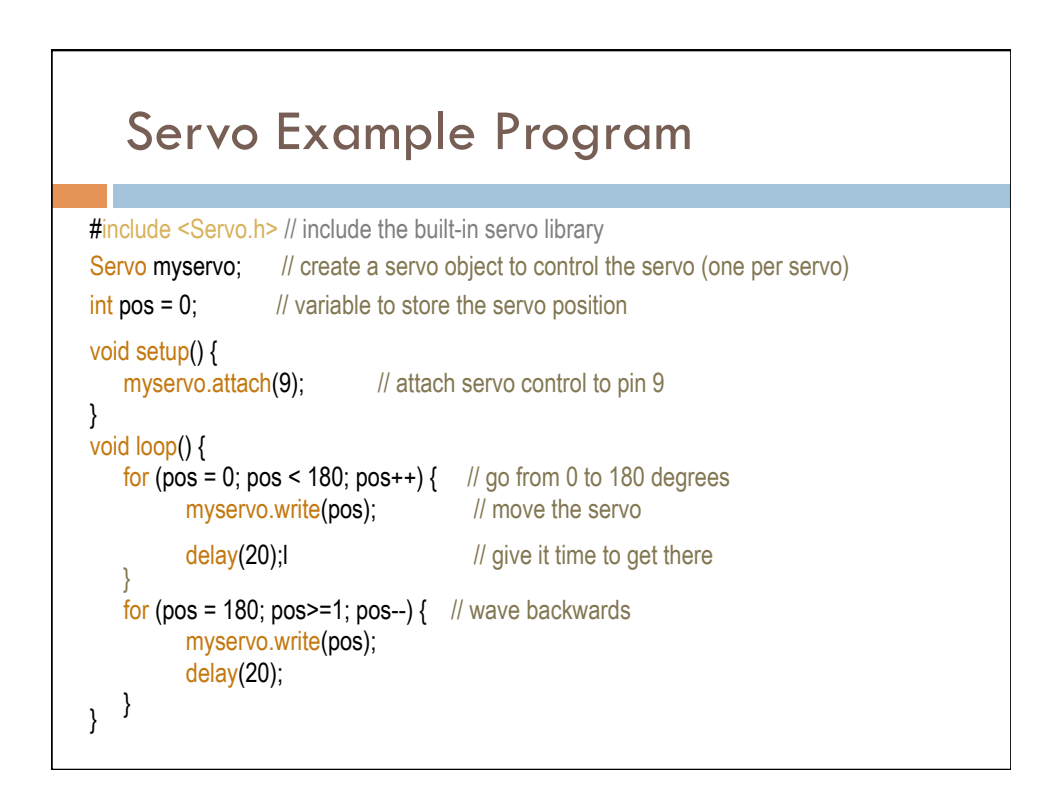

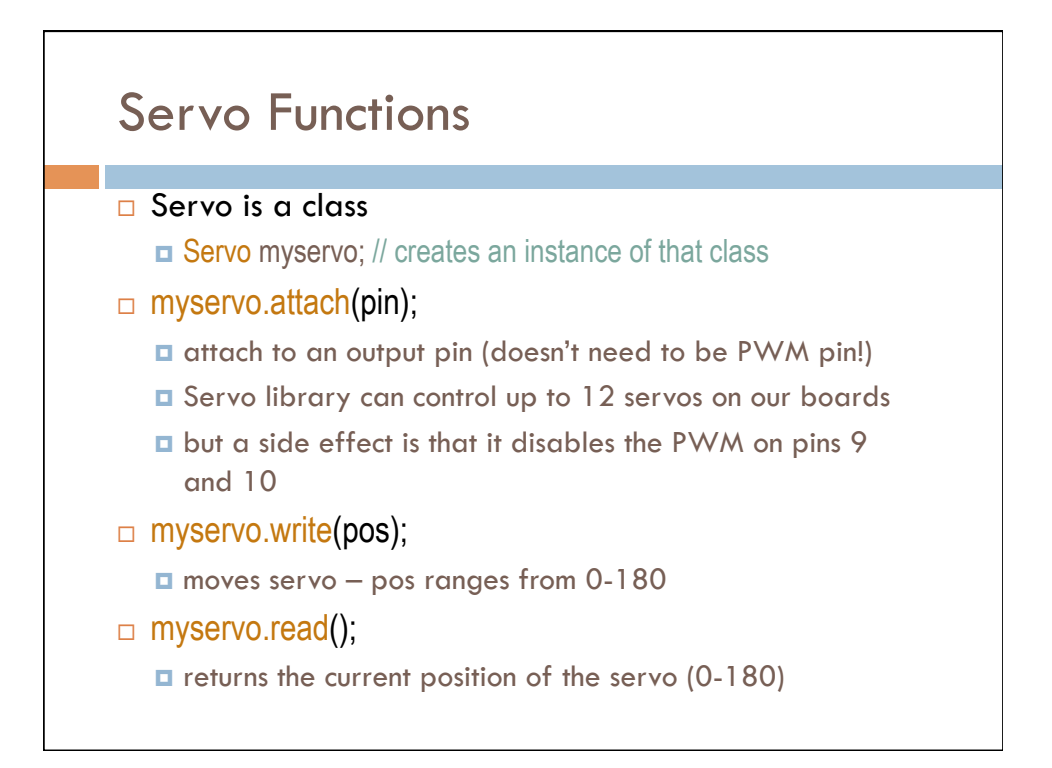

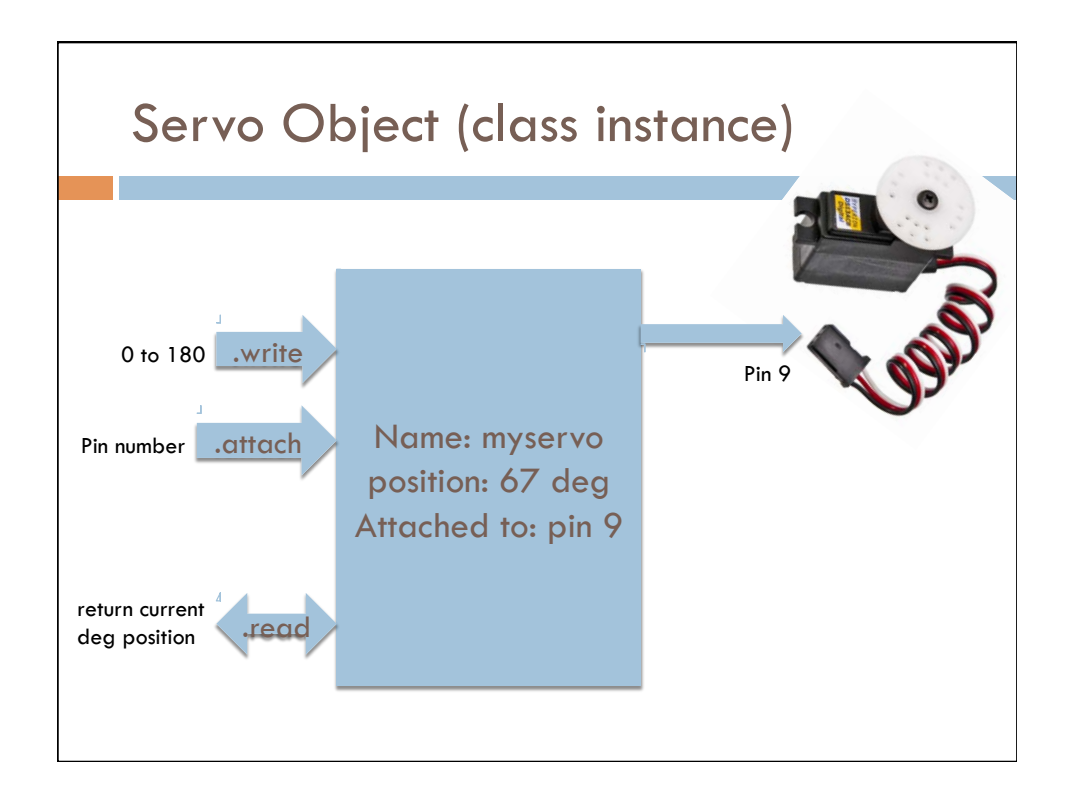

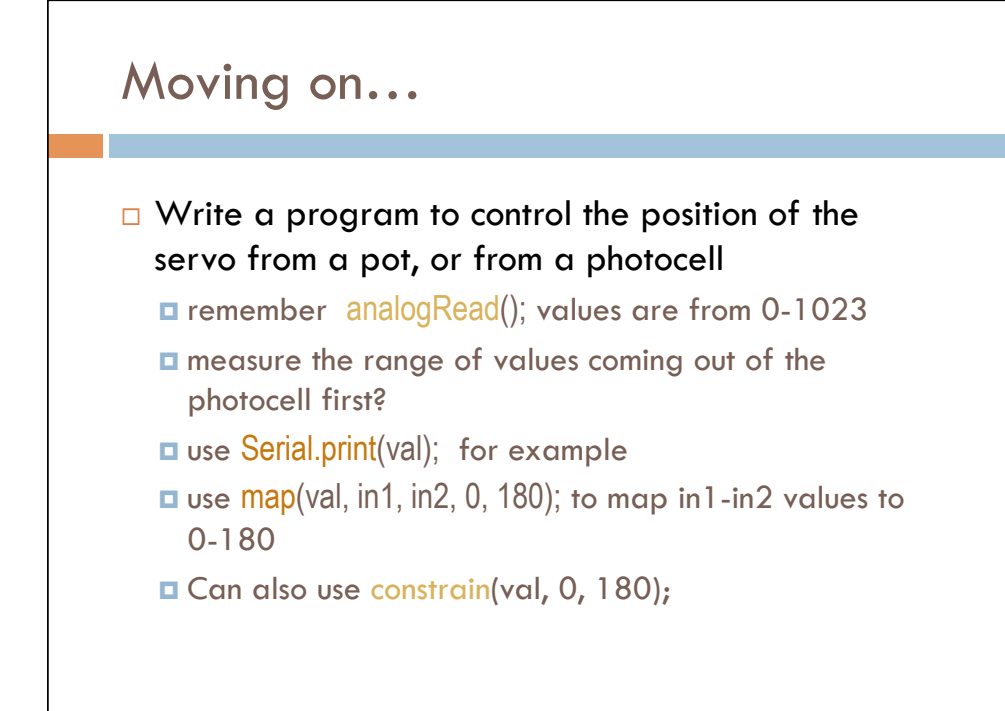

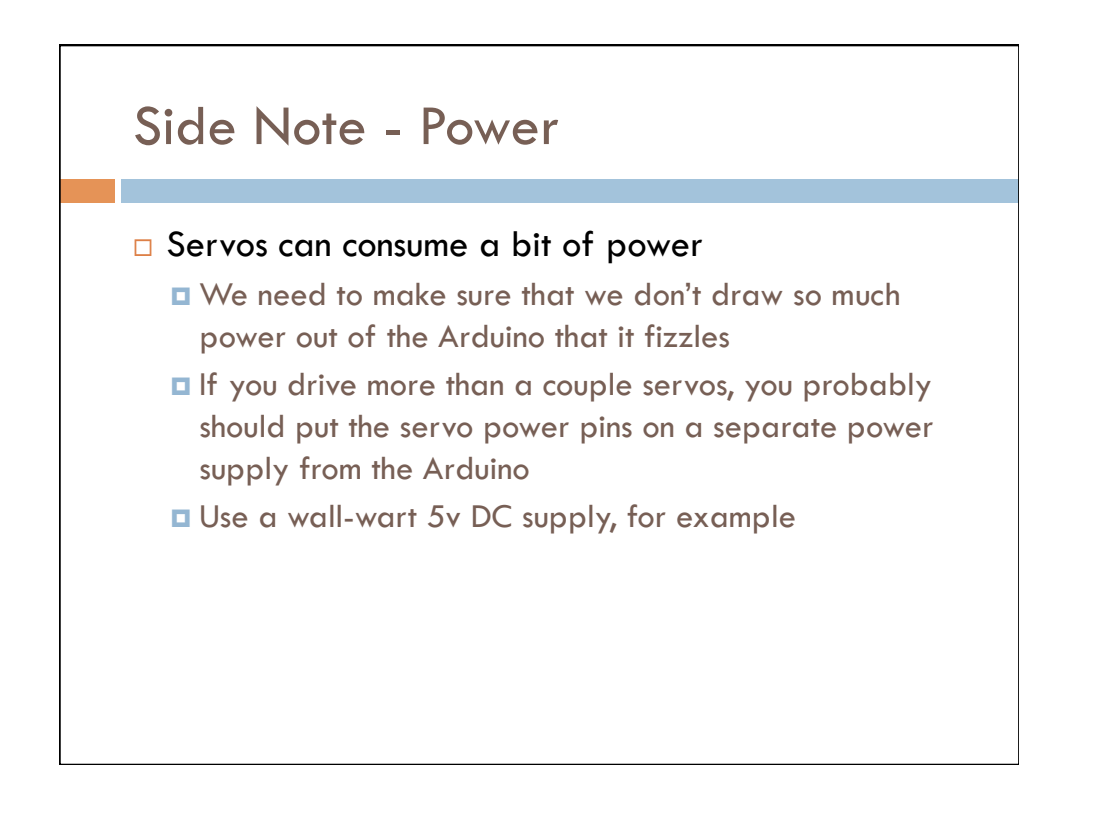

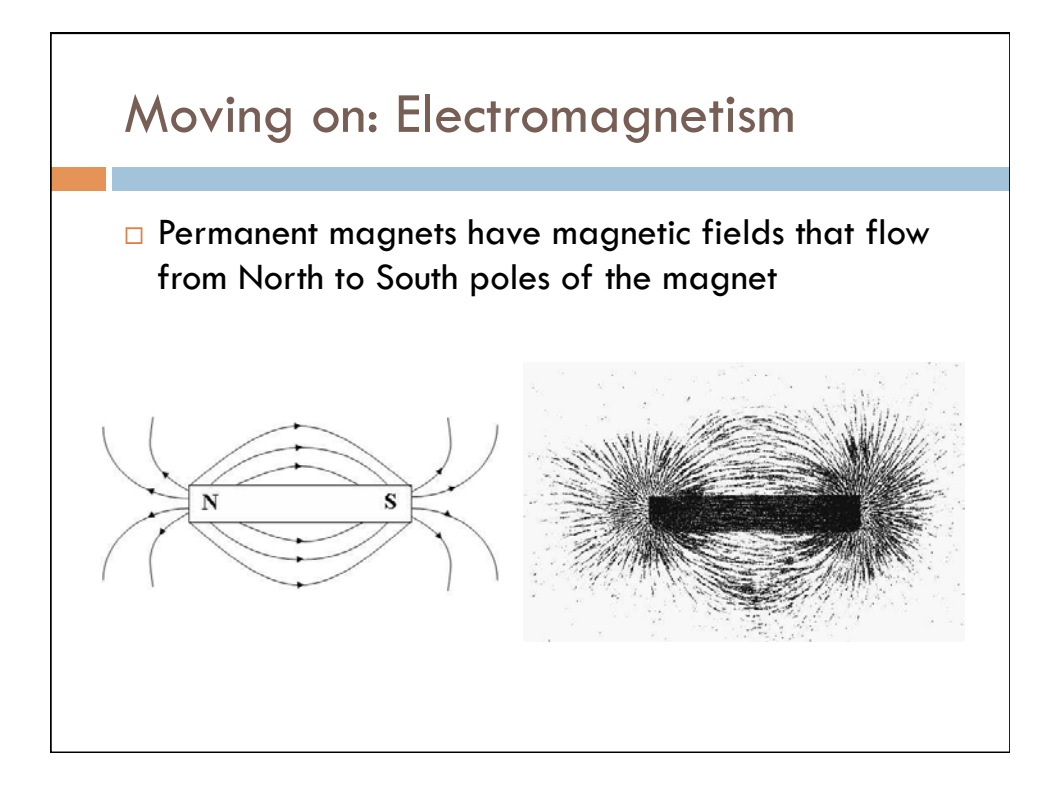

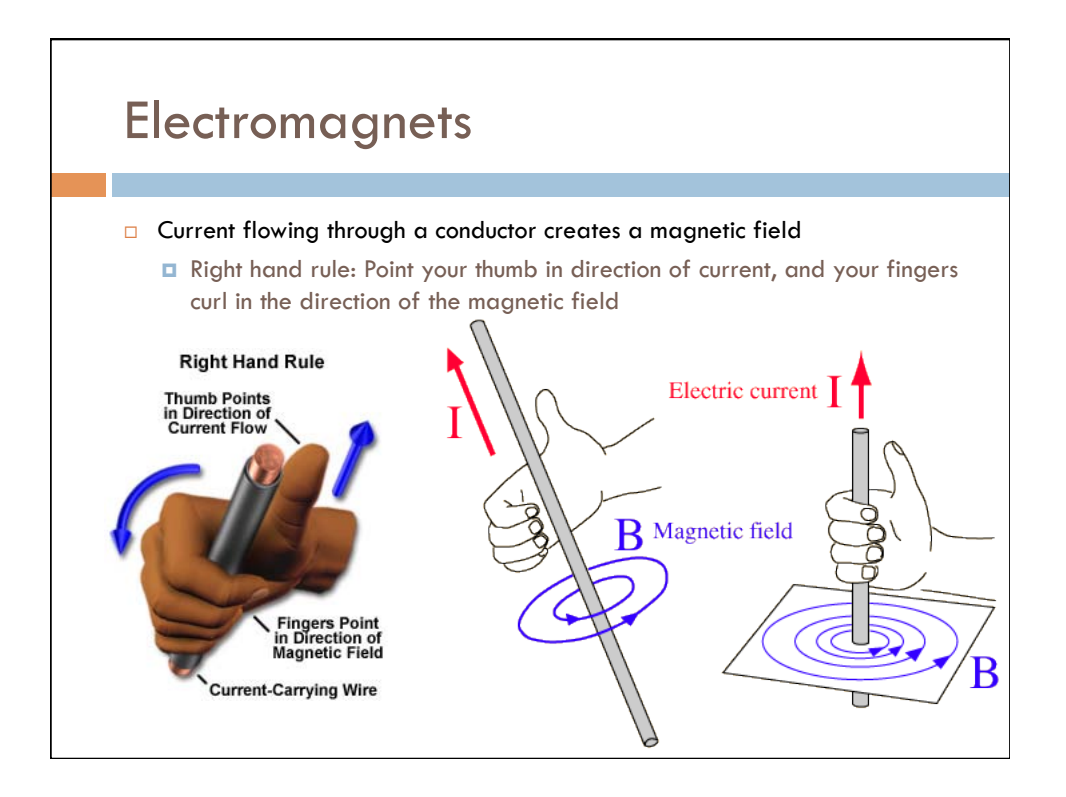

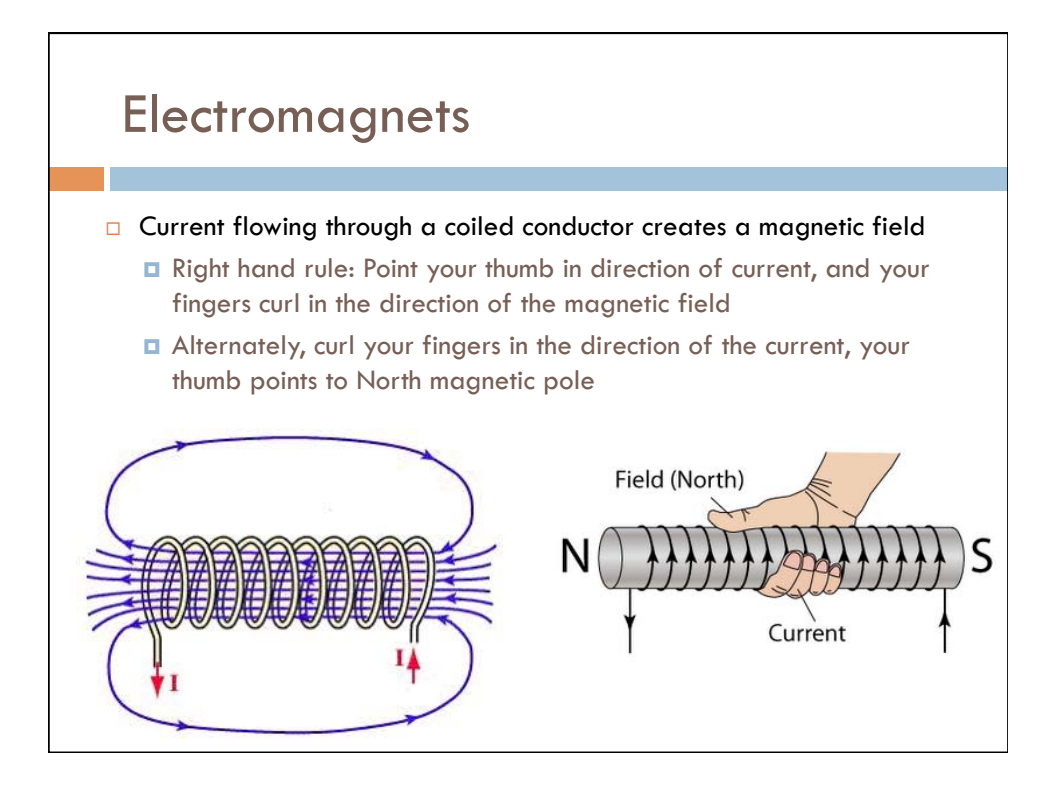

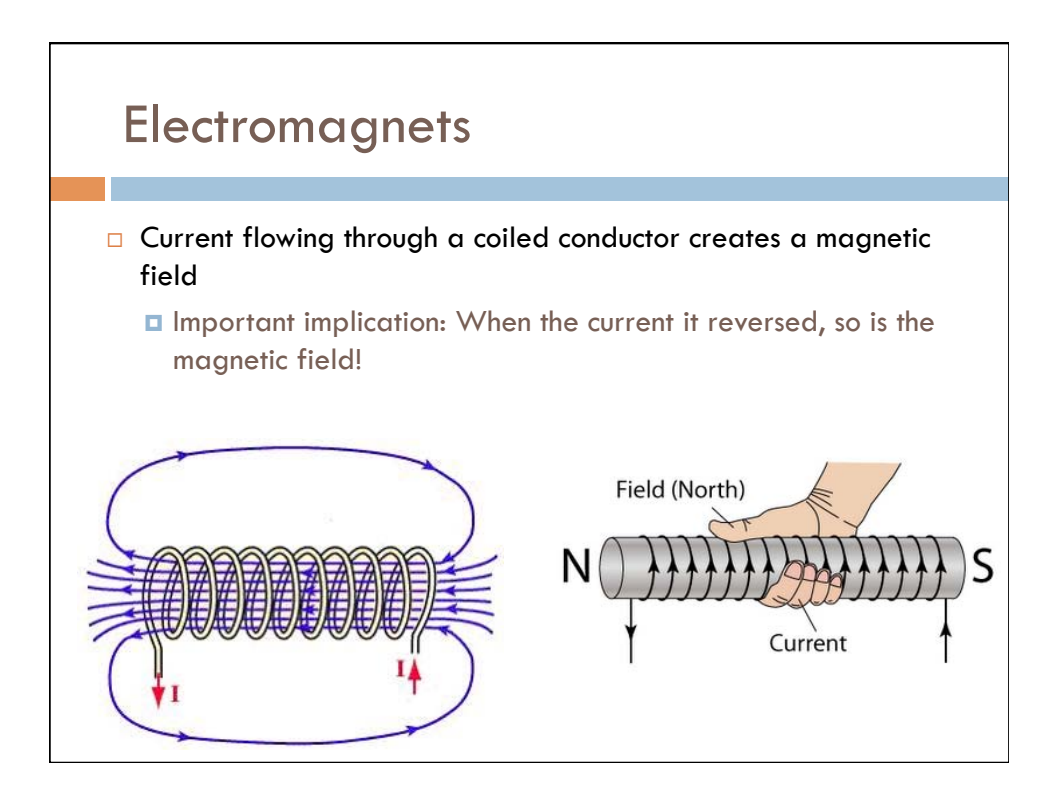

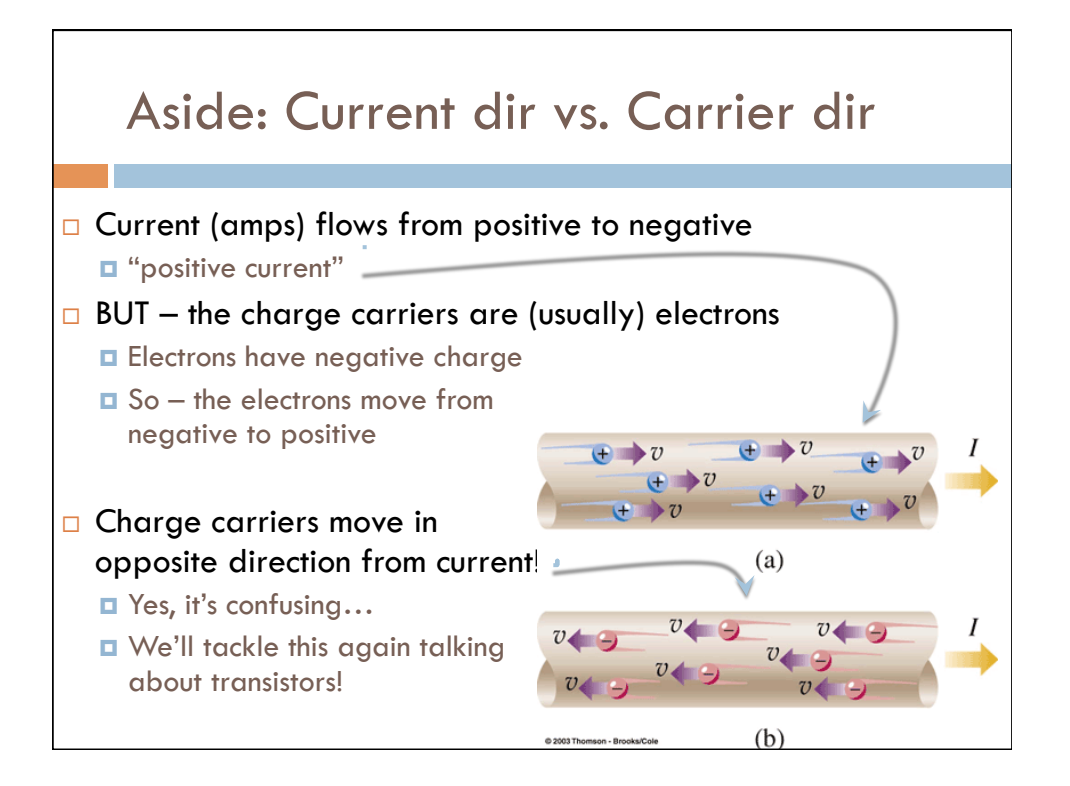

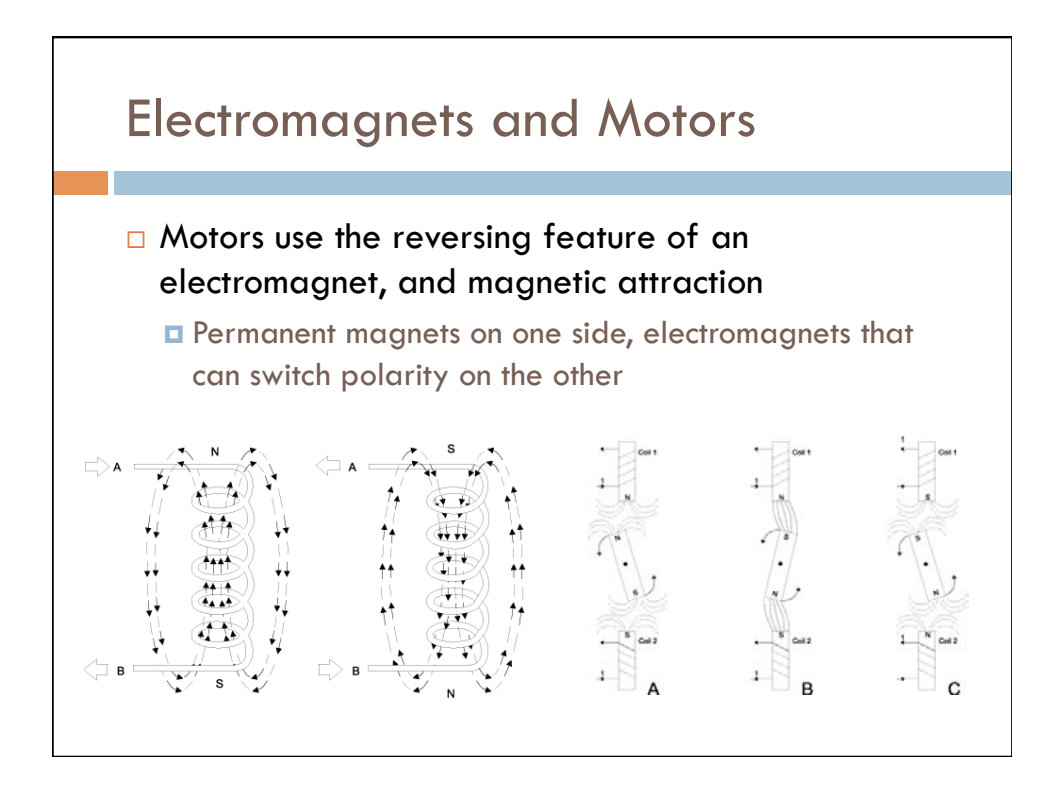

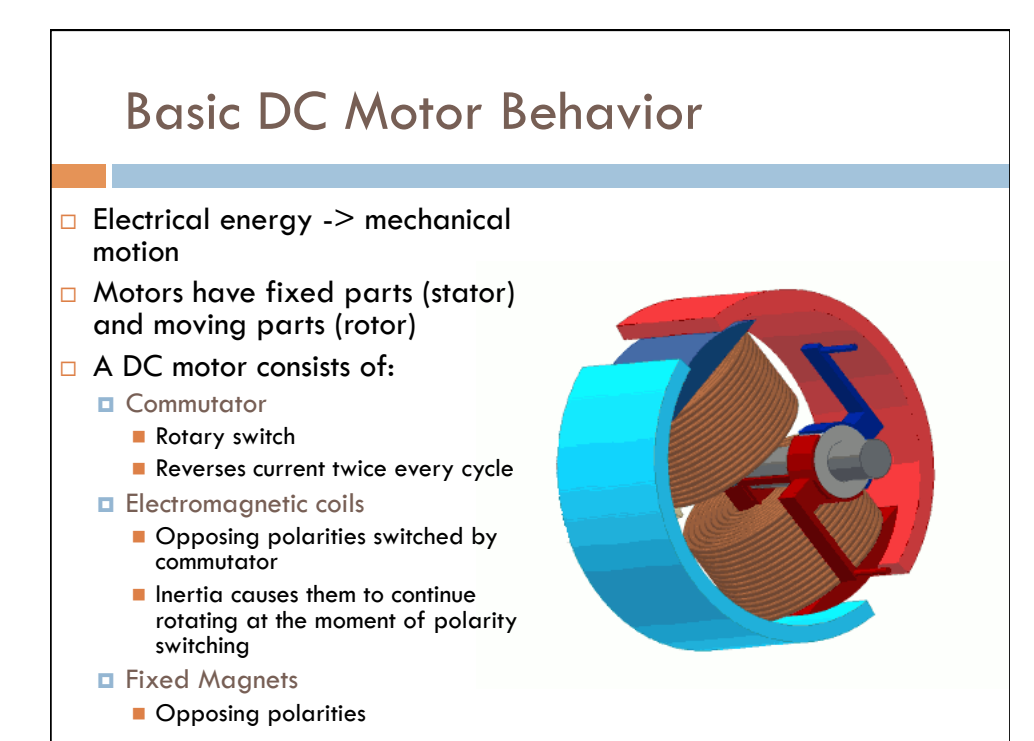

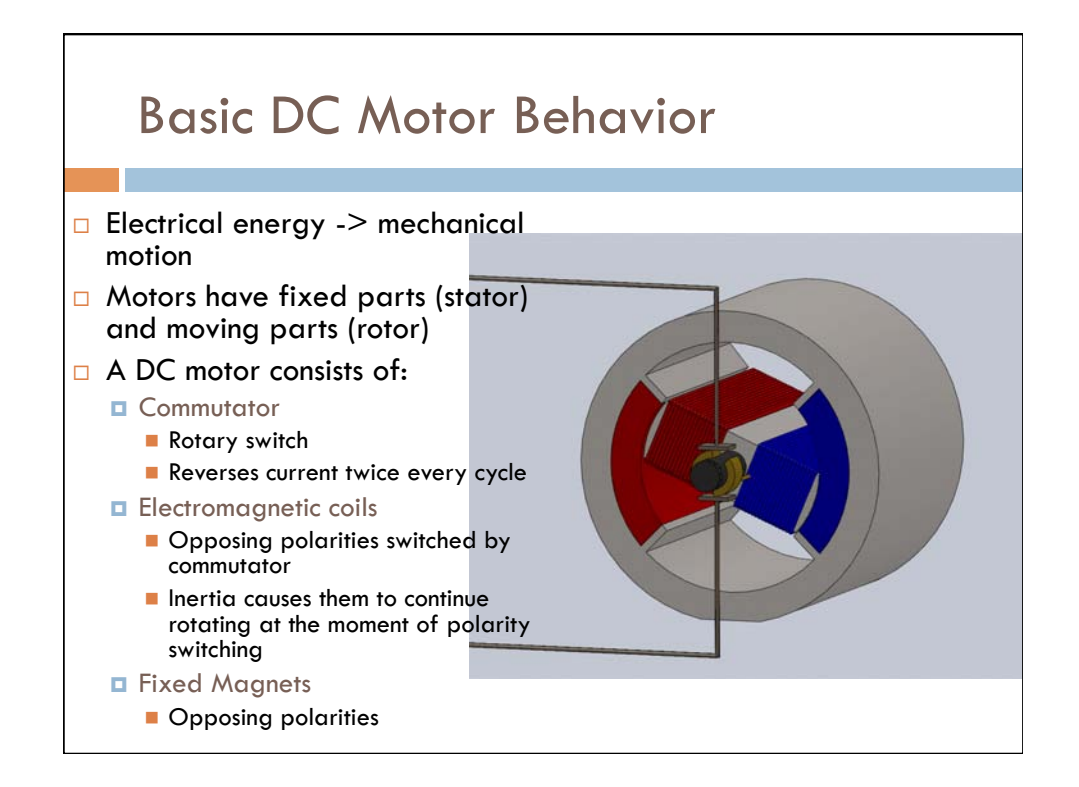

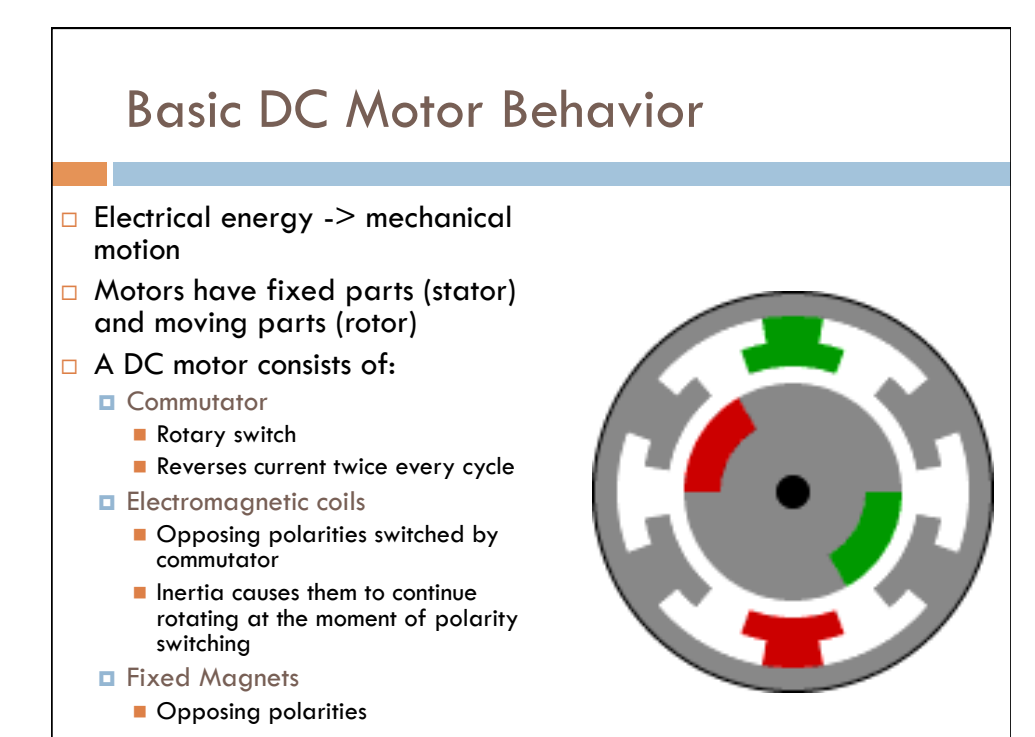

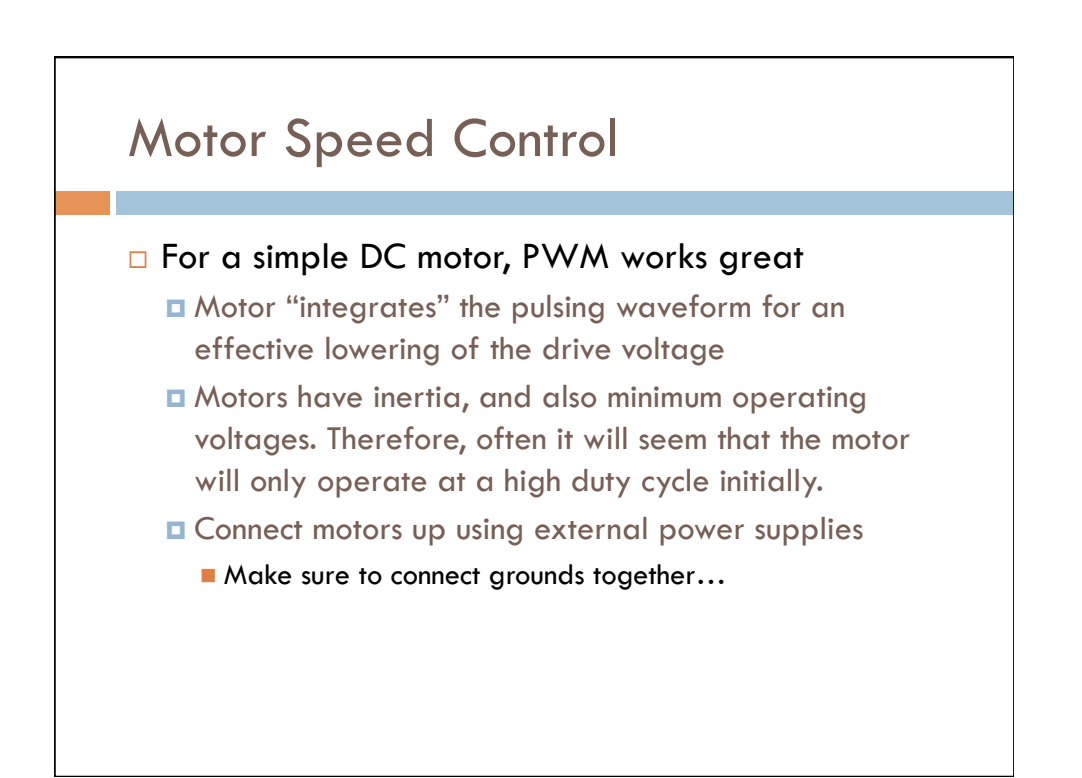

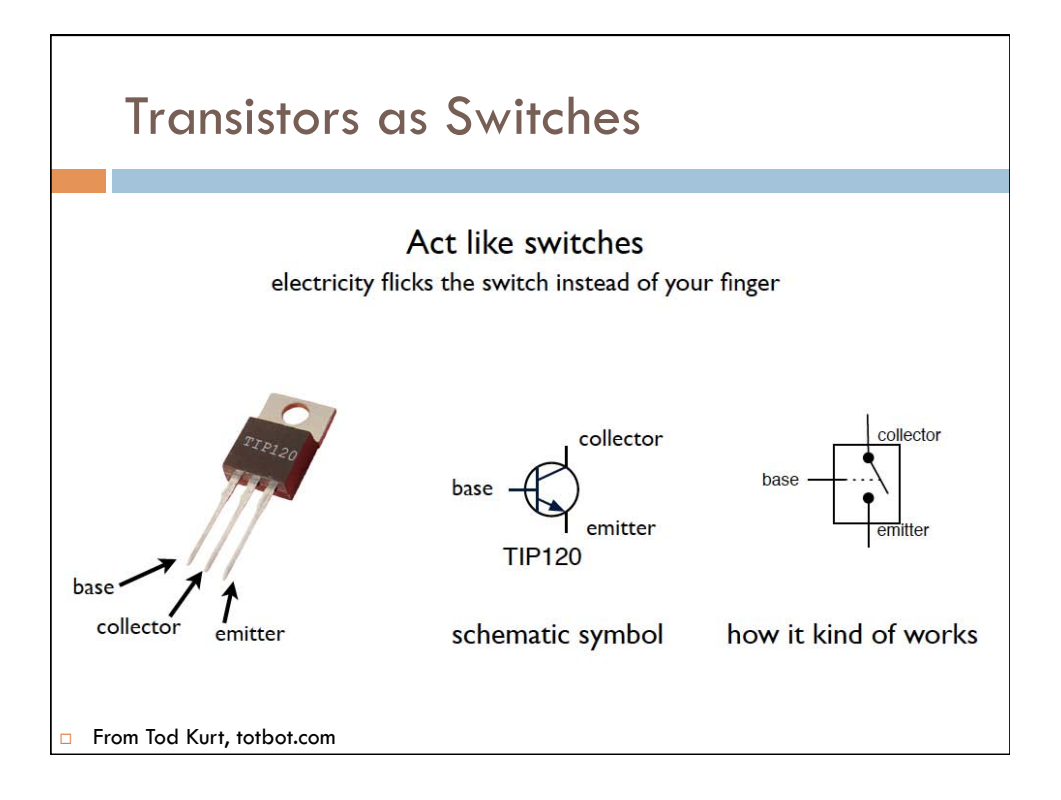

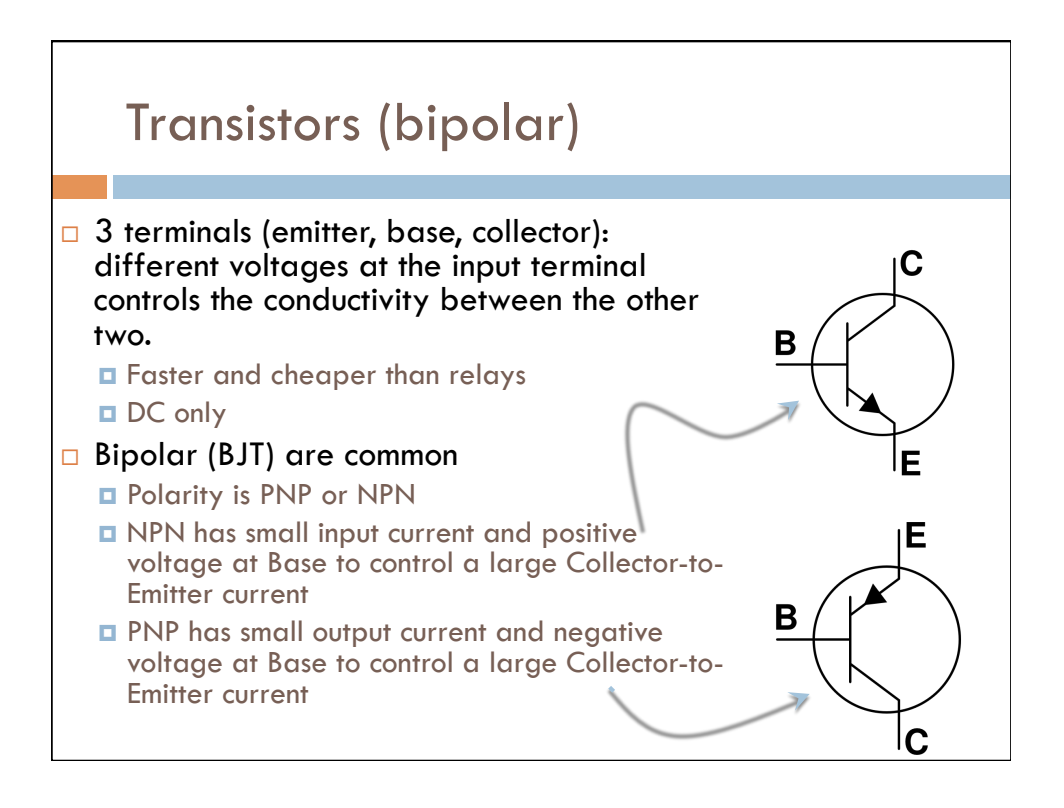

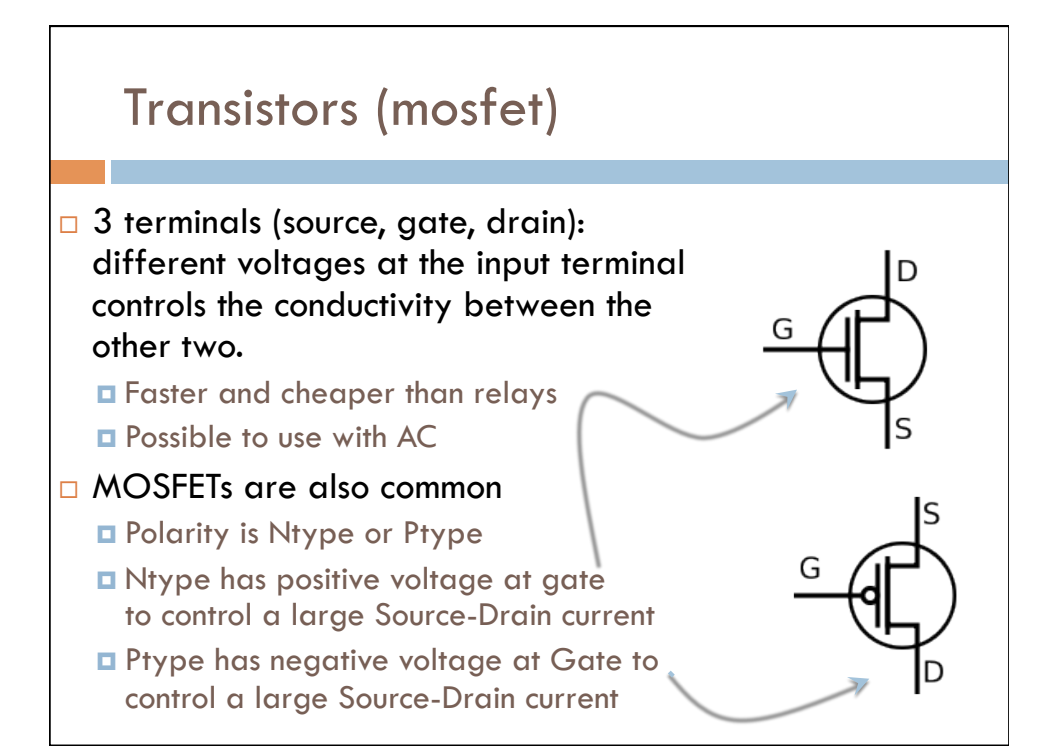

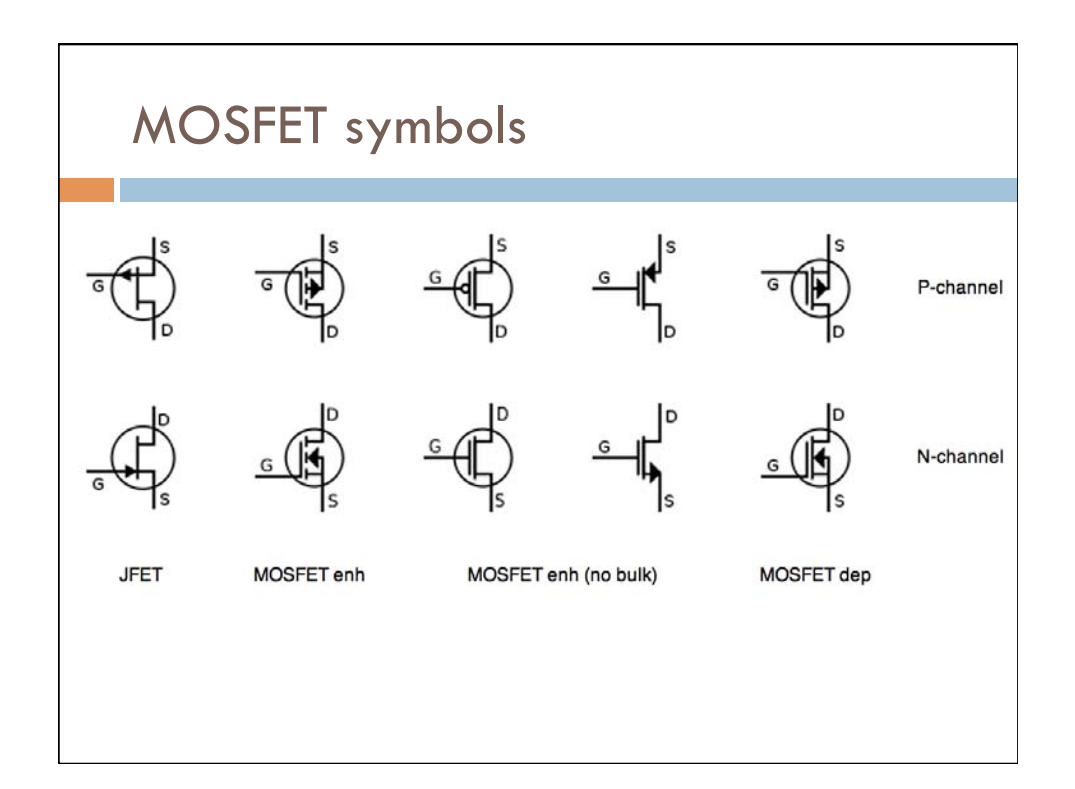

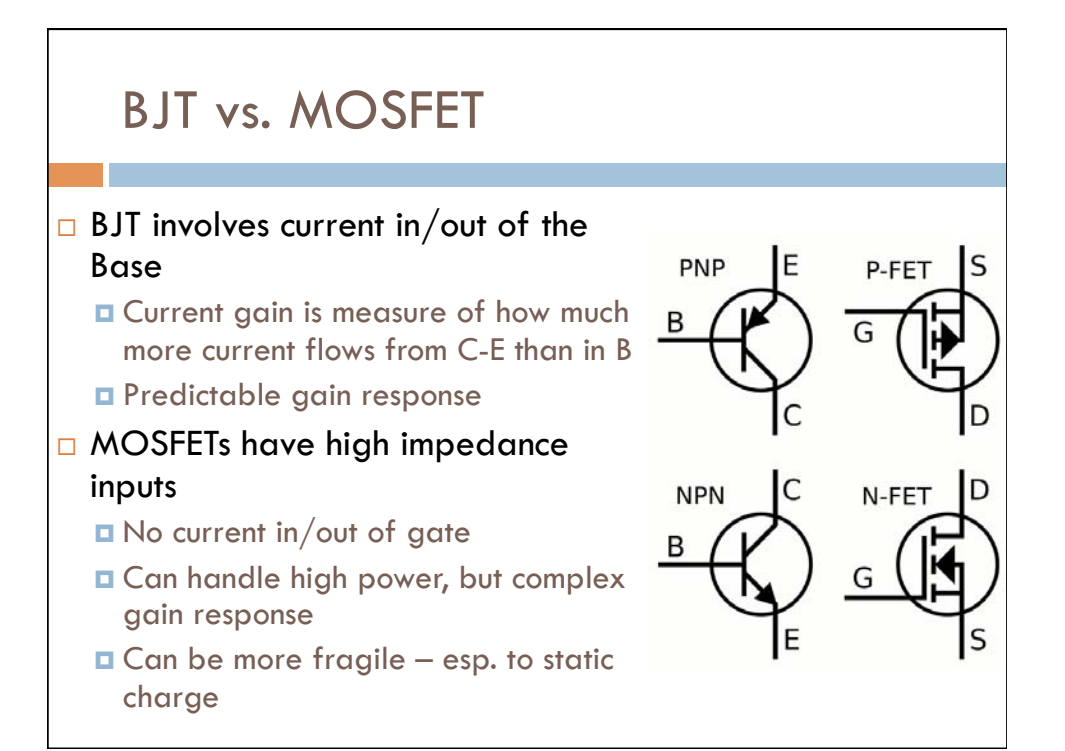

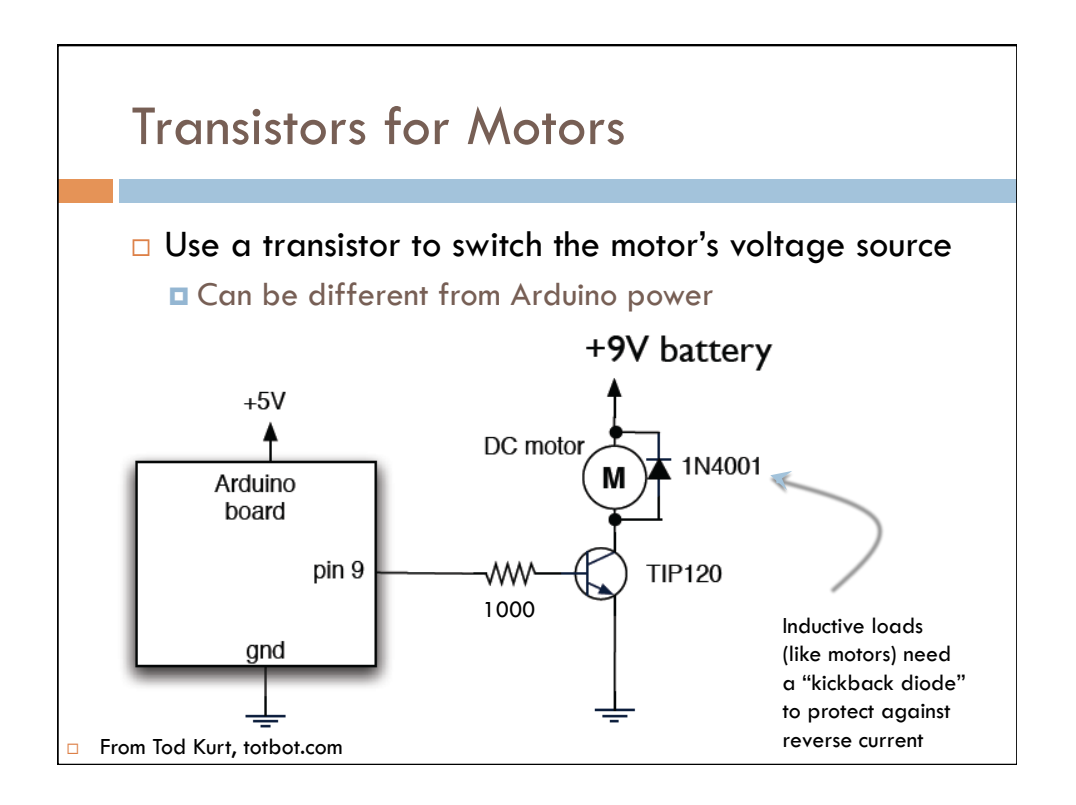

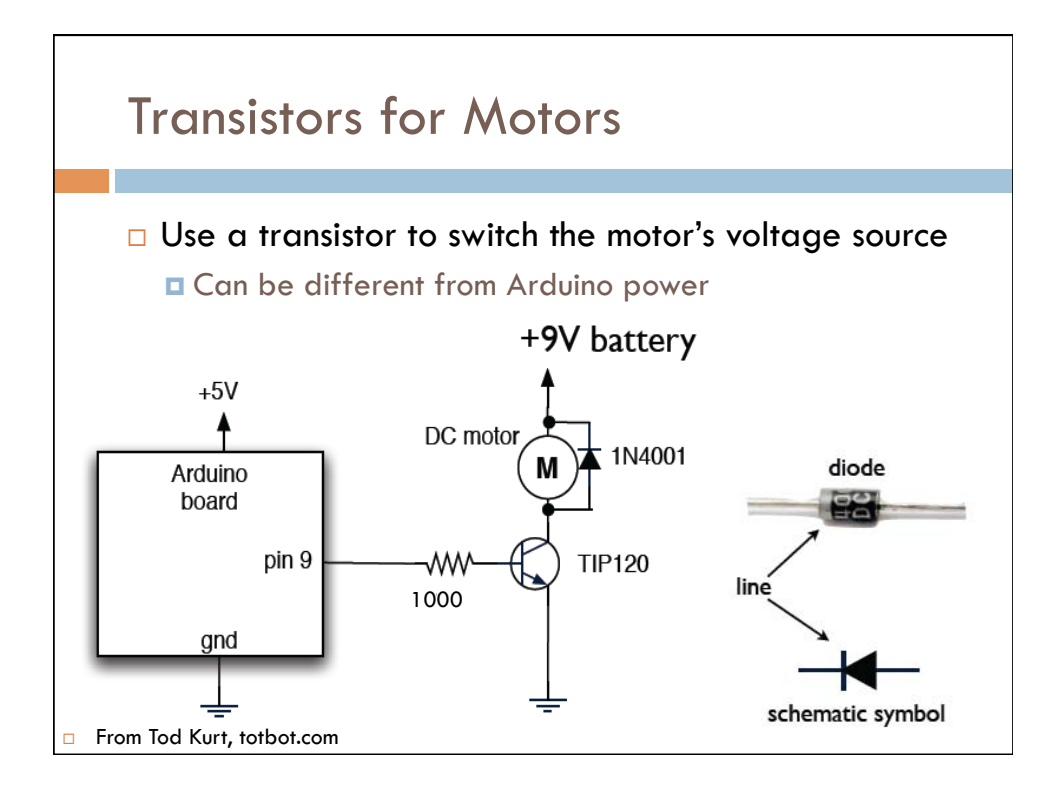

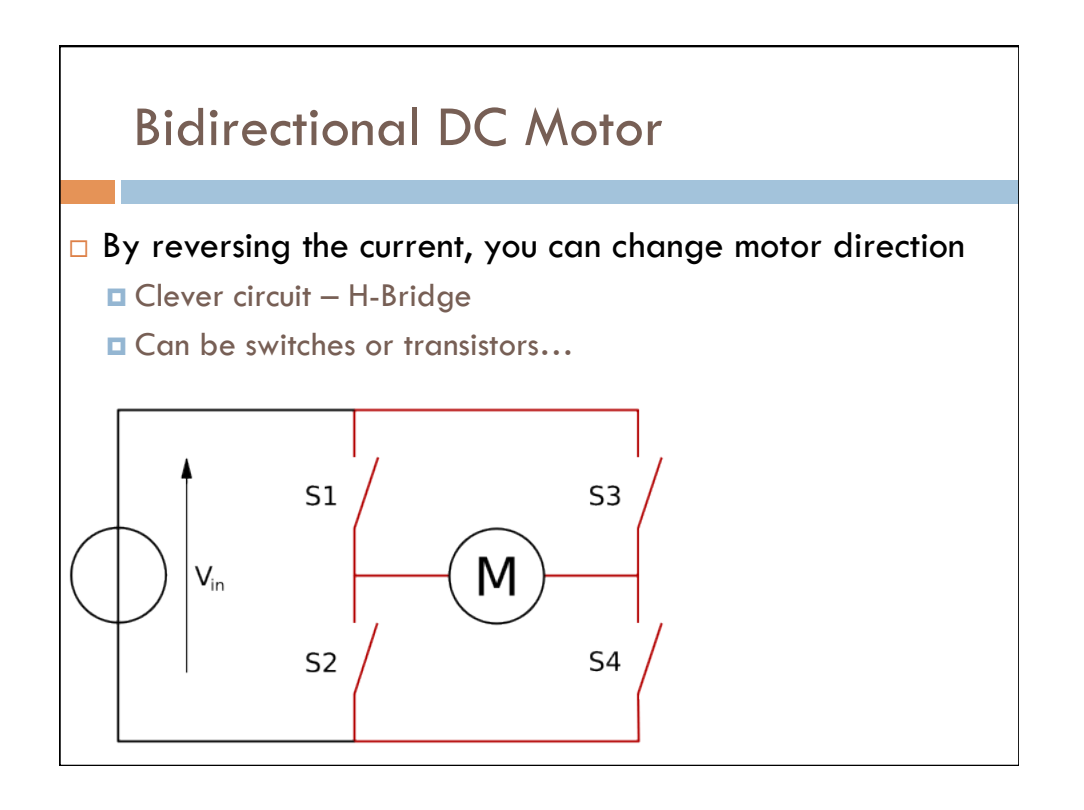

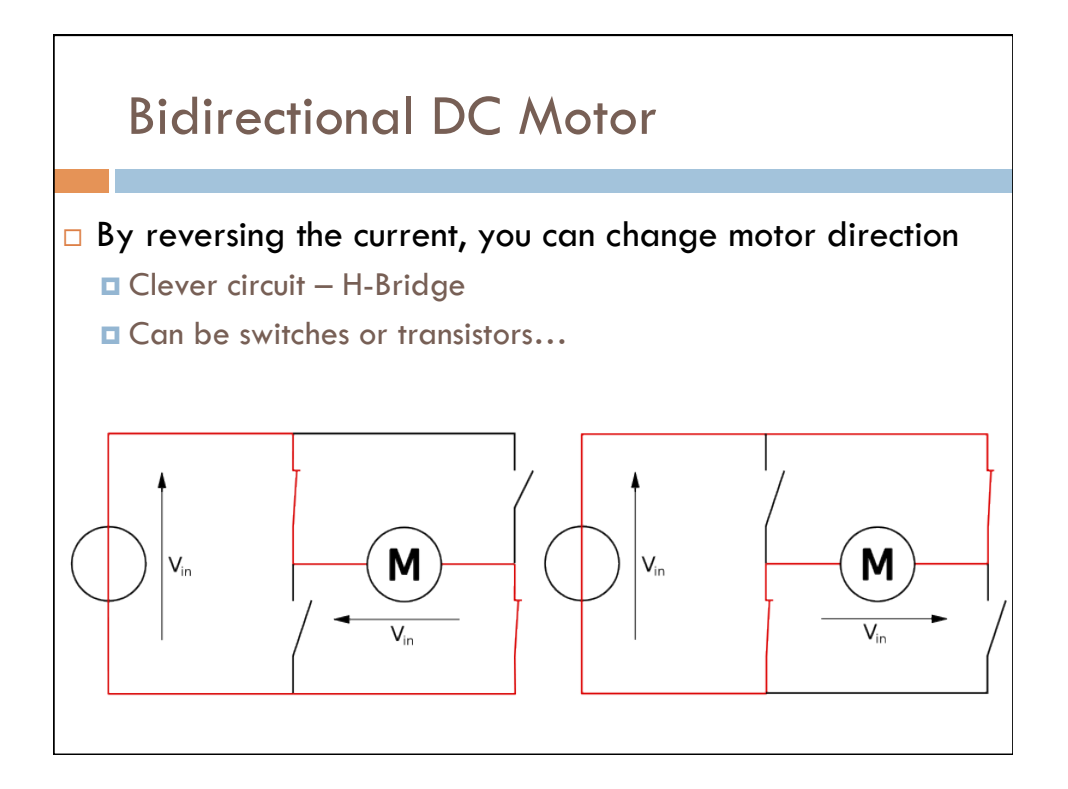

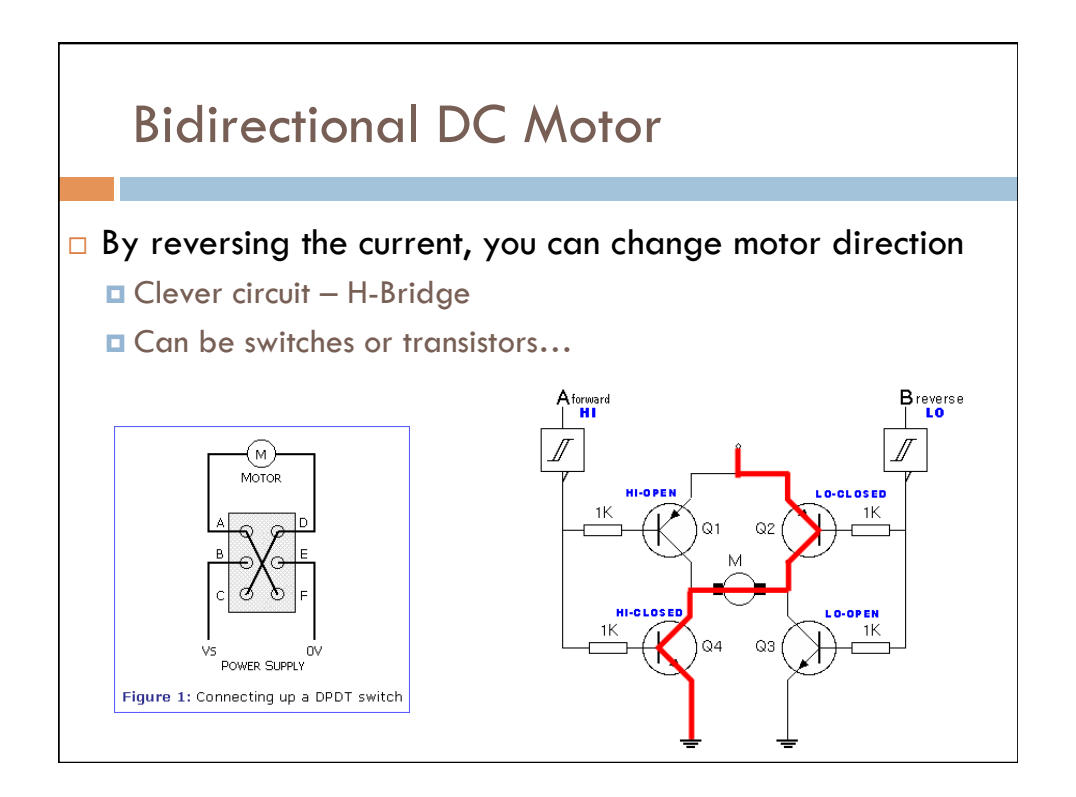

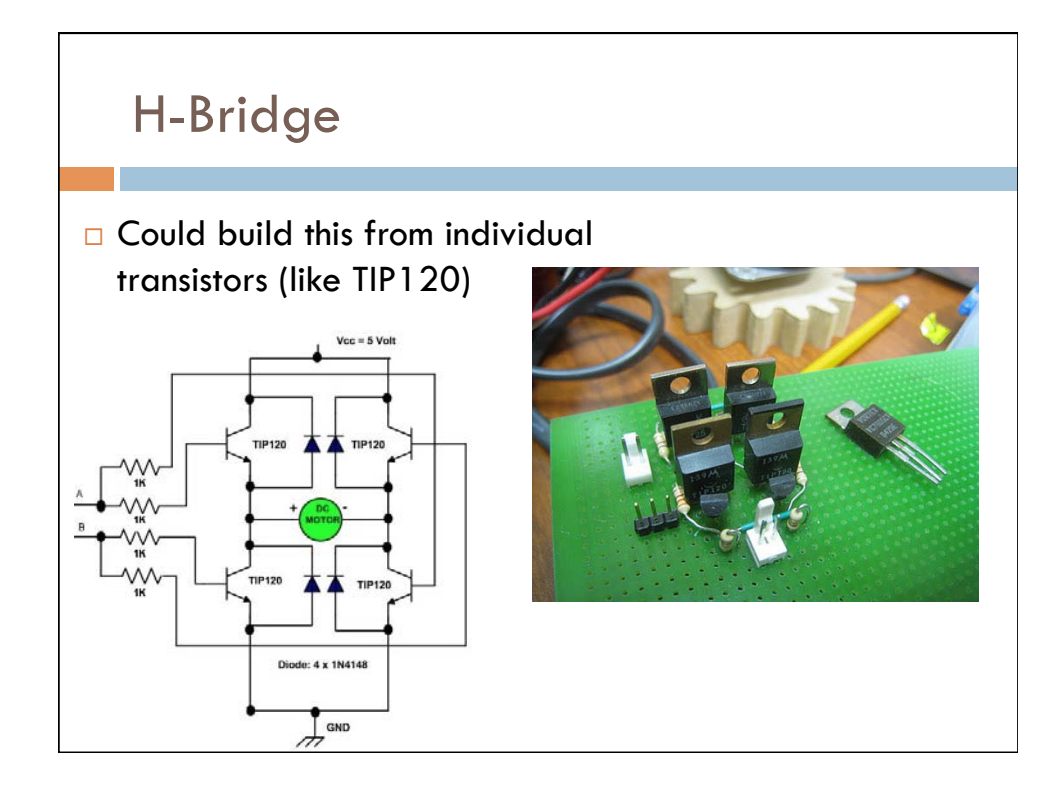

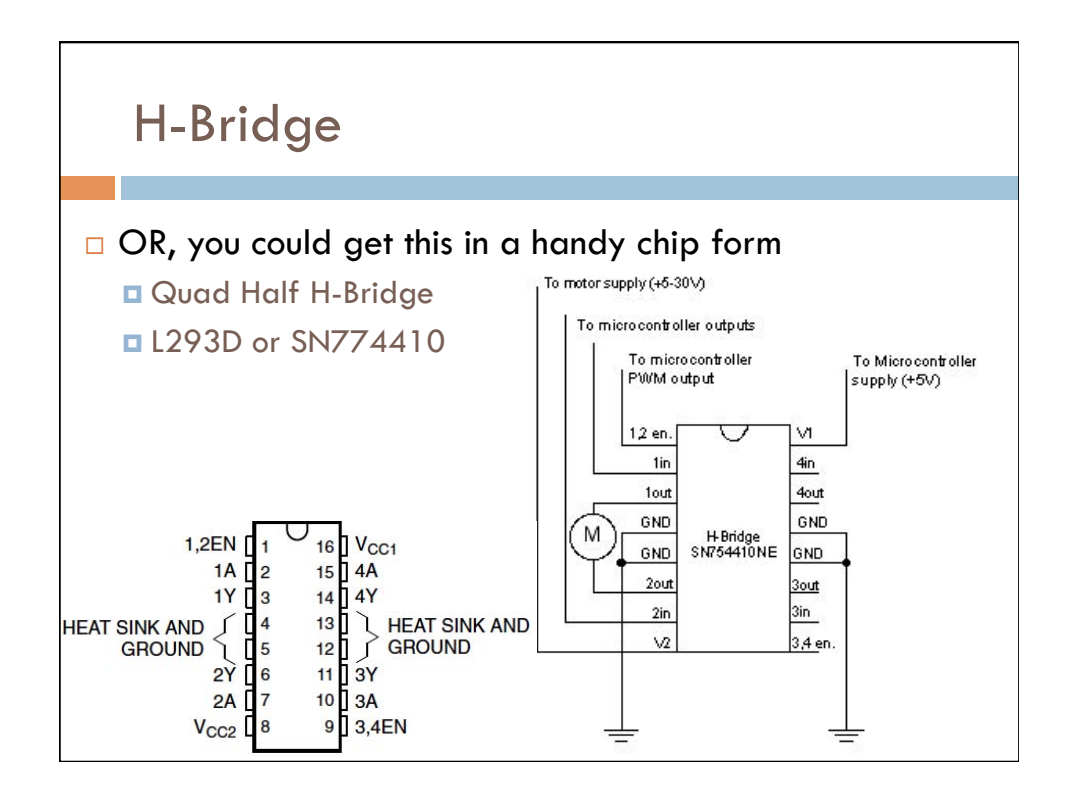

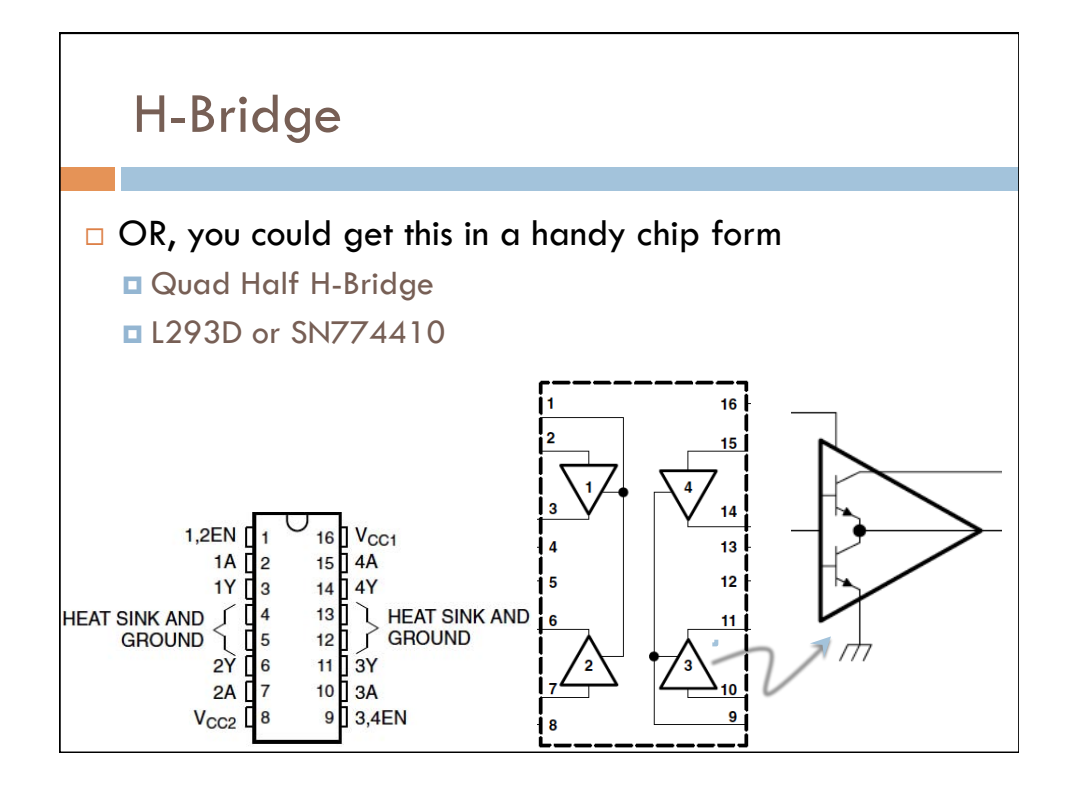

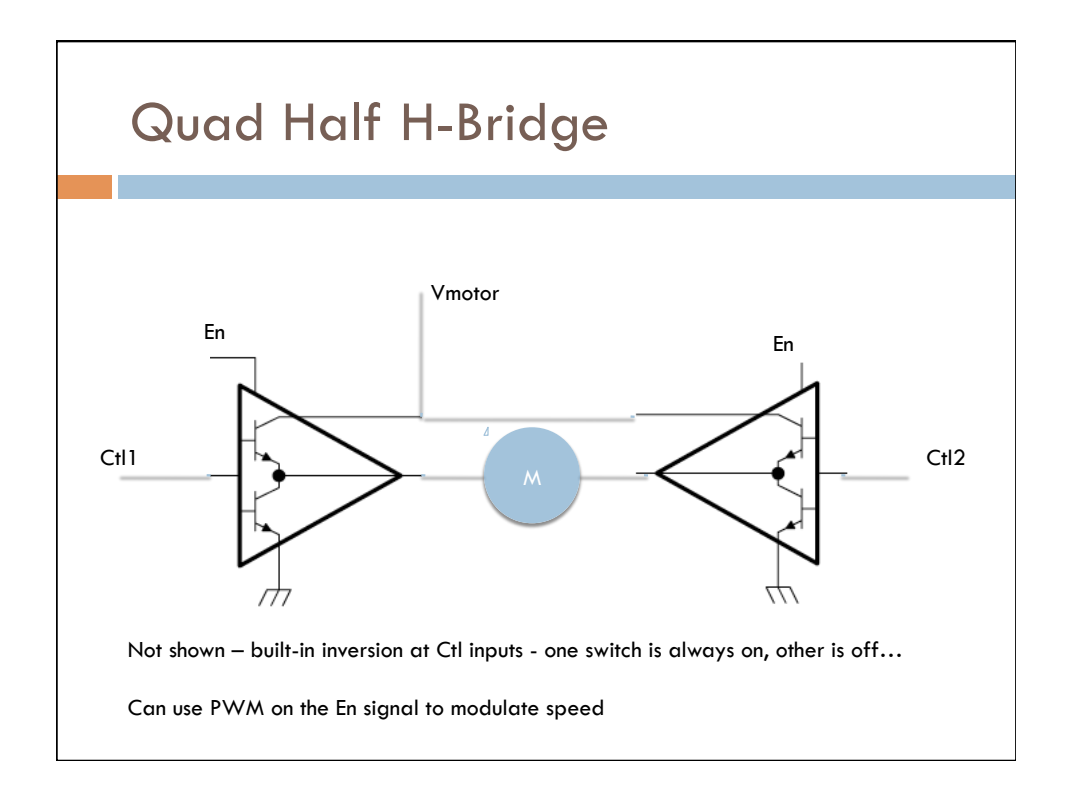

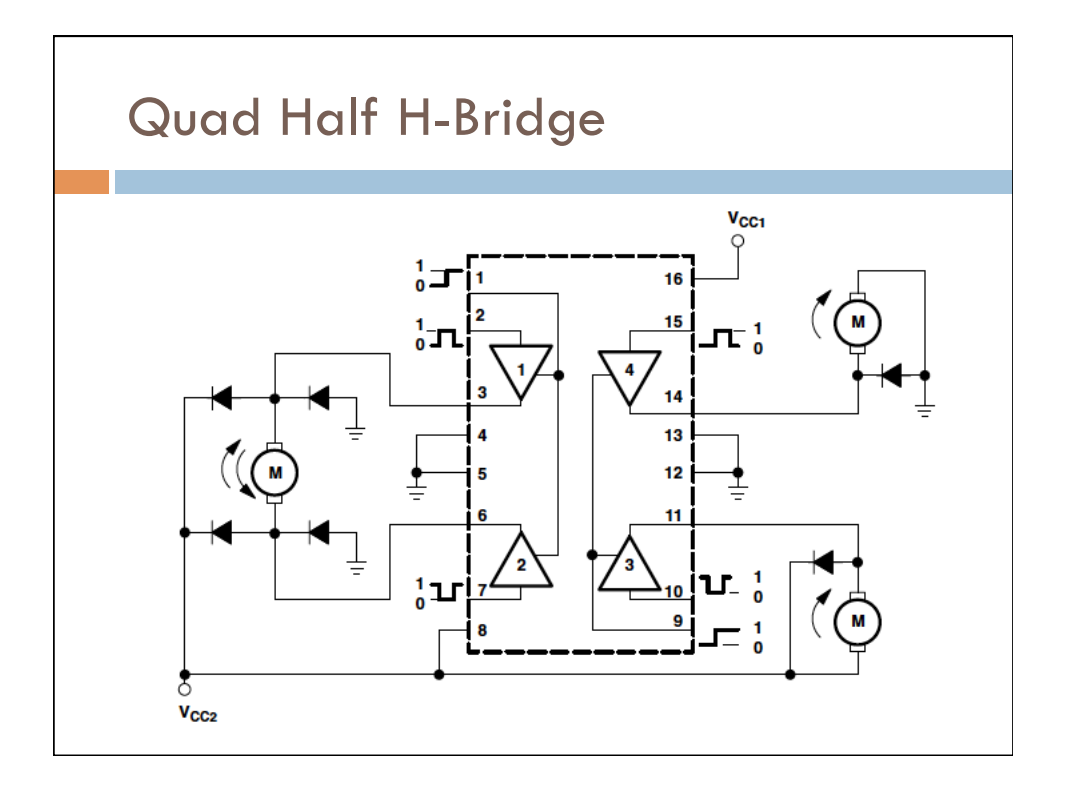

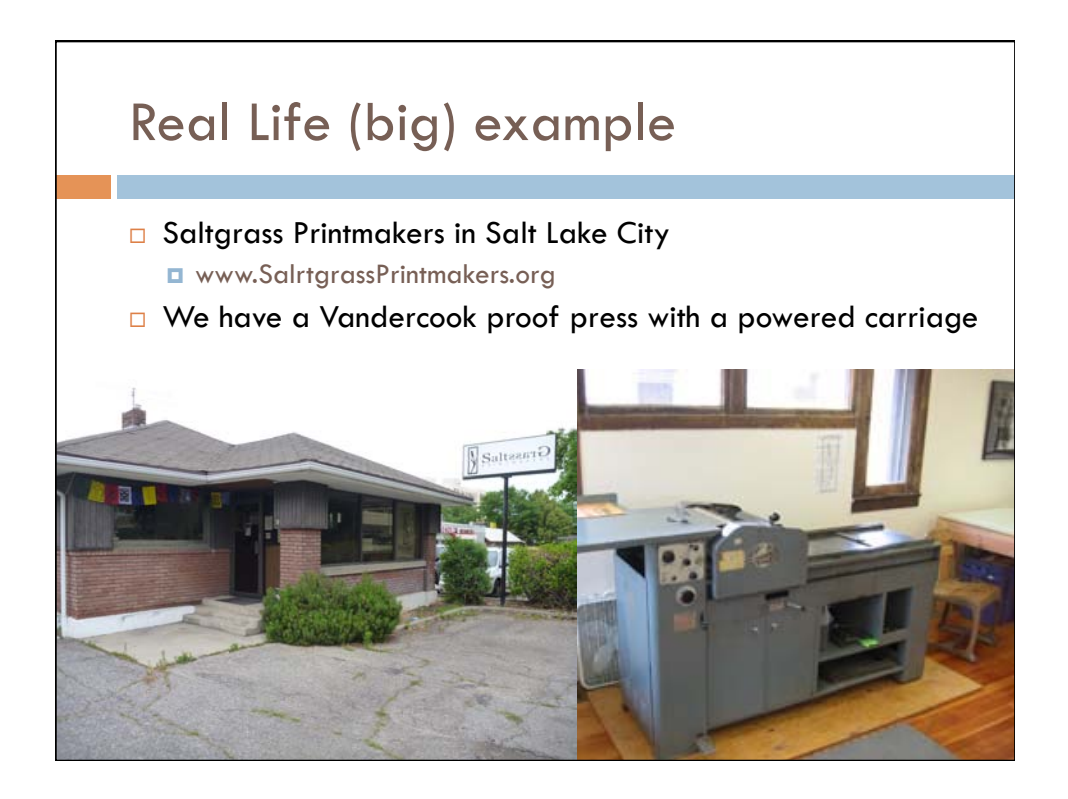

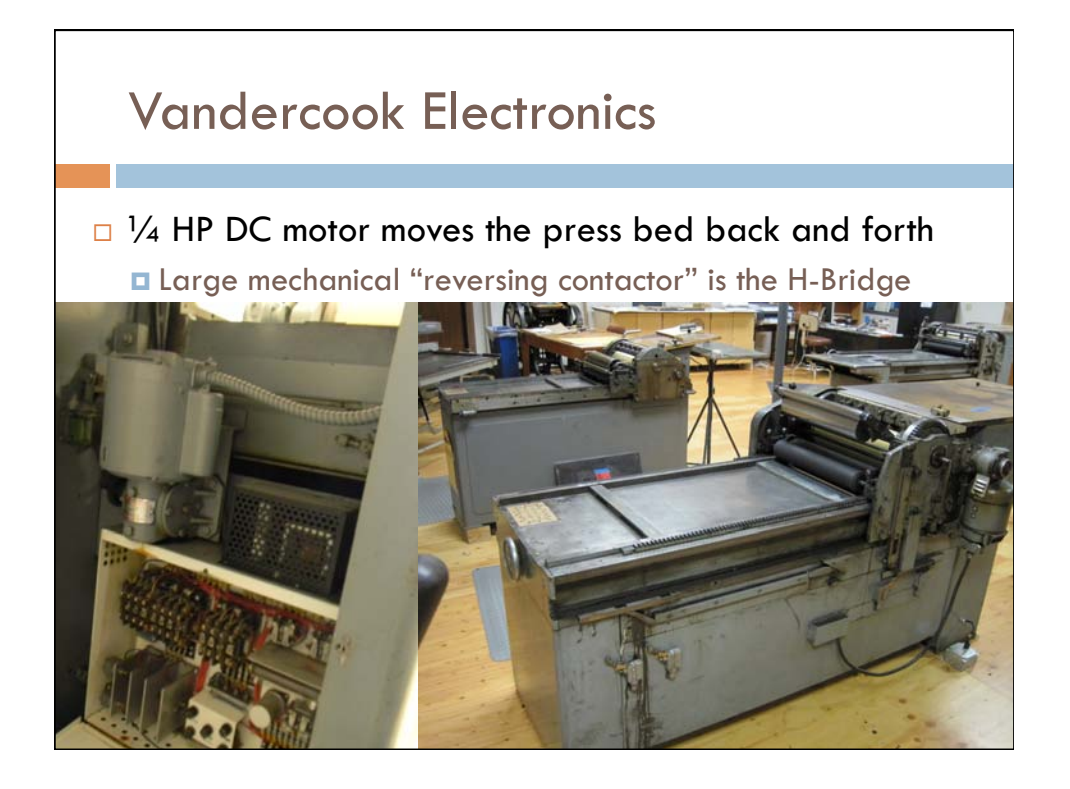

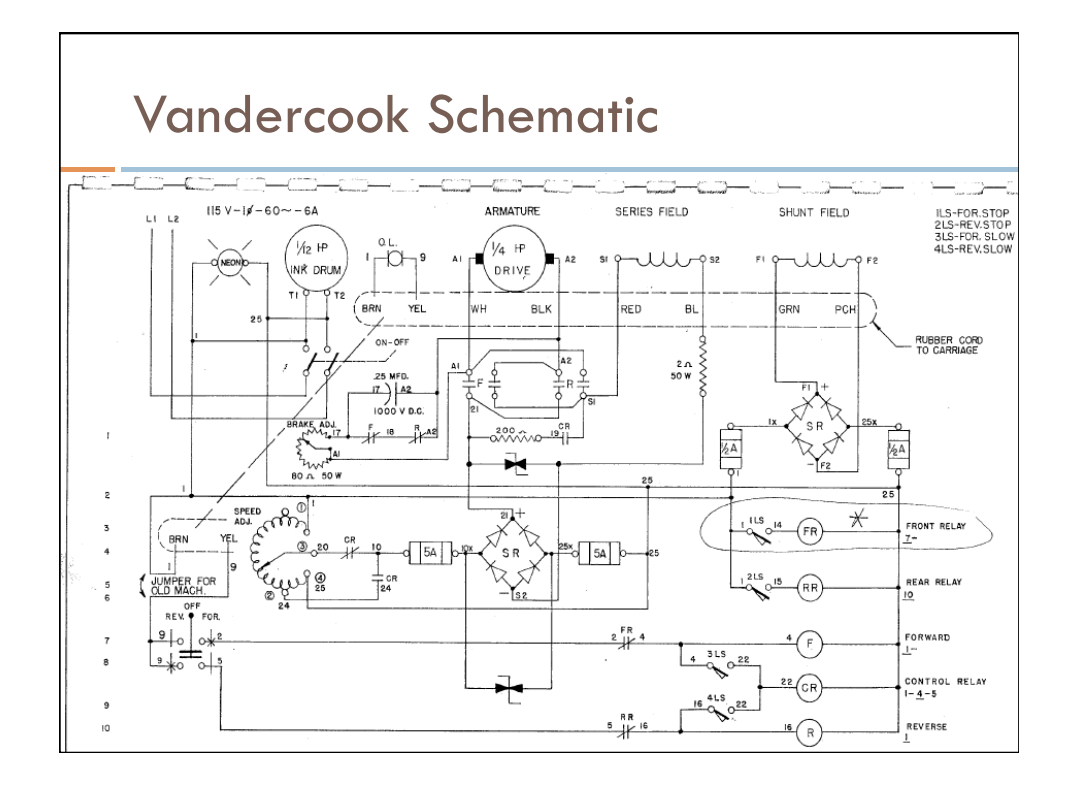

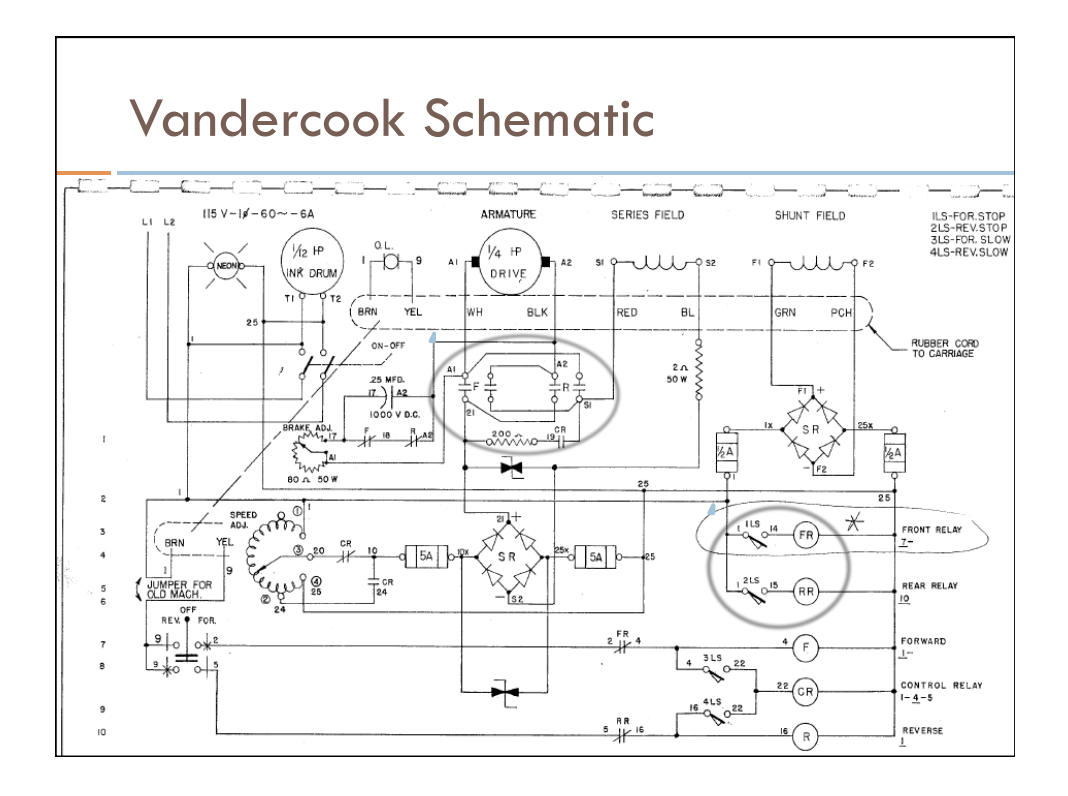

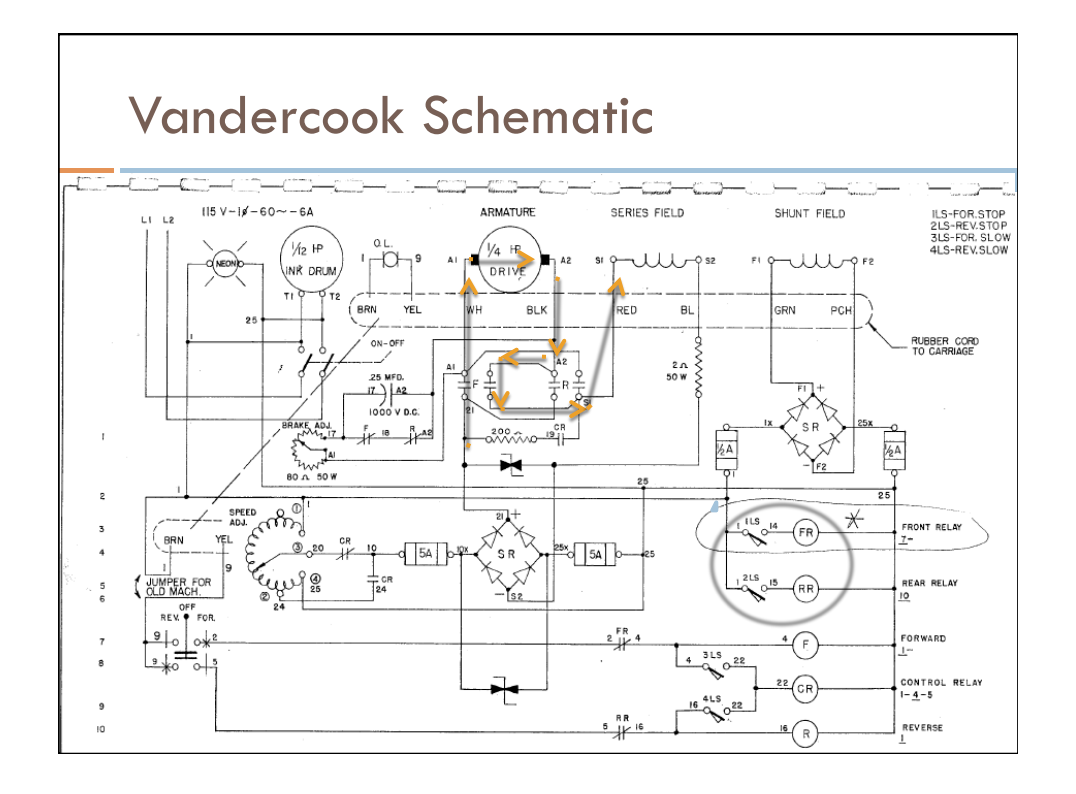

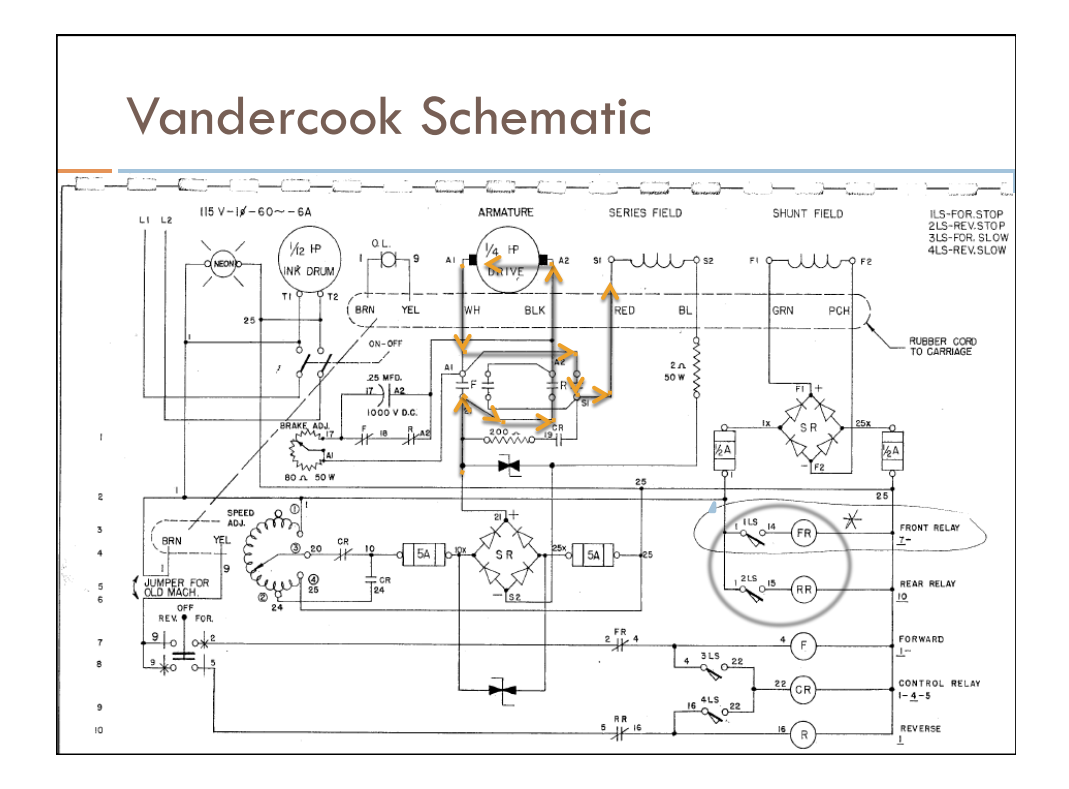

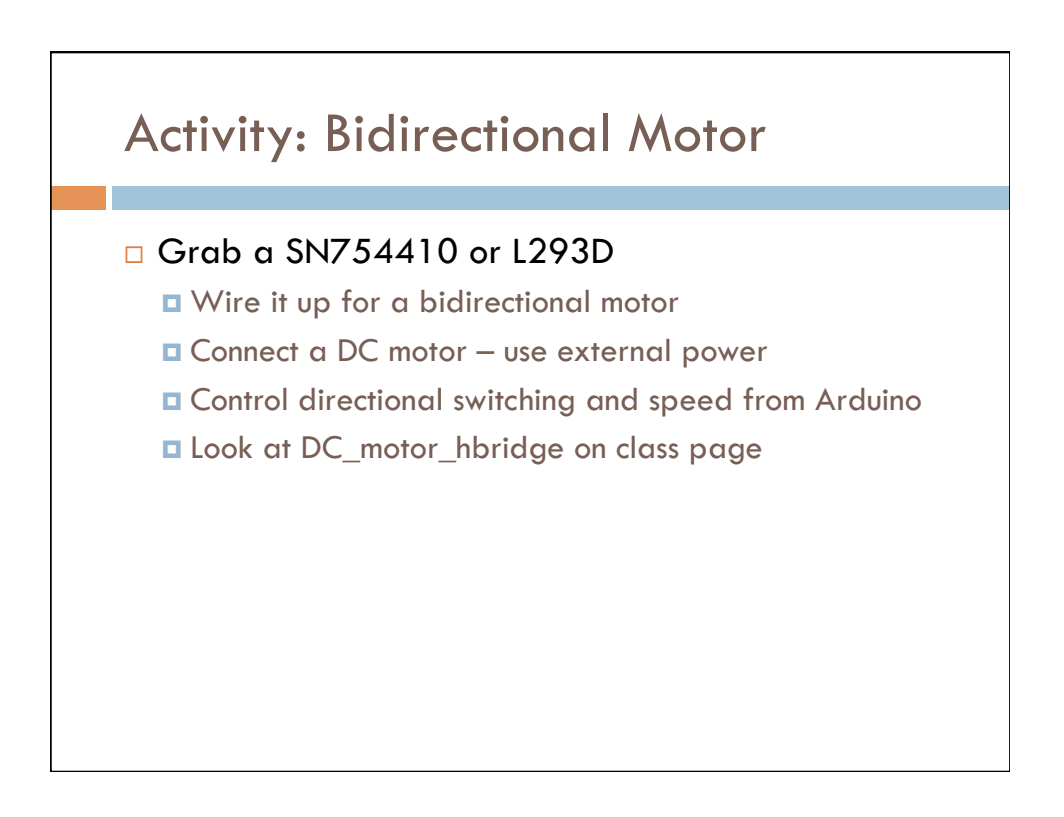

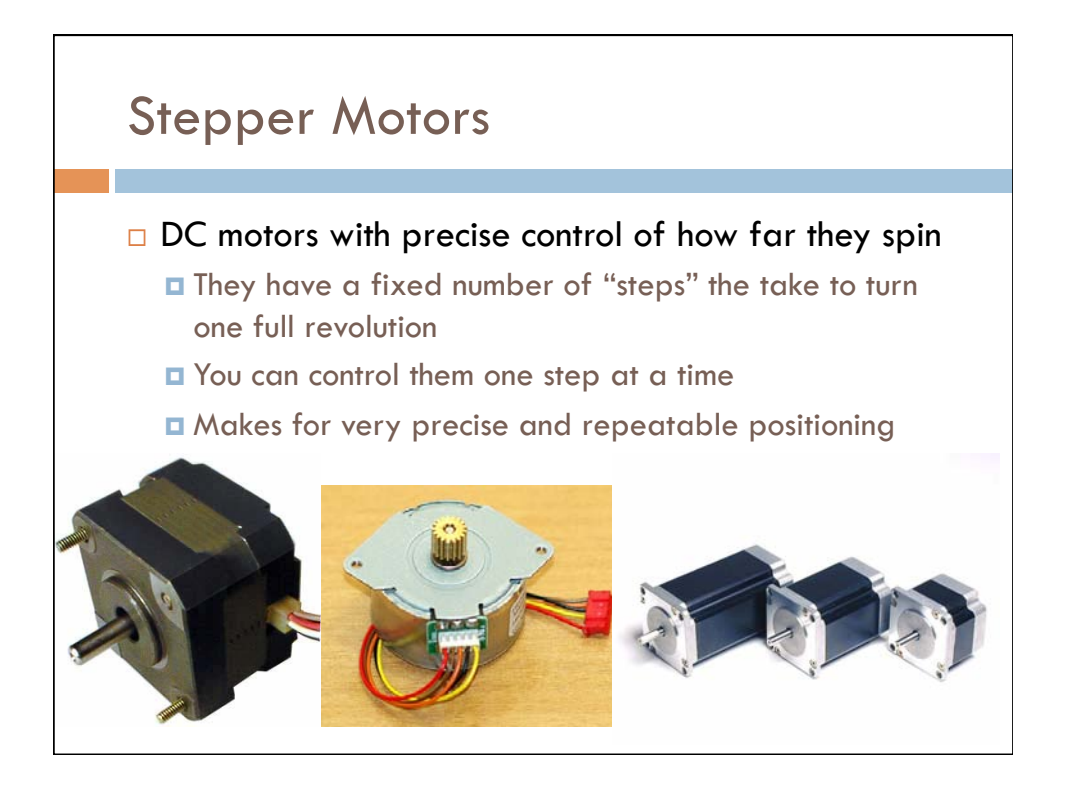

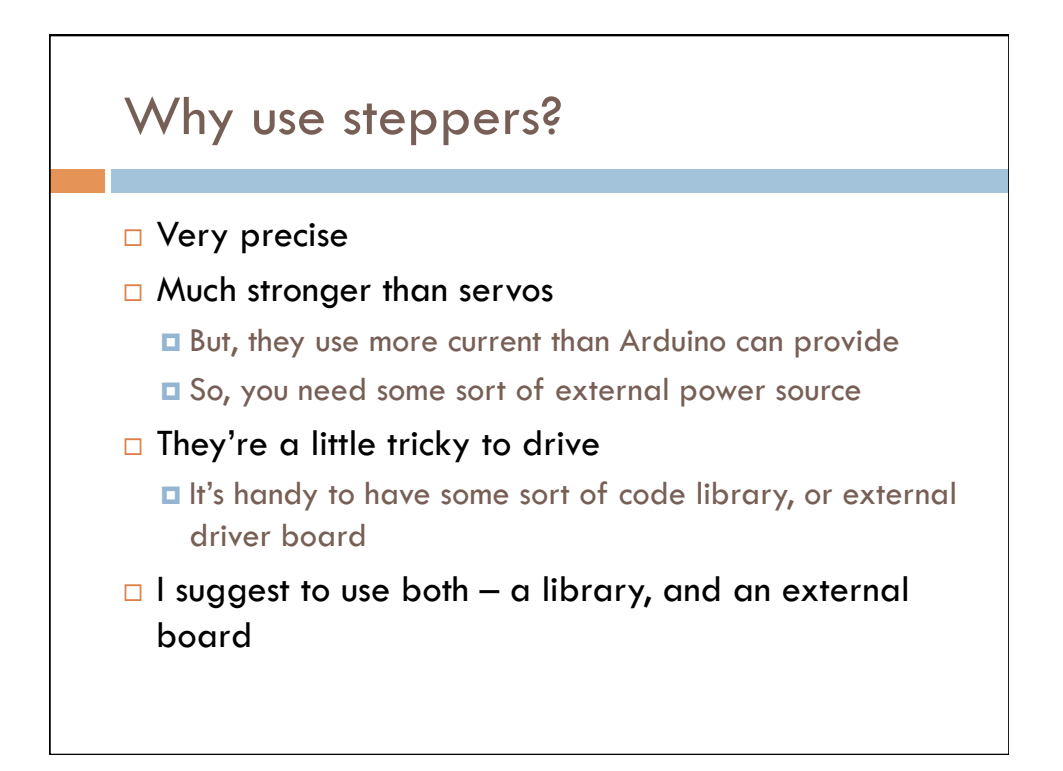

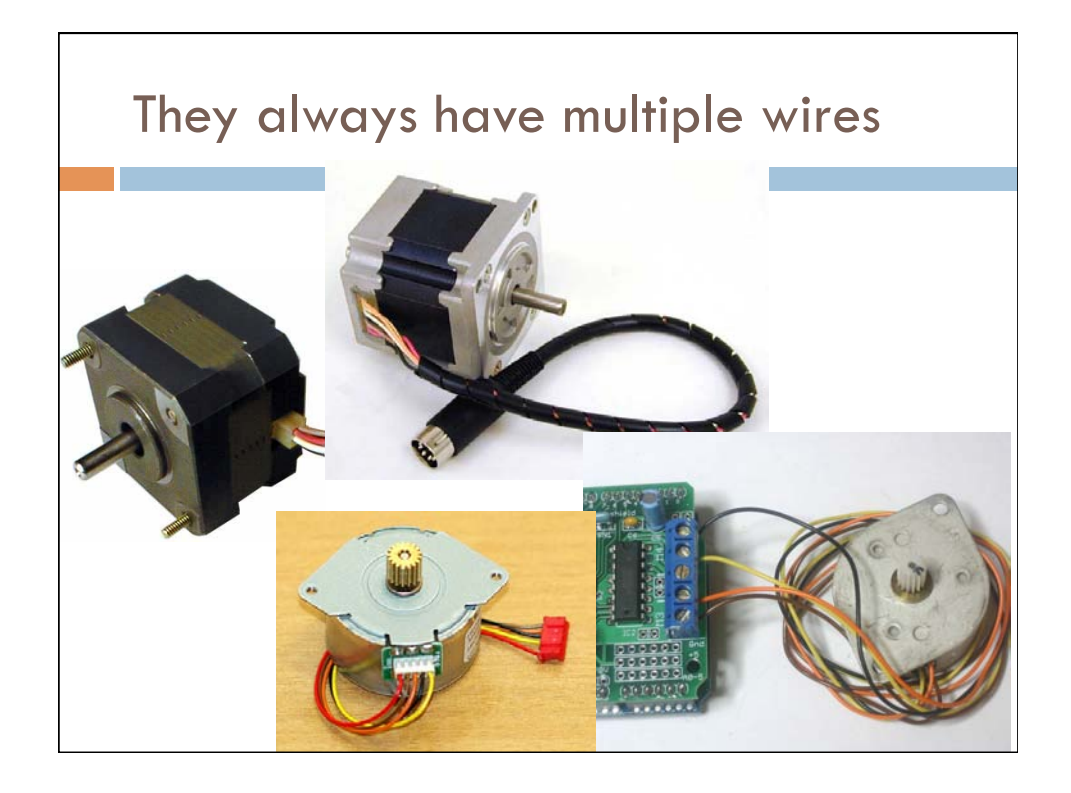

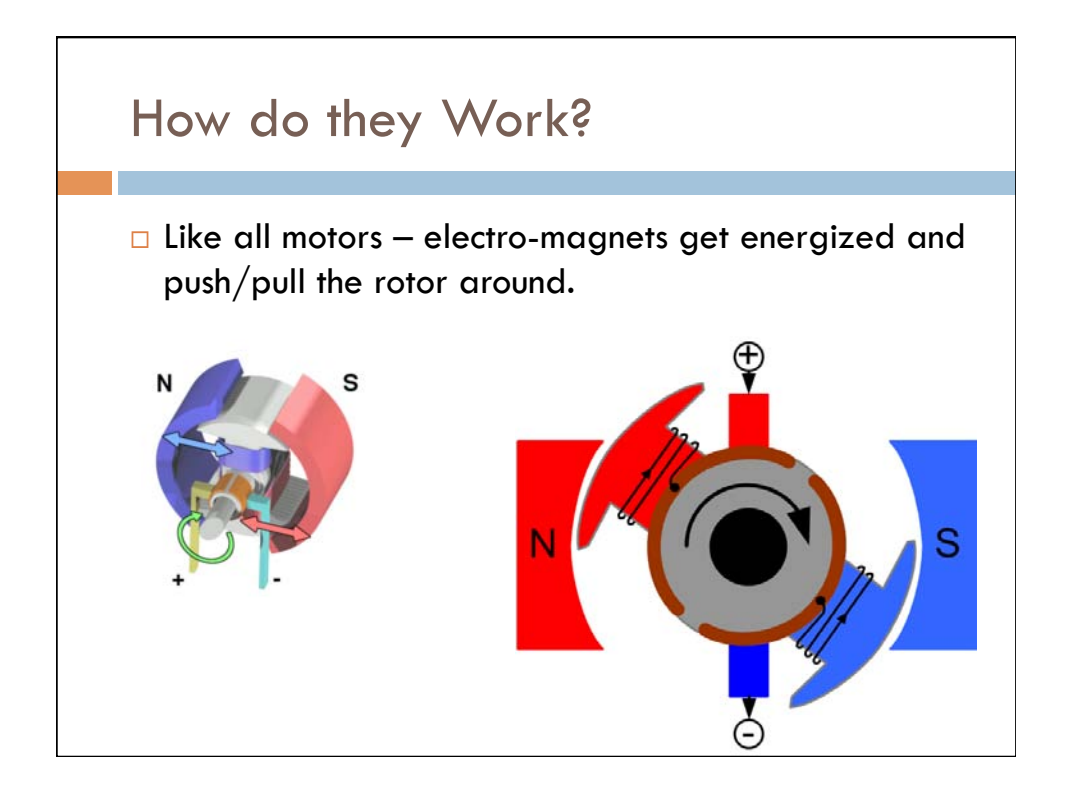

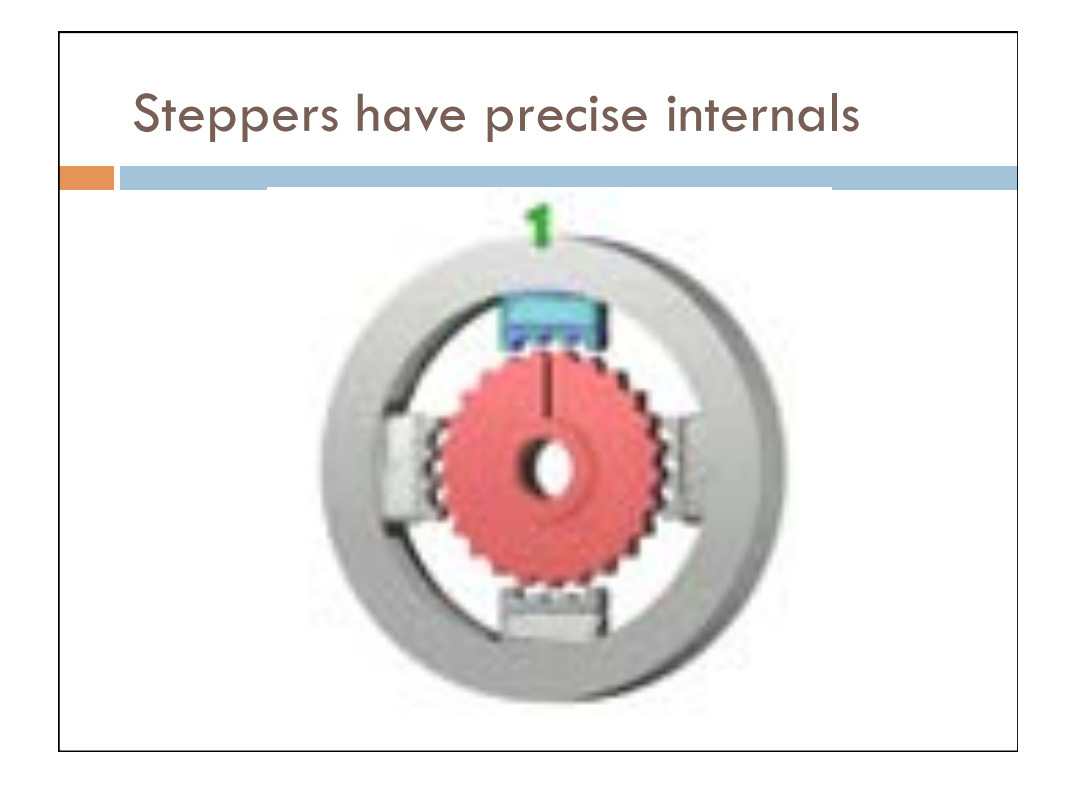

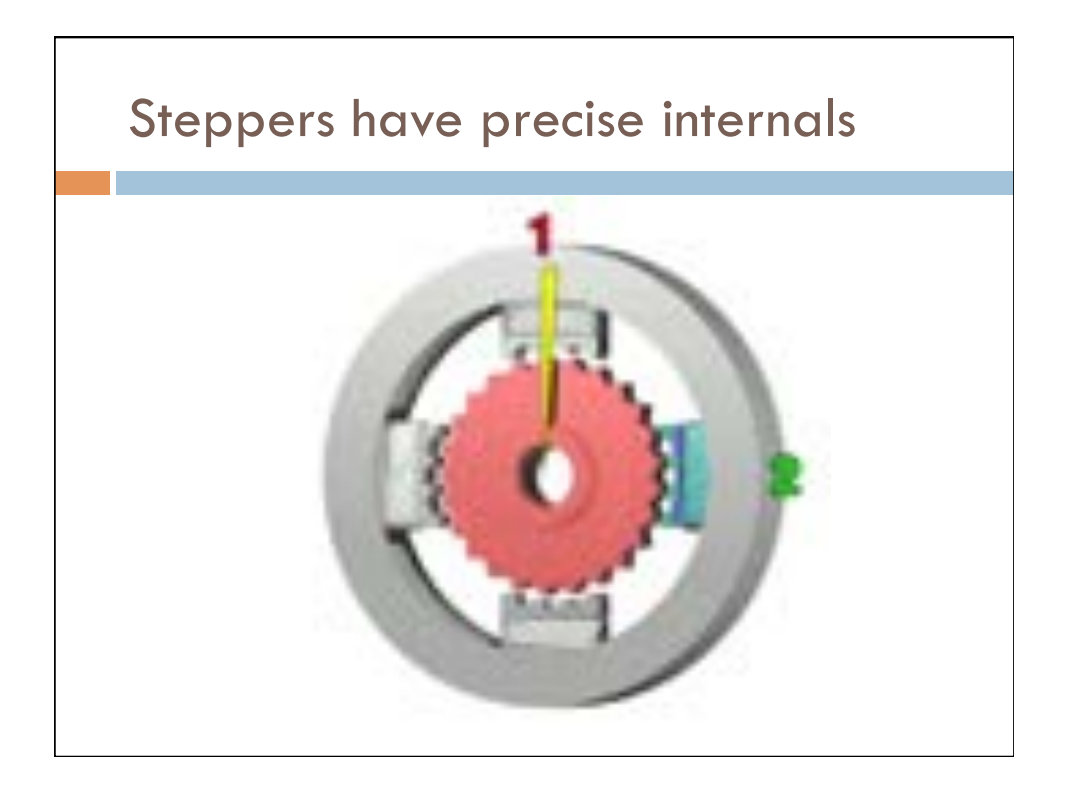

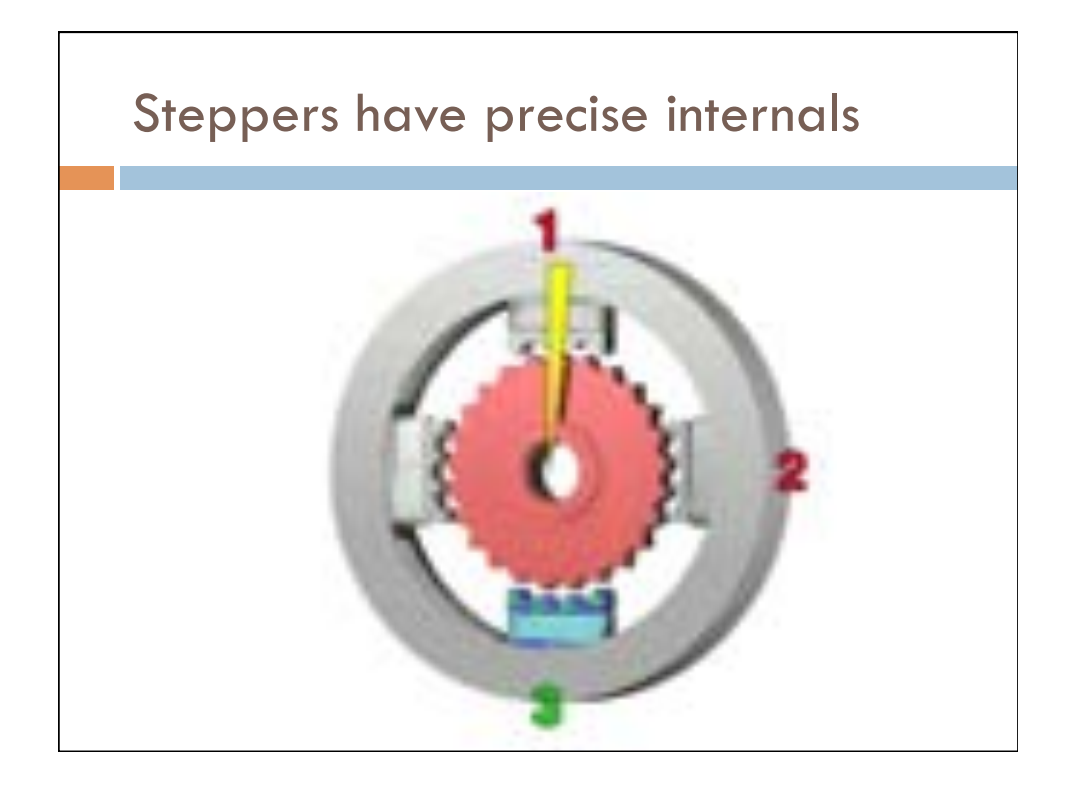

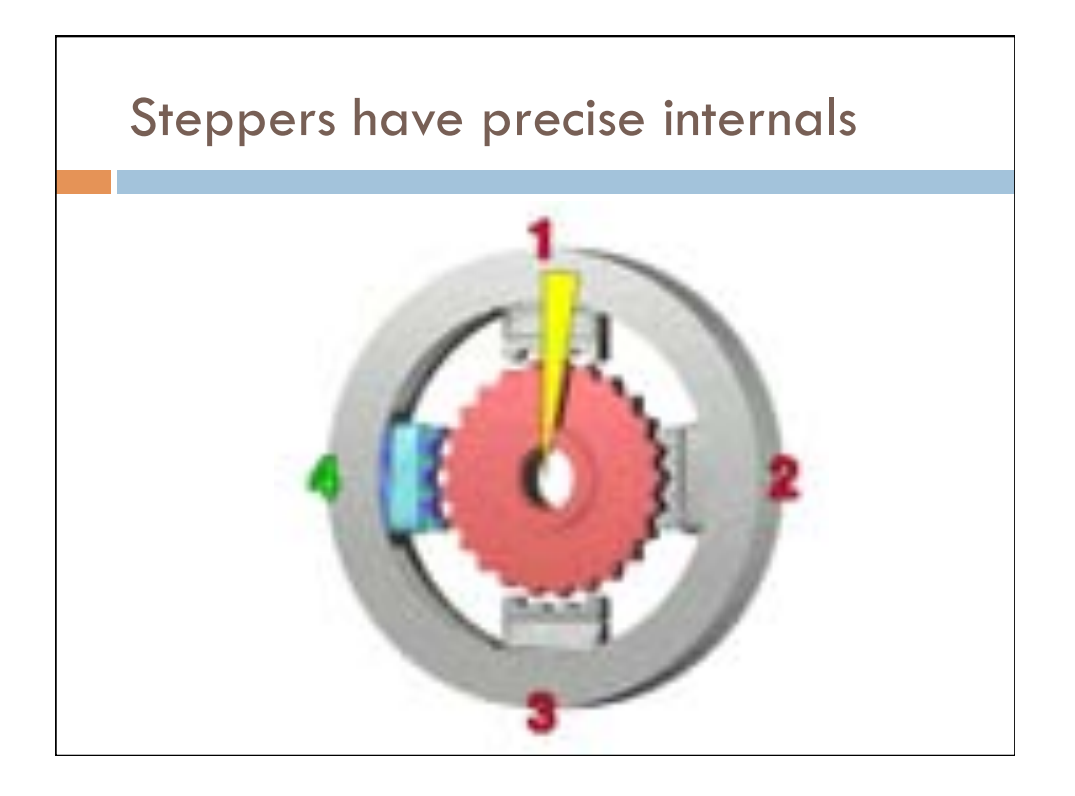

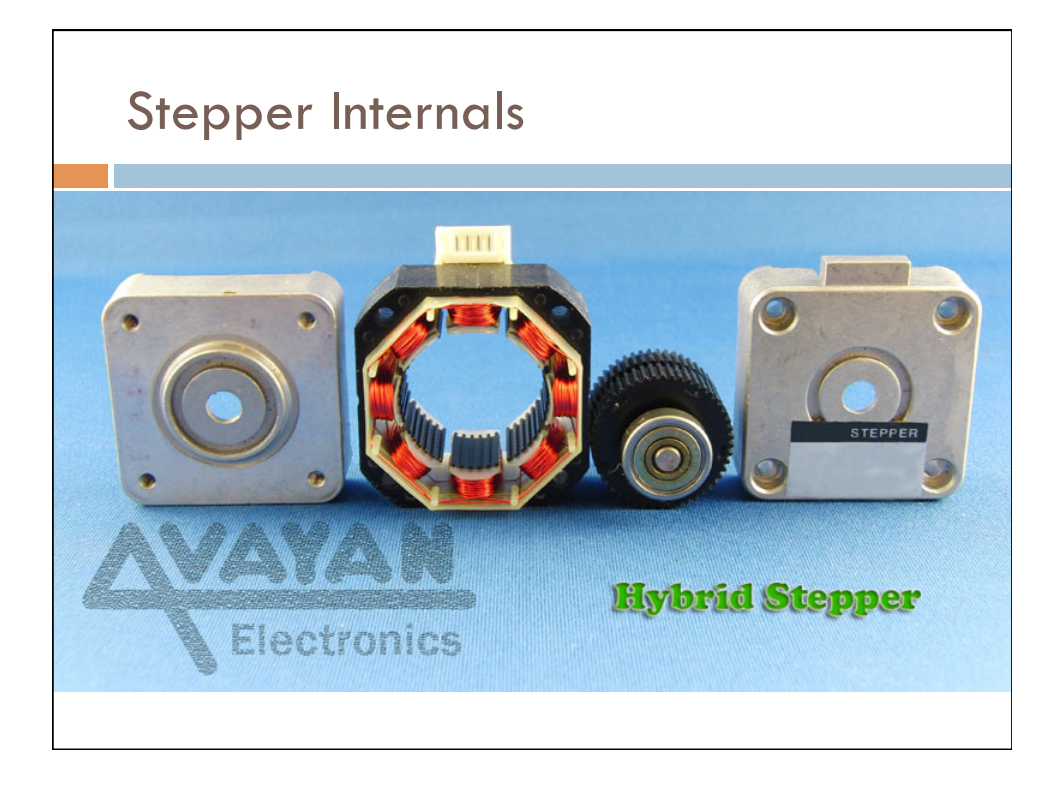

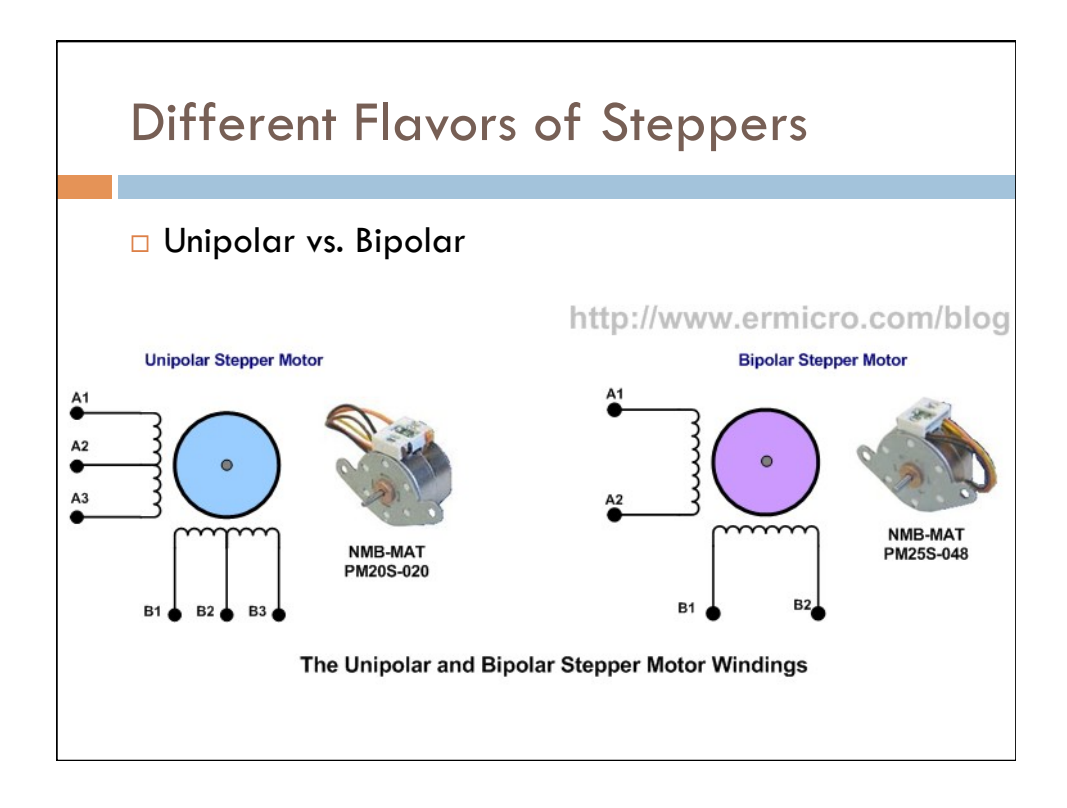

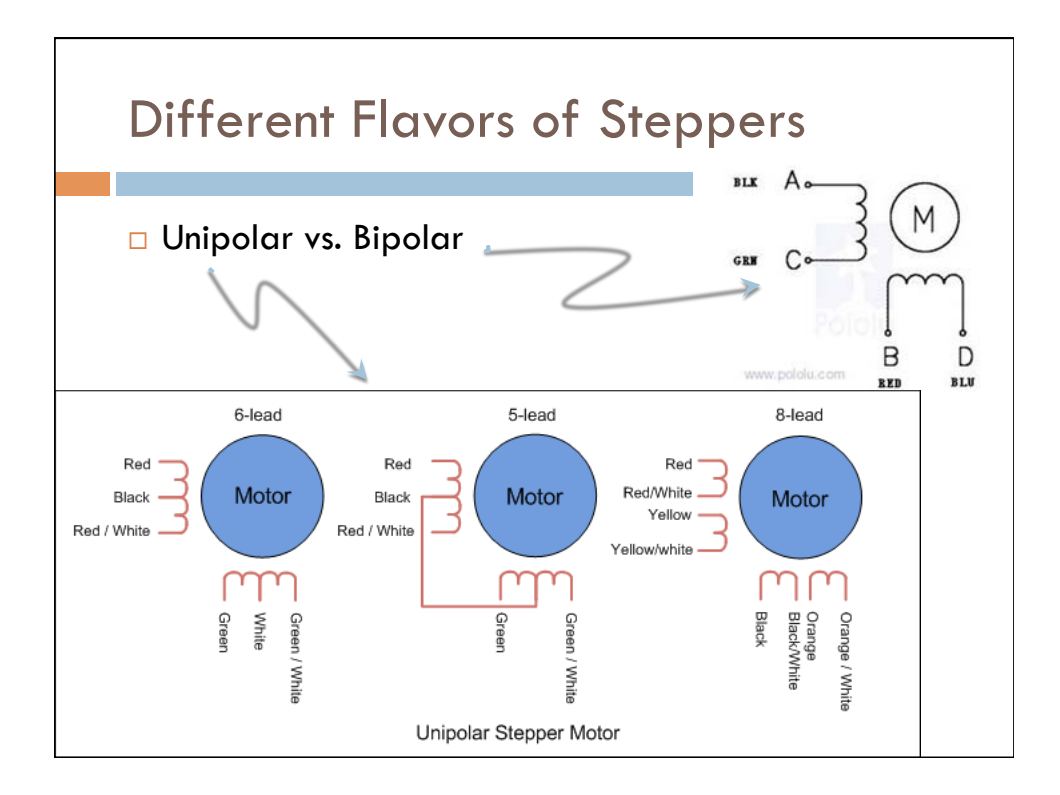

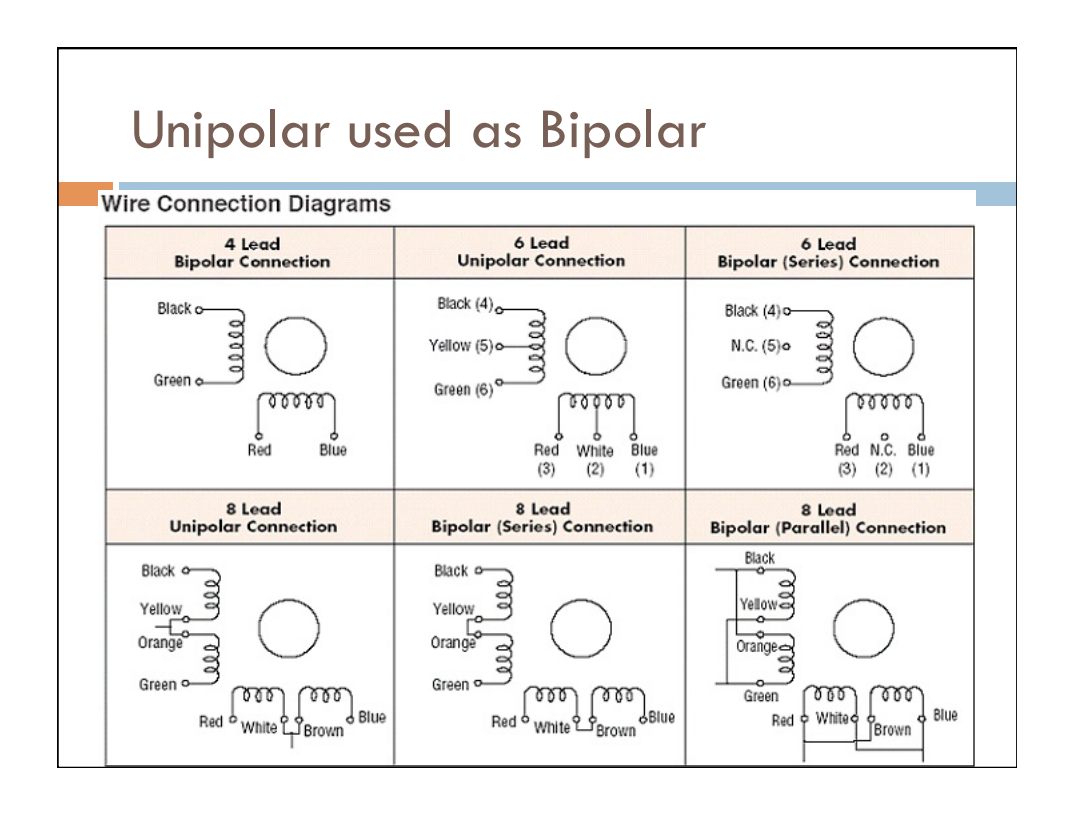

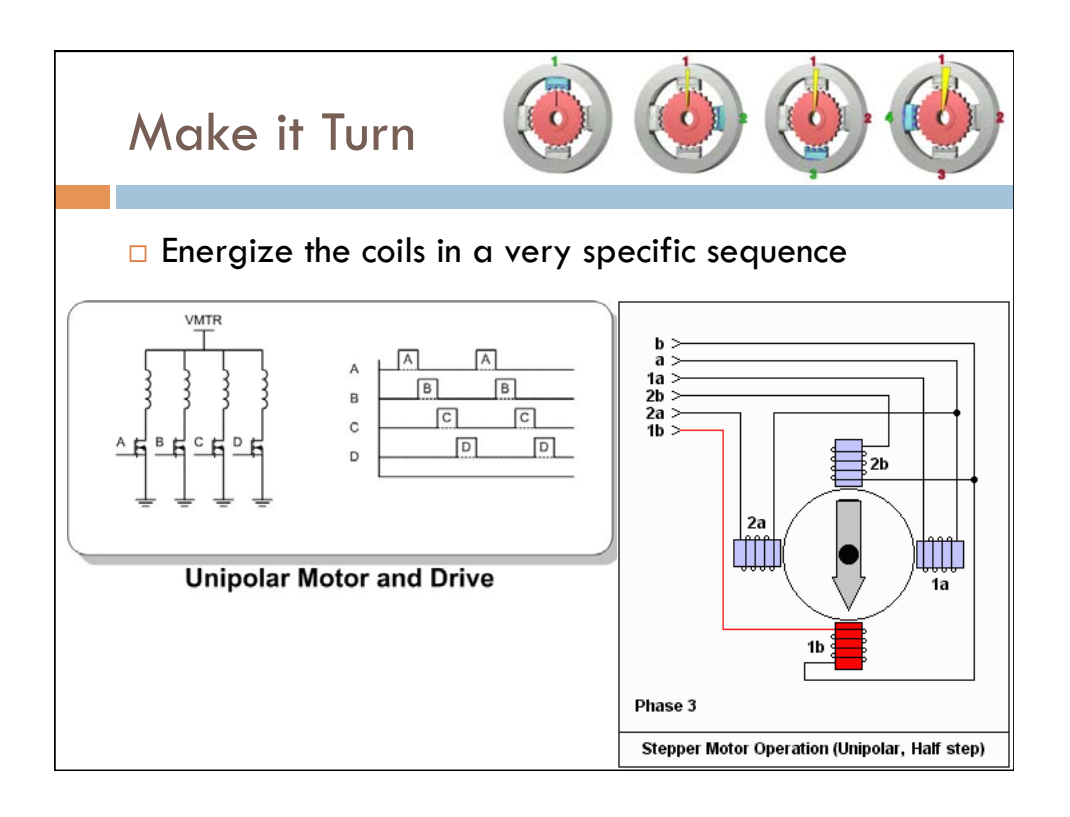

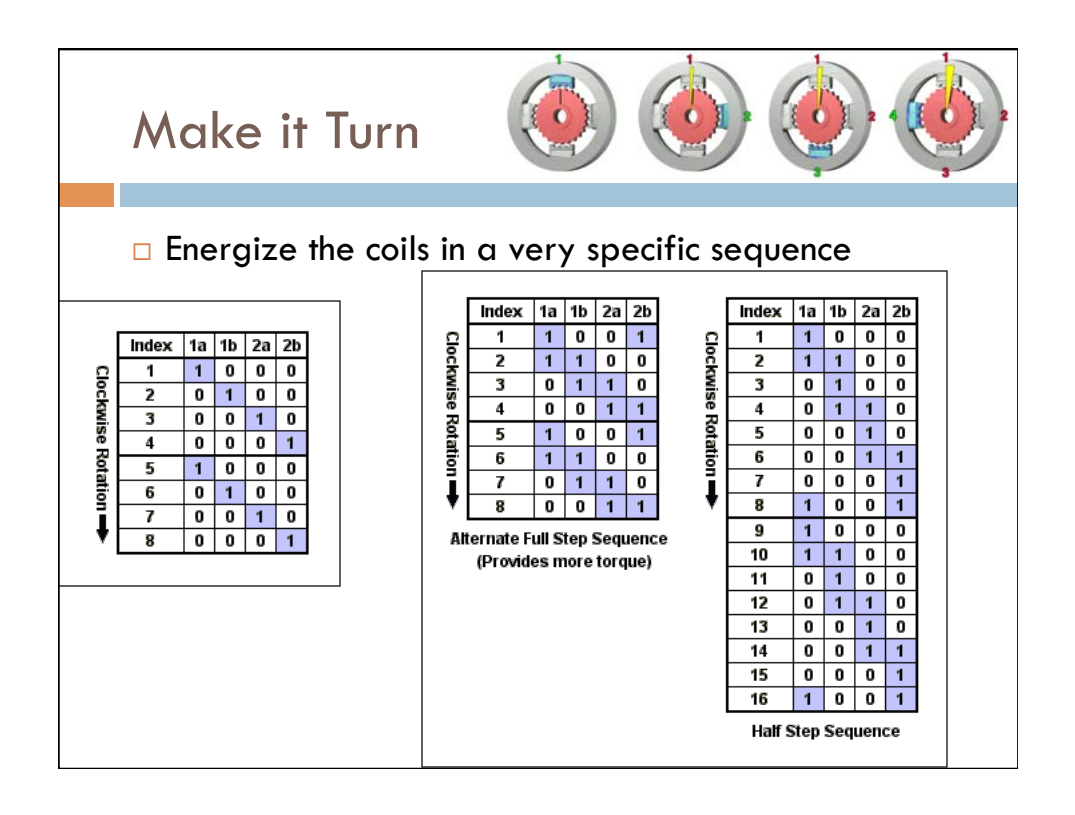

# Use a Library

### **Functions**

- + Stepper(steps, pin1, pin2)
- + Stepper(steps, pin1, pin2, pin3, pin4)
- $+ setSpeed(rpm)$
- $+ step (steps)$

### Example

+ Motor Knob

# Simple Example

```
* By Tom Igoe */#include <Stepper.h>
const int steps = 200; // change for steps/rev for your motor
Stepper myStepper(steps, 8,9,10,11); // init and attach your stepper
void setup() {
 myStepper.setSpeed(60); // set the speed at 60 rpm:
                           // initialize the serial port:
 Serial.begin(9600);
B
void loop() {
  Serial.println("clockwise");// step one revolution in one direction:
 myStepper.step(steps);
 delay(500);
 Serial.println("counterclockwise"); // step one revolution in other direction:
 myStepper.step(-steps);
  delay(500);
```
### Knob Example

```
#include <Stepper.h>
                   // Number of steps in one rev
#define STEPS 200
Stepper stepper(STEPS, 8, 9, 10, 11); // Create and attach stepper
int previous = 0; // previous reading from analog in
void setup() {
 stepper.setSpeed(30); // set the speed of the motor to 30 RPMs
17
void loop() {
 int val = analogRead(0); // get the sensor value
 // move a number of steps equal to the change in the
 // sensor reading
 stepper.step(val - previous);
 previous = val; // remember the previous value of the sensor
```
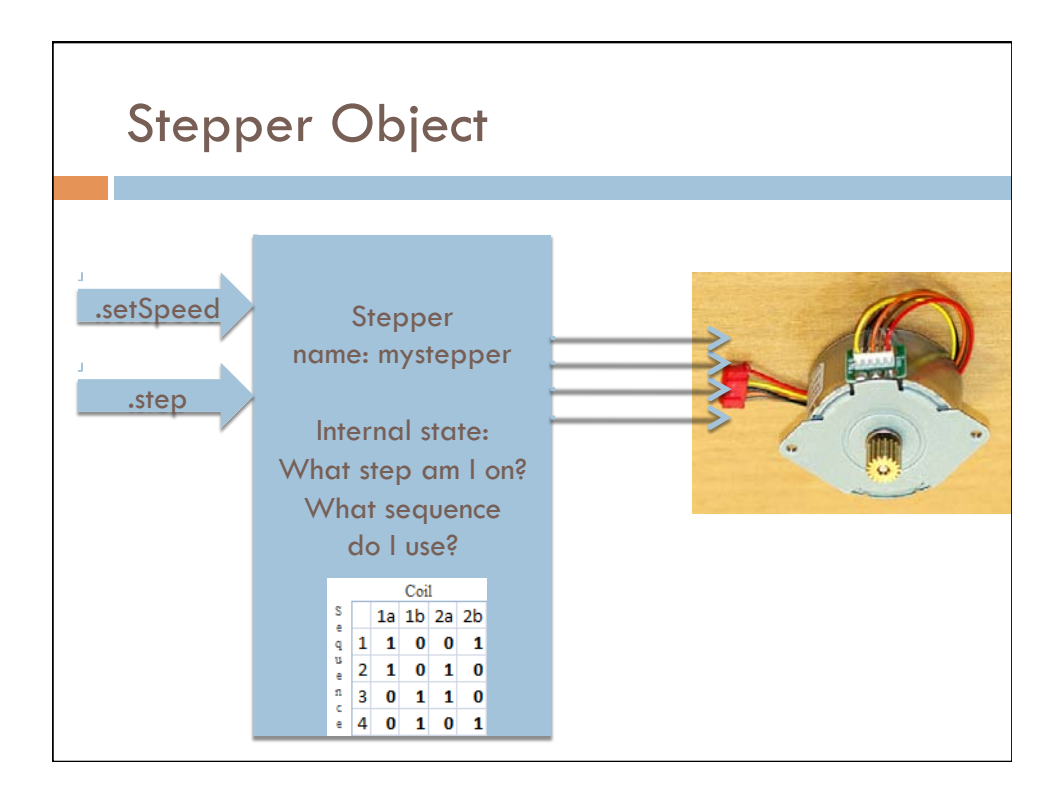

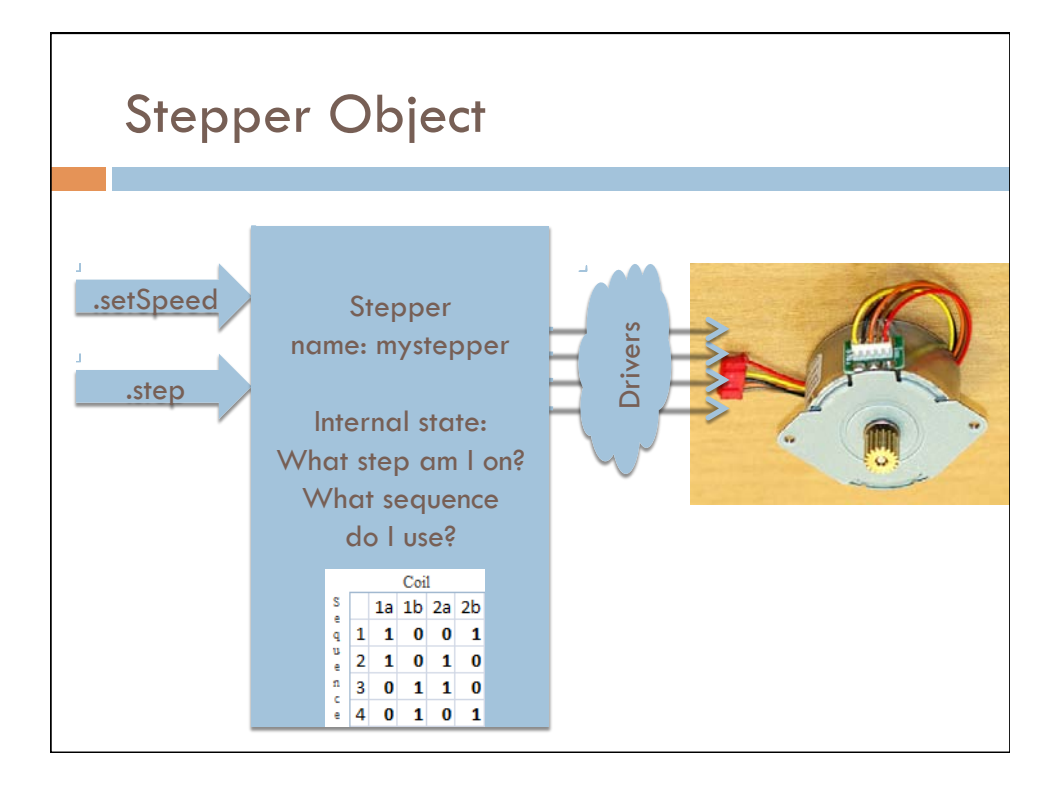

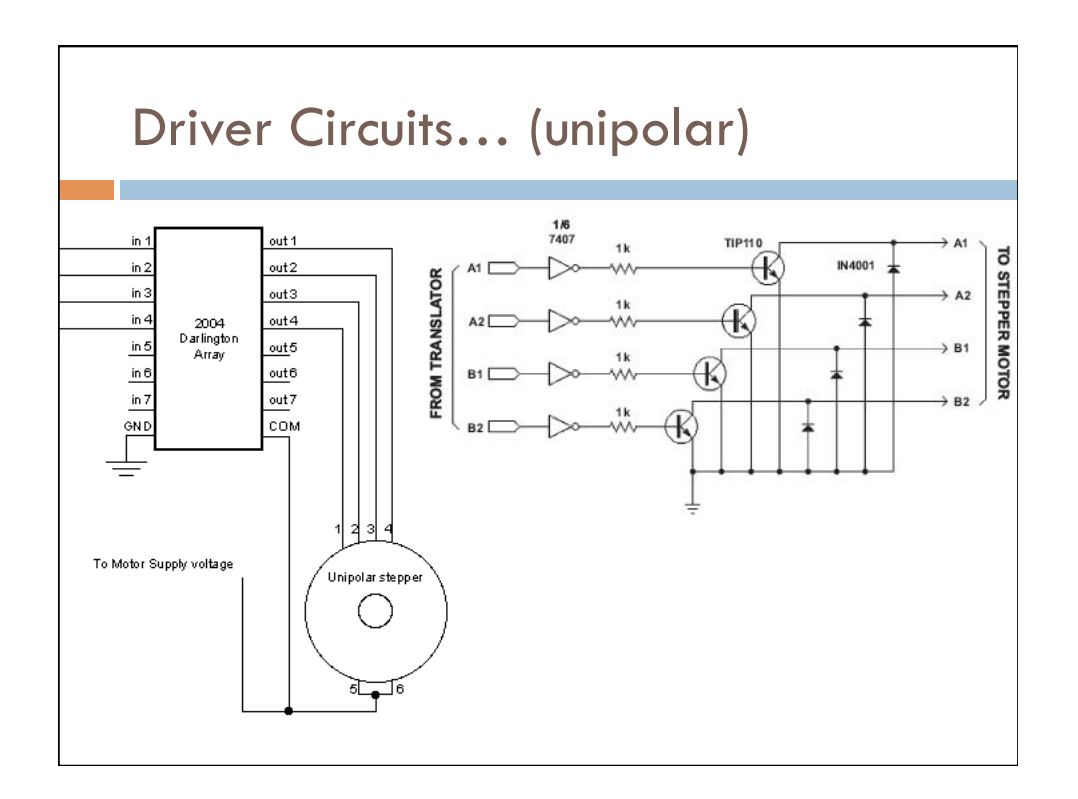

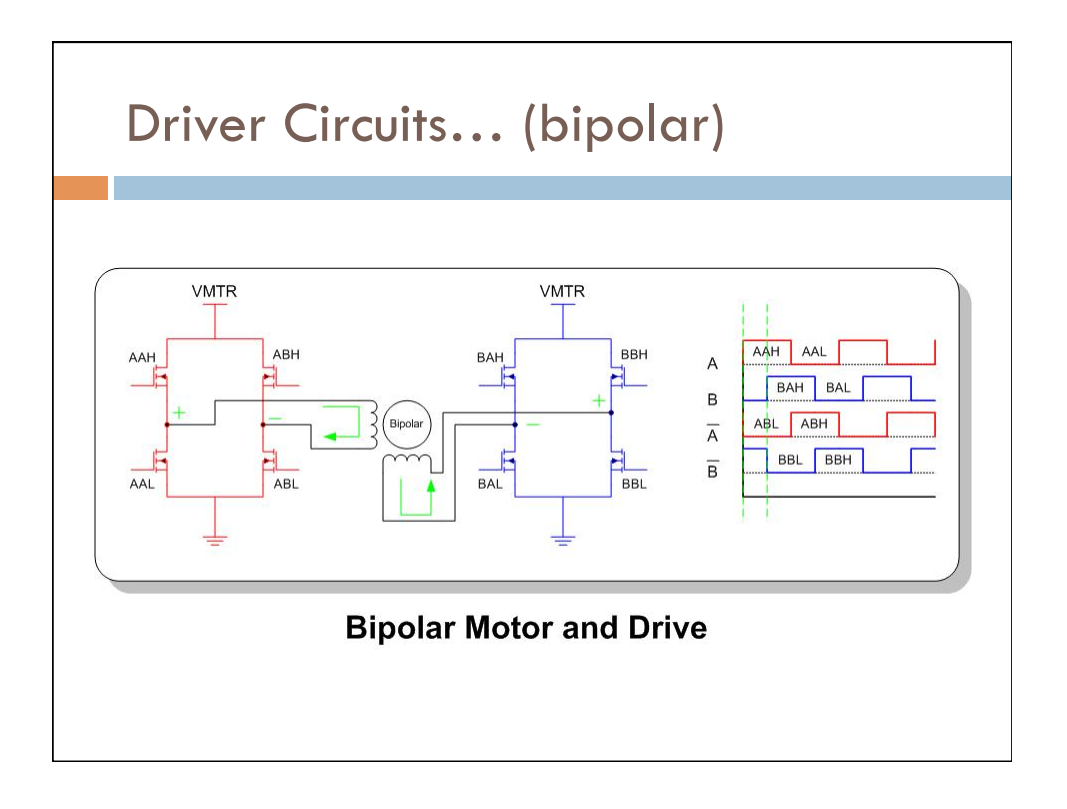

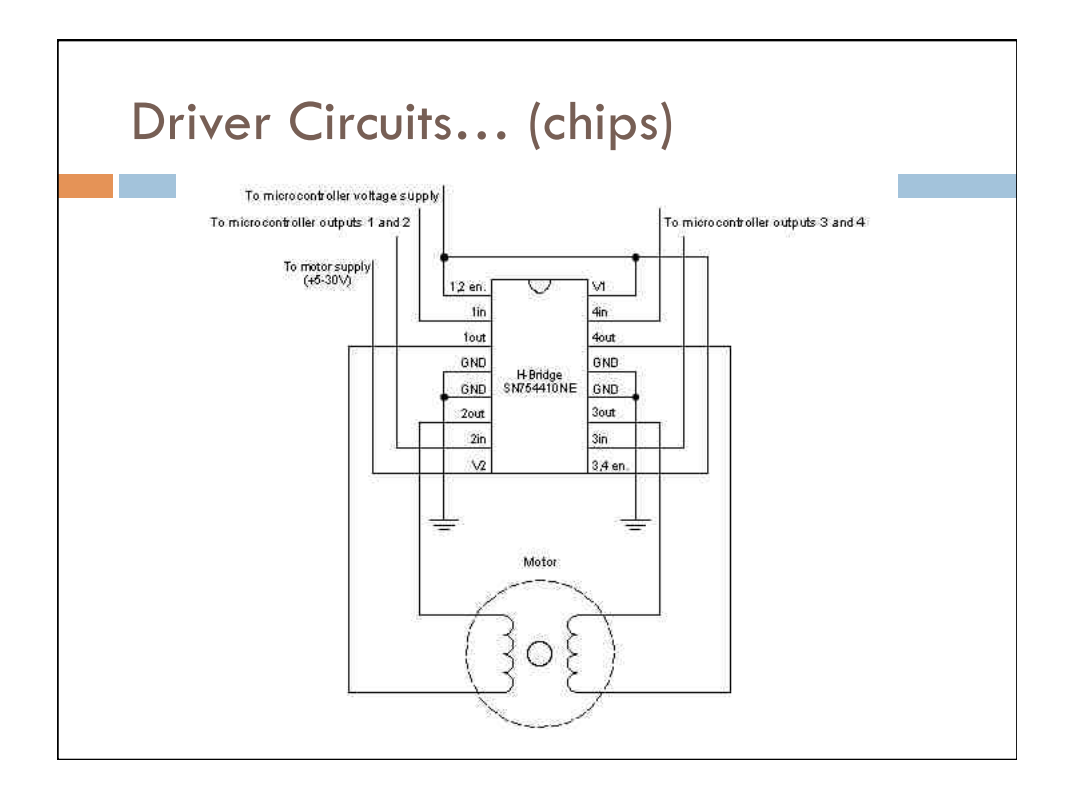

39 

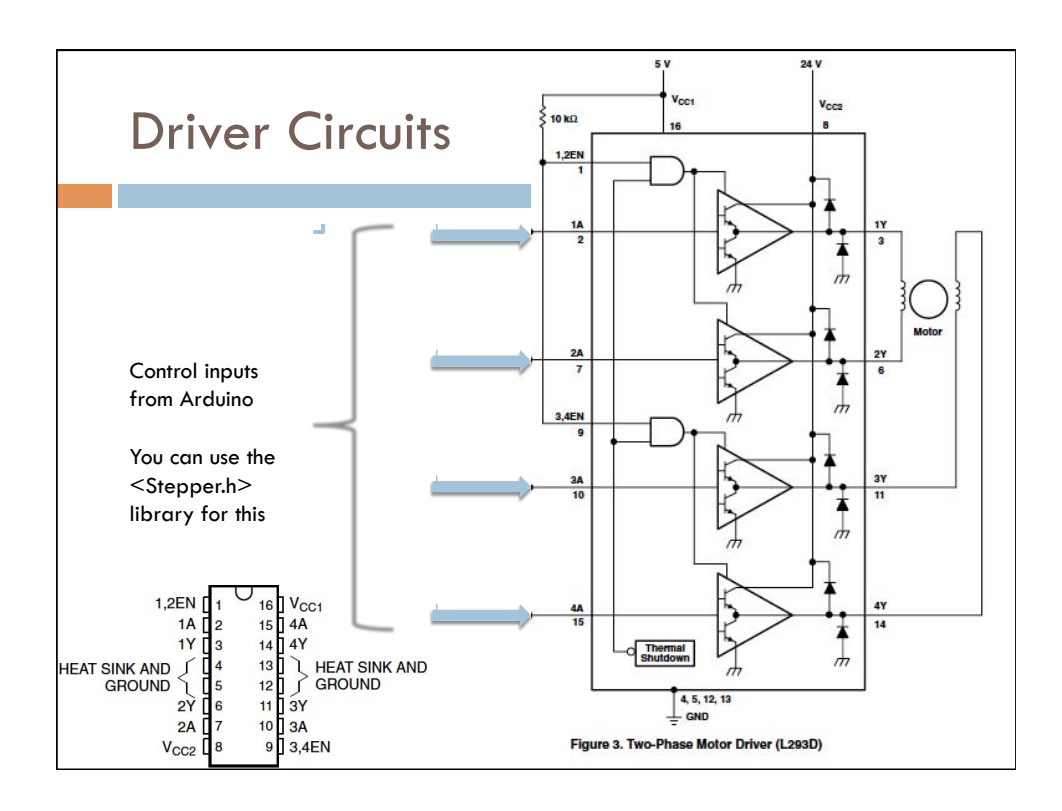

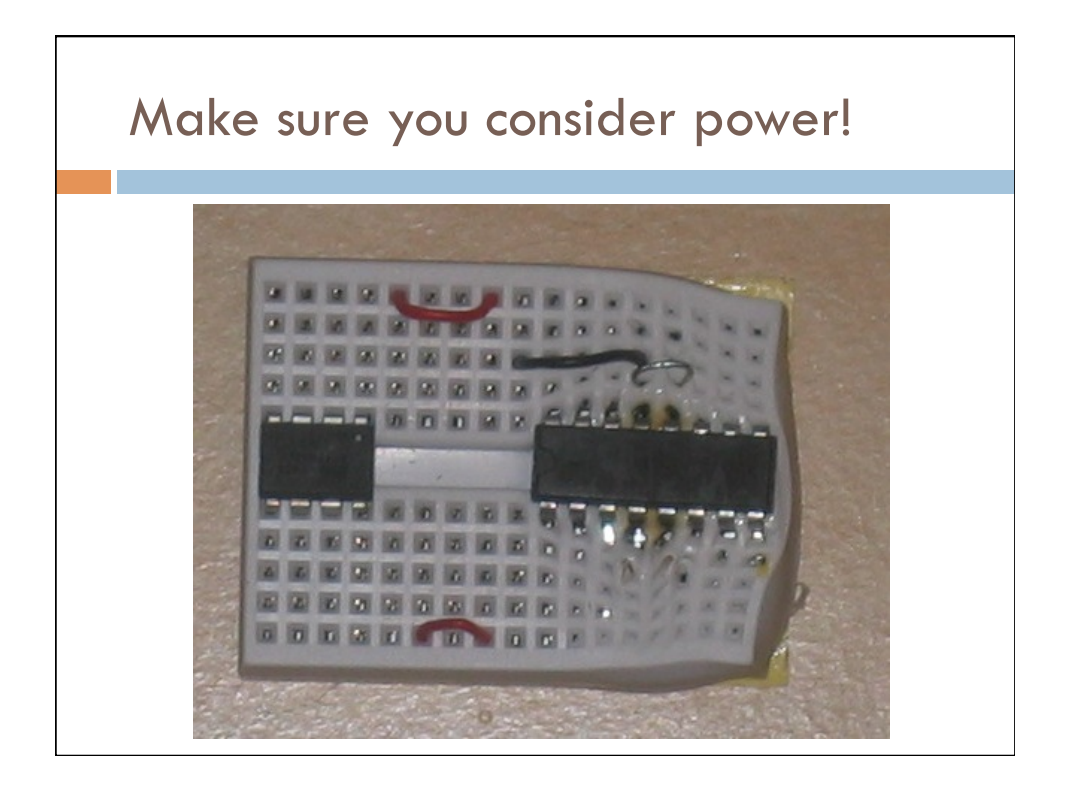

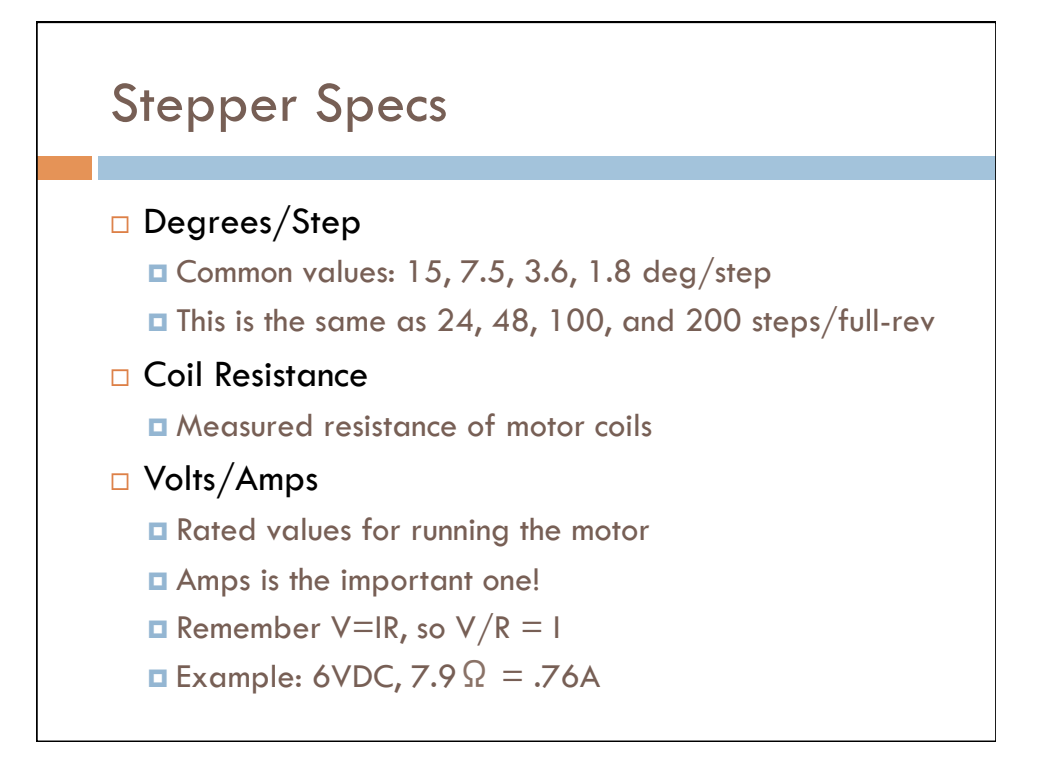

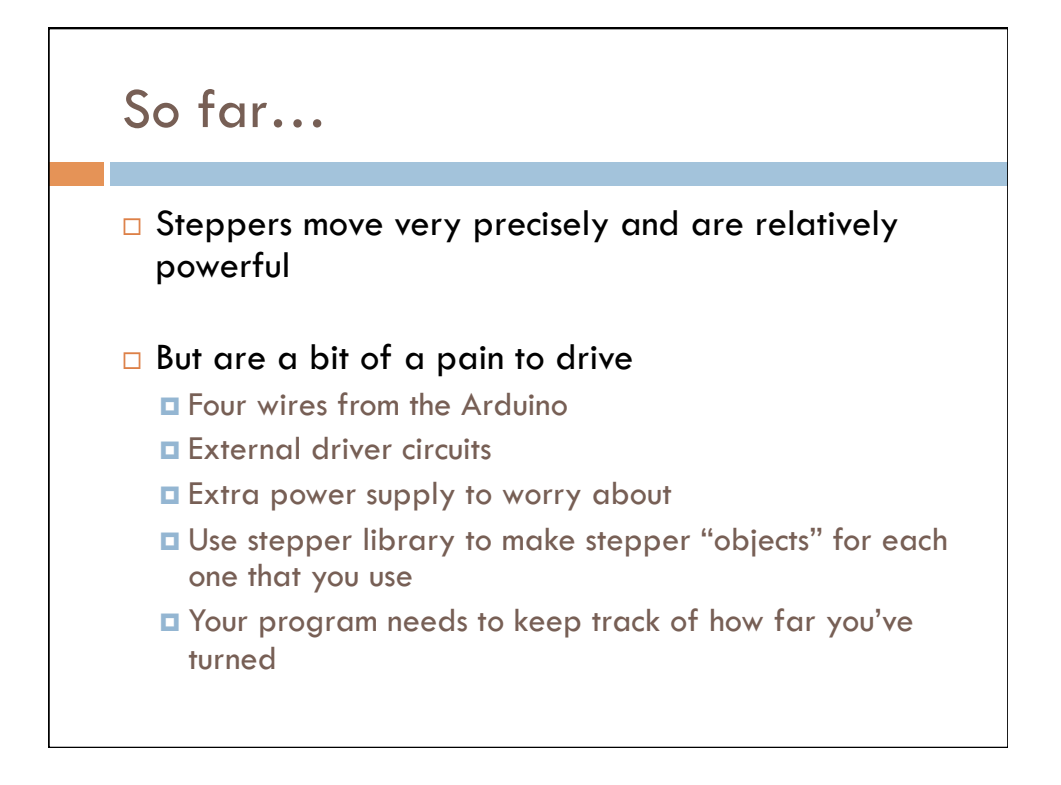

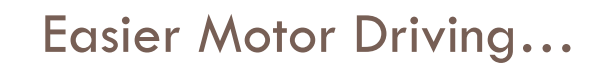

 $\Box$  There are chips specifically designed for driving steppers

- $\Box$  They manage the sequence of signals
- **□** They manage the higher voltages of the motors
- ¤ They have "chopper drives" to limit current
- $\blacksquare$  They can even do "microstepping"
	- This lets you do  $\frac{1}{2}$ ,  $\frac{1}{8}$ , 1/8, or 1/16 step
	- **n** Increases resolution and smoothness, but might reduce power

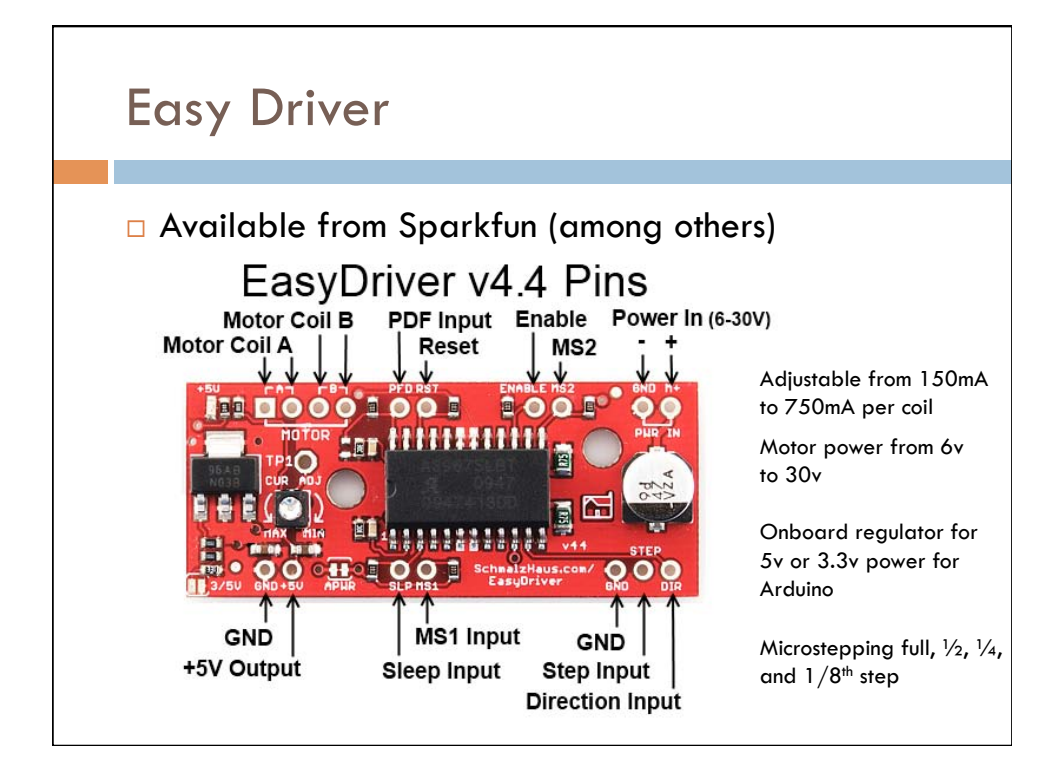

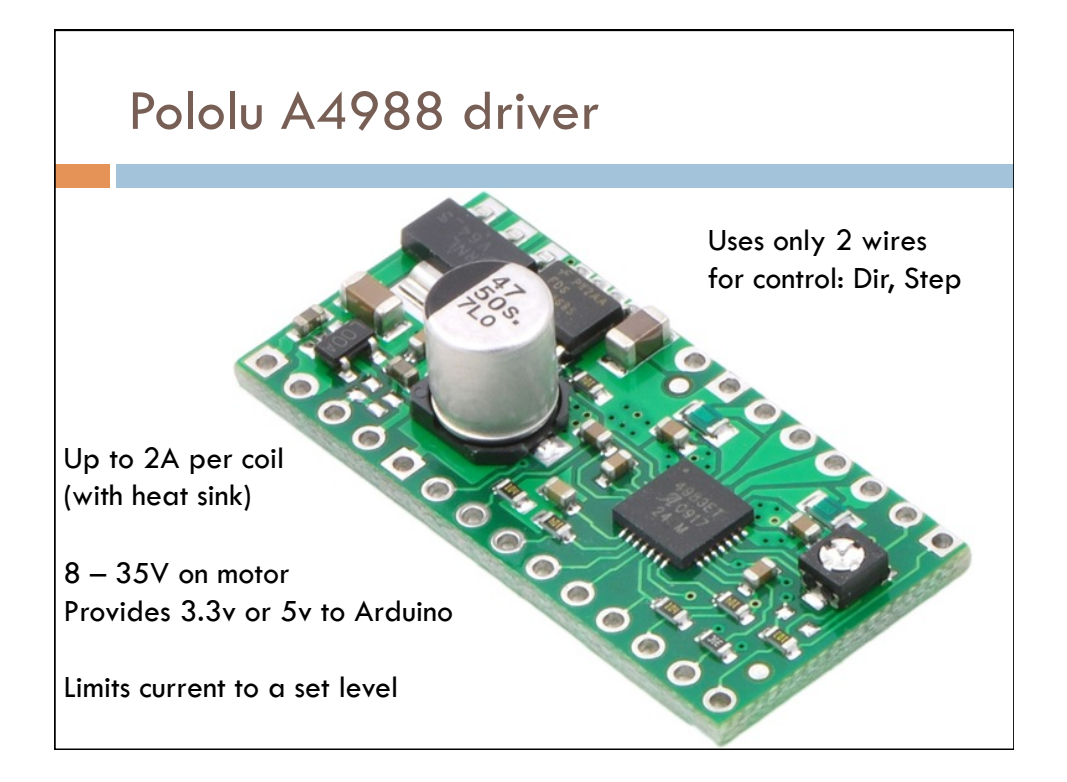

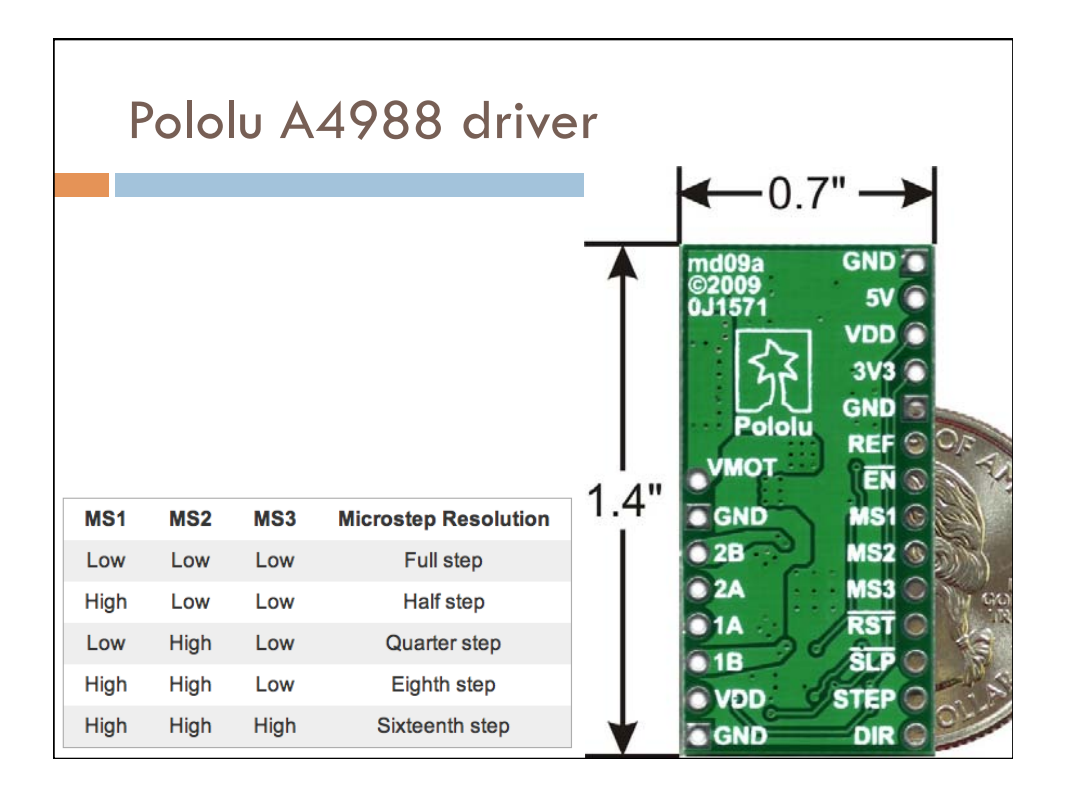

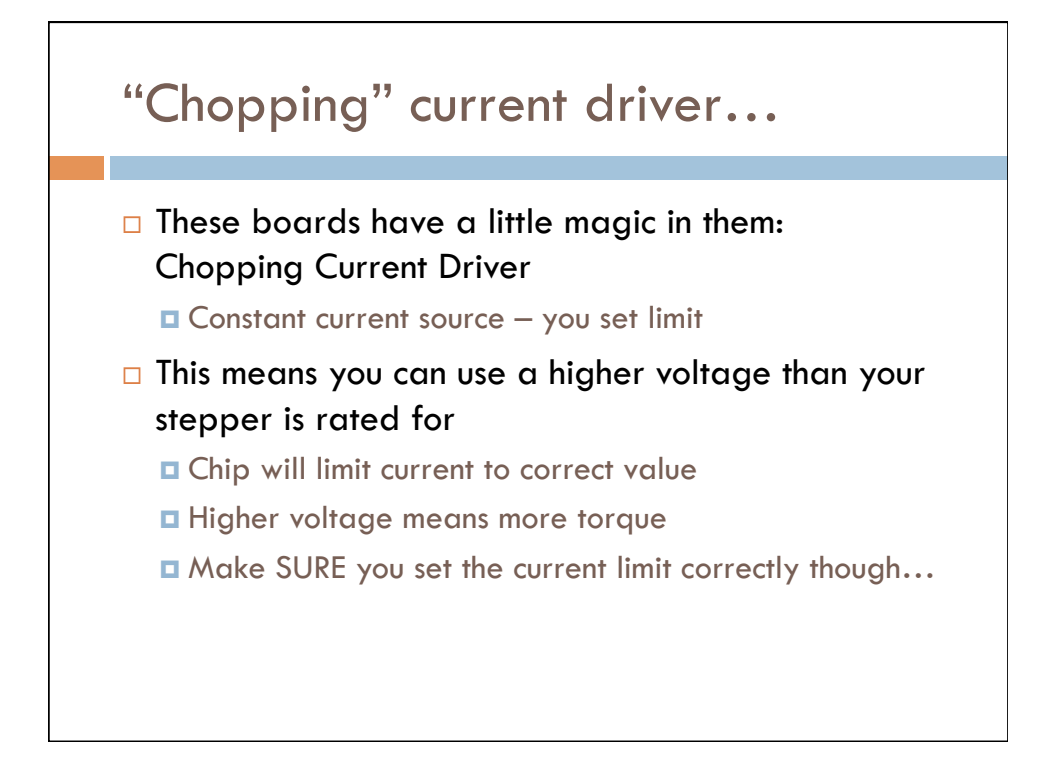

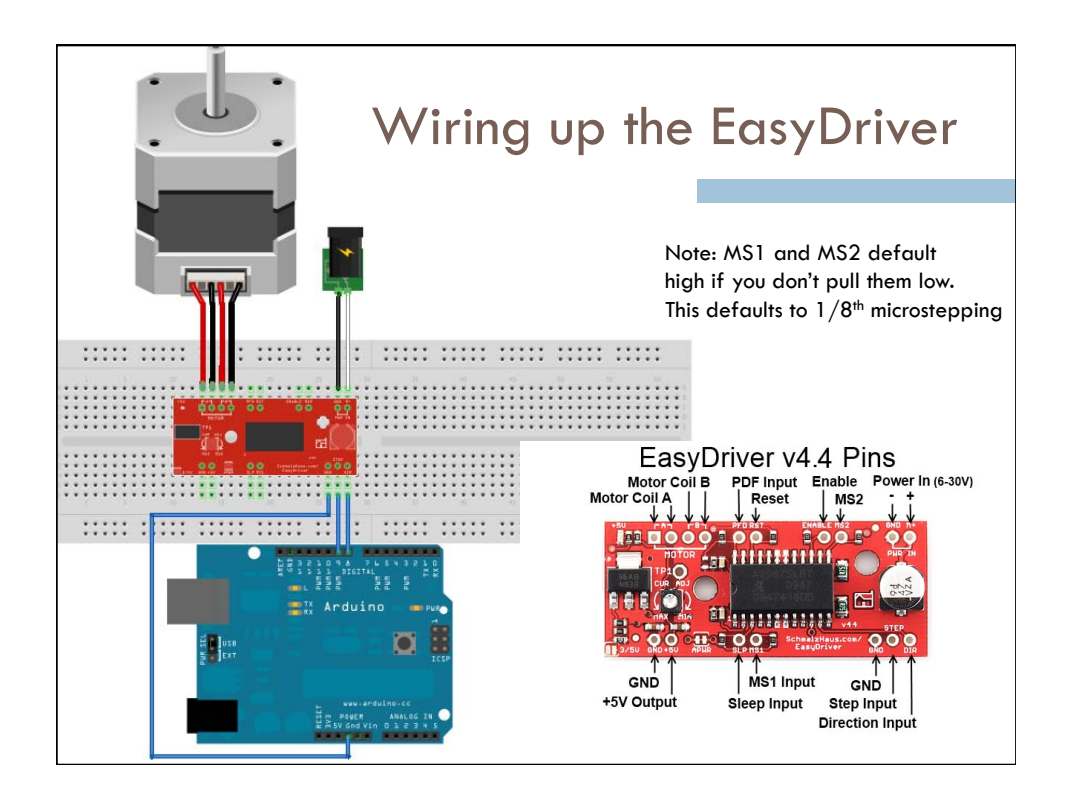

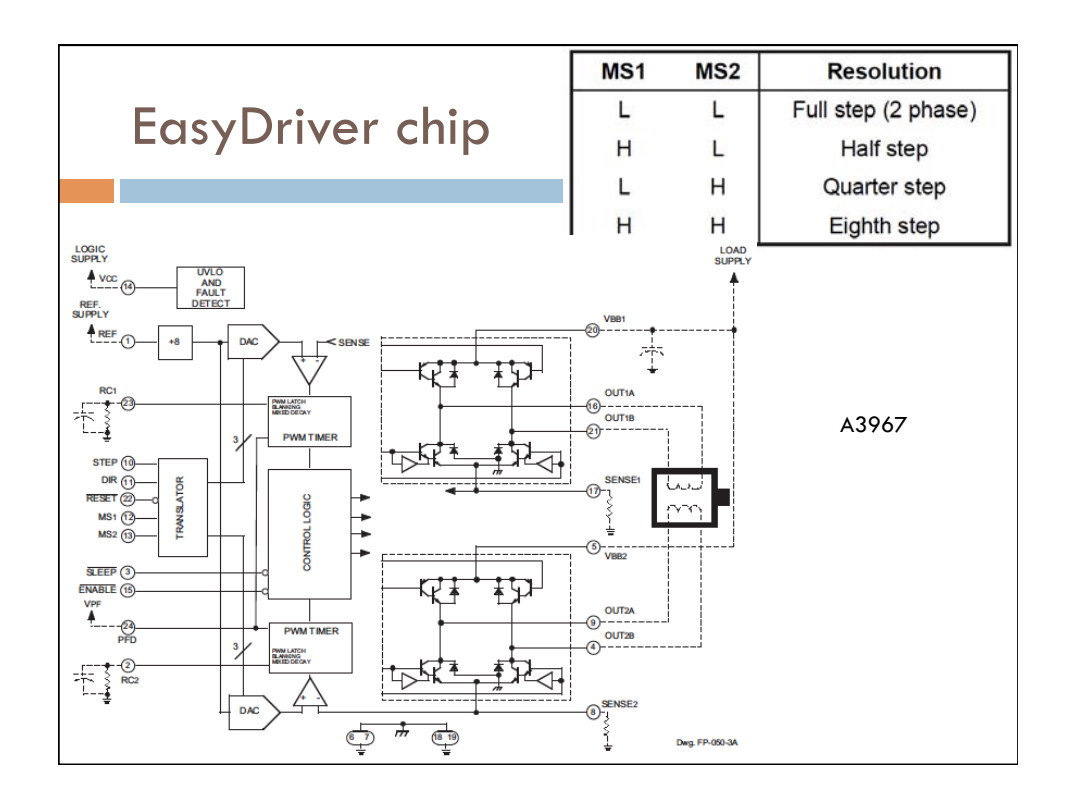

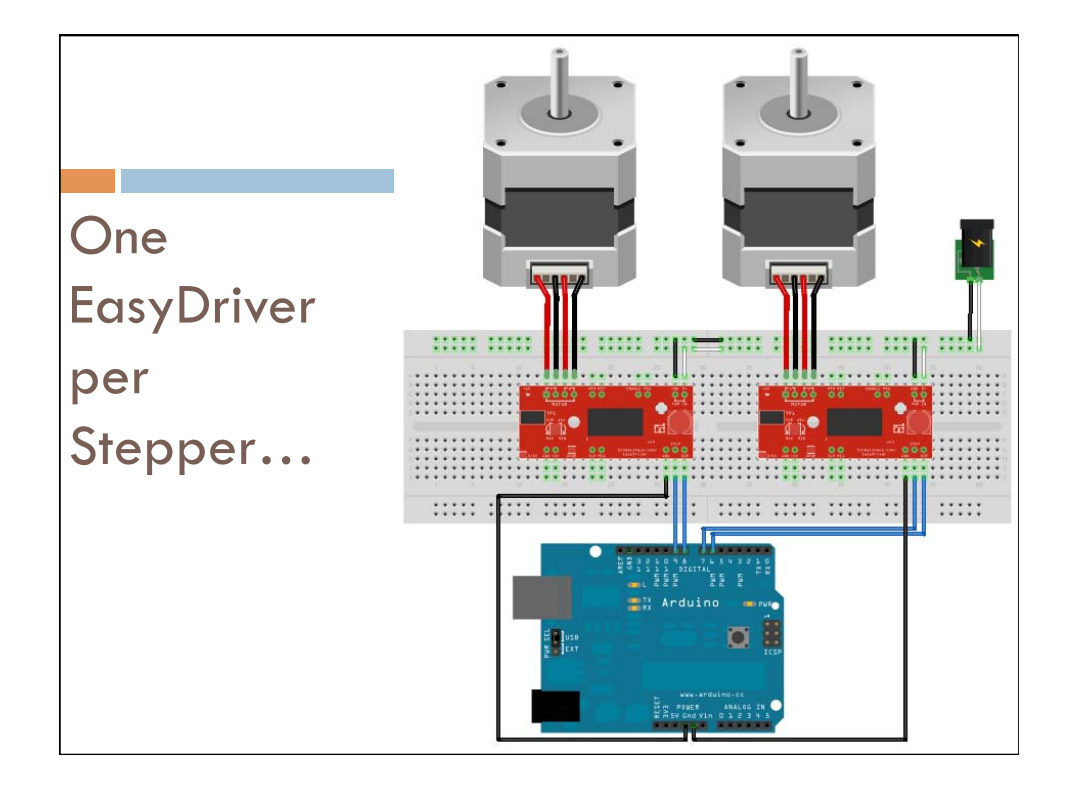

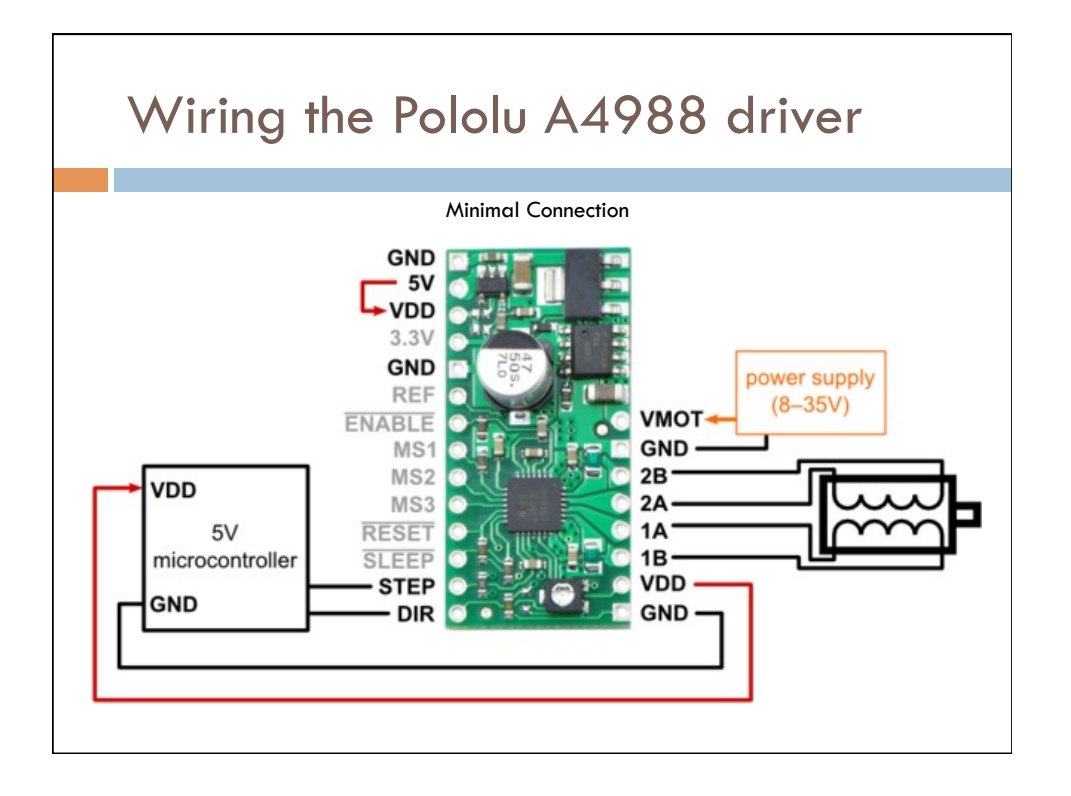

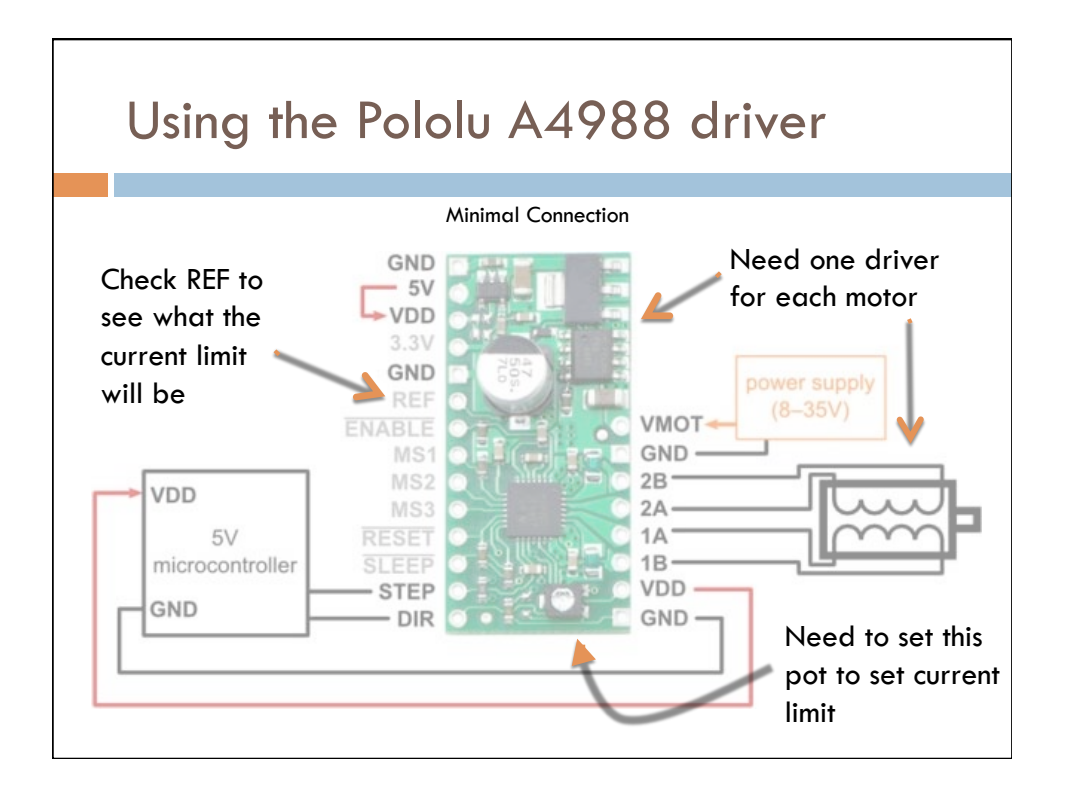

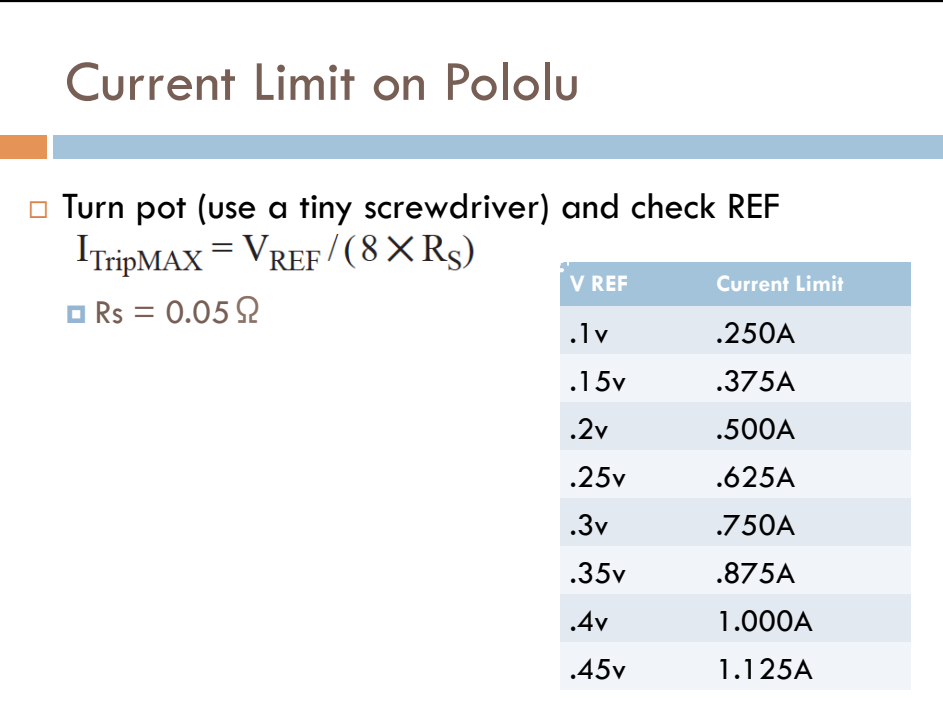

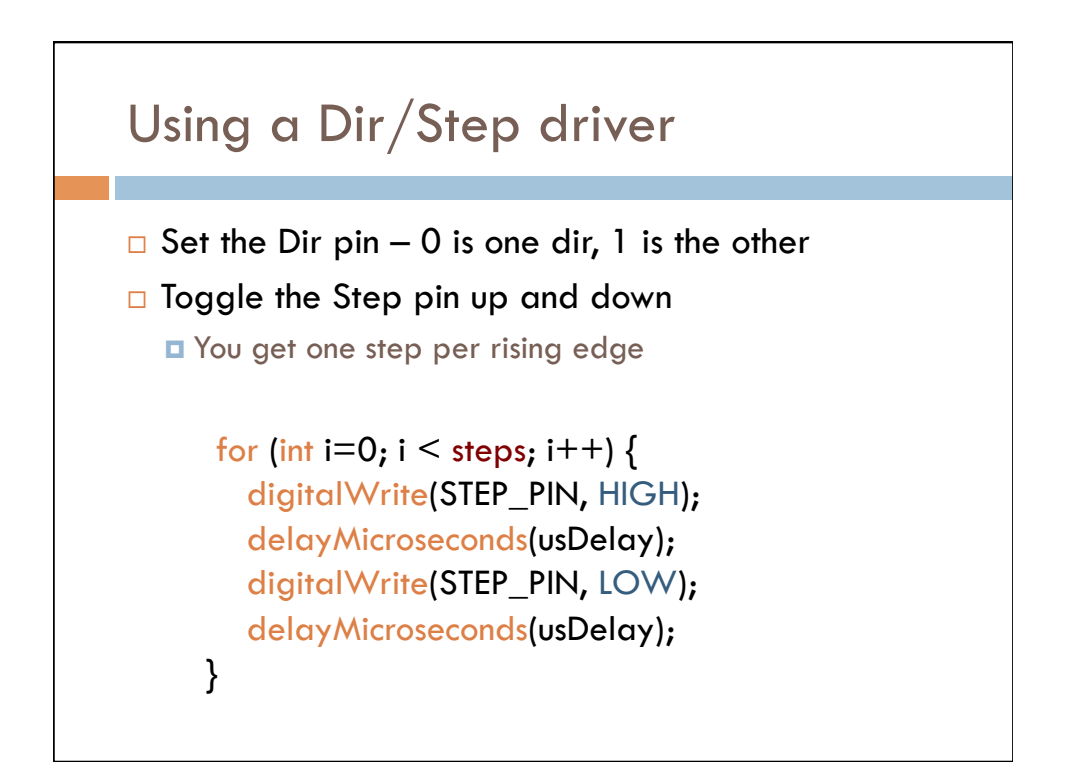

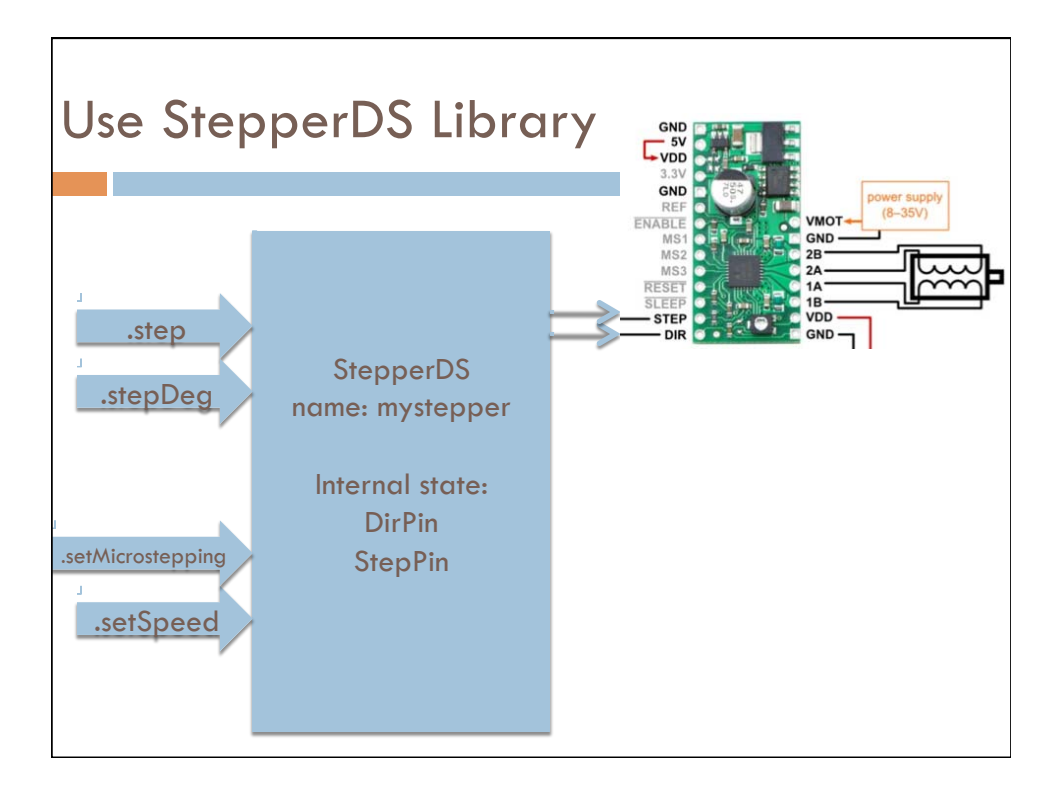

#### Use the StepperDS Library #include <StepperDS.h> #define STEPS 200 // Steps per rev for your motor #define DIR\_PIN 8 // Dir pin #define STEP\_PIN 9 // step pin #define knobPin A0 // potentiometer pin StepperDS myStepper(STEPS, DIR\_PIN, STEP\_PIN); // make StepperDS object int previous =  $0$ ; // the previous reading from the analog input void setup() { myStepper.setSpeed(60); // set speed to 60 RPMs void loop() { int val = analogRead(knobPin); // get the sensor value // move a number of steps equal to the change in the sensor reading myStepper.step(val - previous);  $previous = val$ ; // remember the previous value of the sensor

# Use the StepperDS Library

```
void loop() {
 Serial println("rotateDeg(360) - 60 RPM i.e. clockwise fast");
 stepper.stepDeg(360); //rotate a specific number of degrees
 delay(1000);
 Serial.println("rotateDeg(-360) - at speed 10 i.e. CCW slow");
 stepper.setSpeed(10);
 stepper.stepDeg(-360); // degrees in reverse
 delay(1000);
 Serial.println("rotate(400) CW at half speed two times around");
 stepper.setSpeed(30);
 stepper.step(400); // rotate a specific number of steps - remember
 delay(1000);
                   // to take microstepping into account...
 Serial.println("rotate(-400) CCW at quarter speed, two times around");
 stepper.setSpeed(15);
 stepper.step(-(STEPS*2)); //steps in reverse
 delay(1000);
```
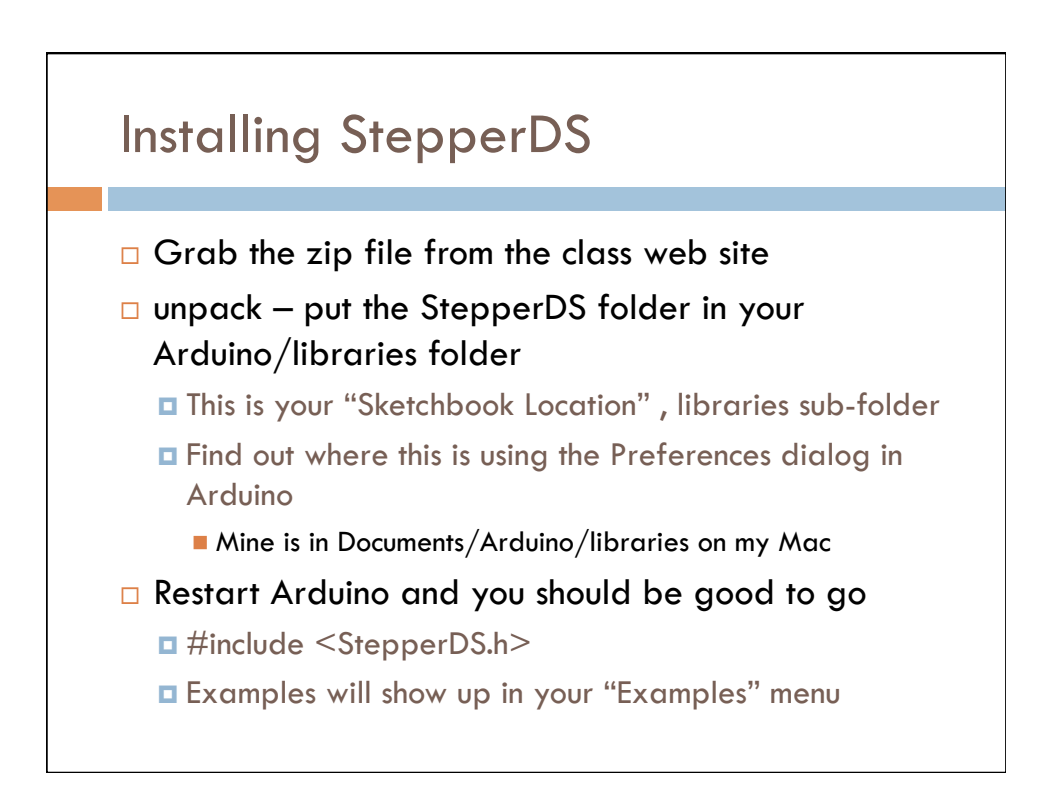

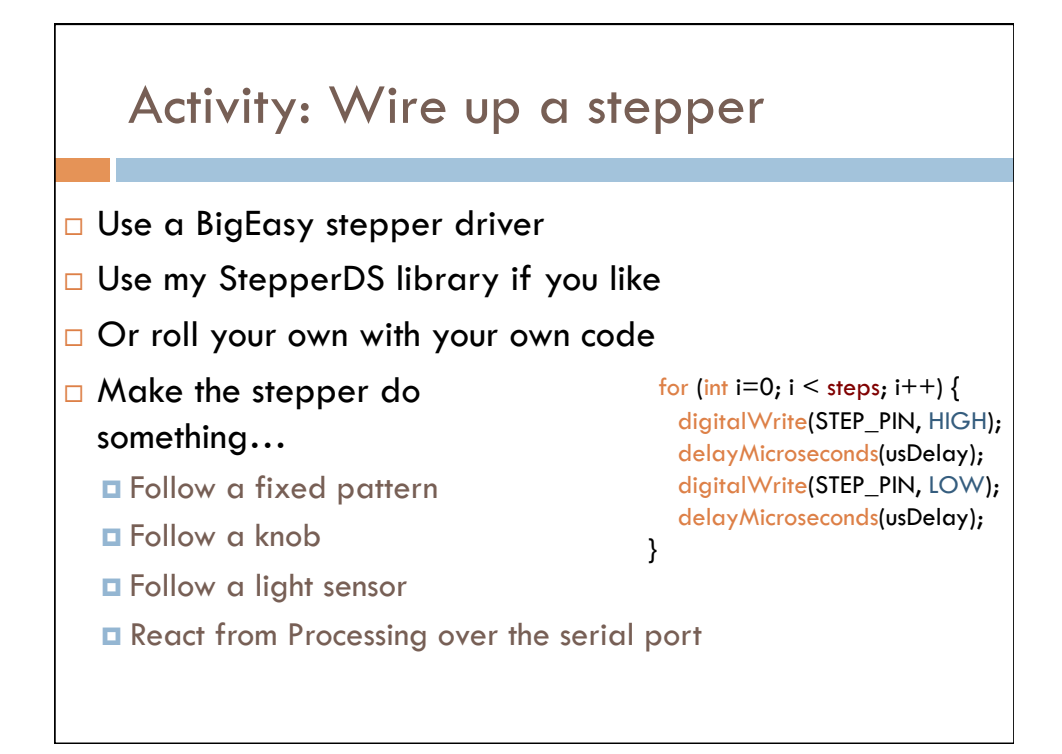

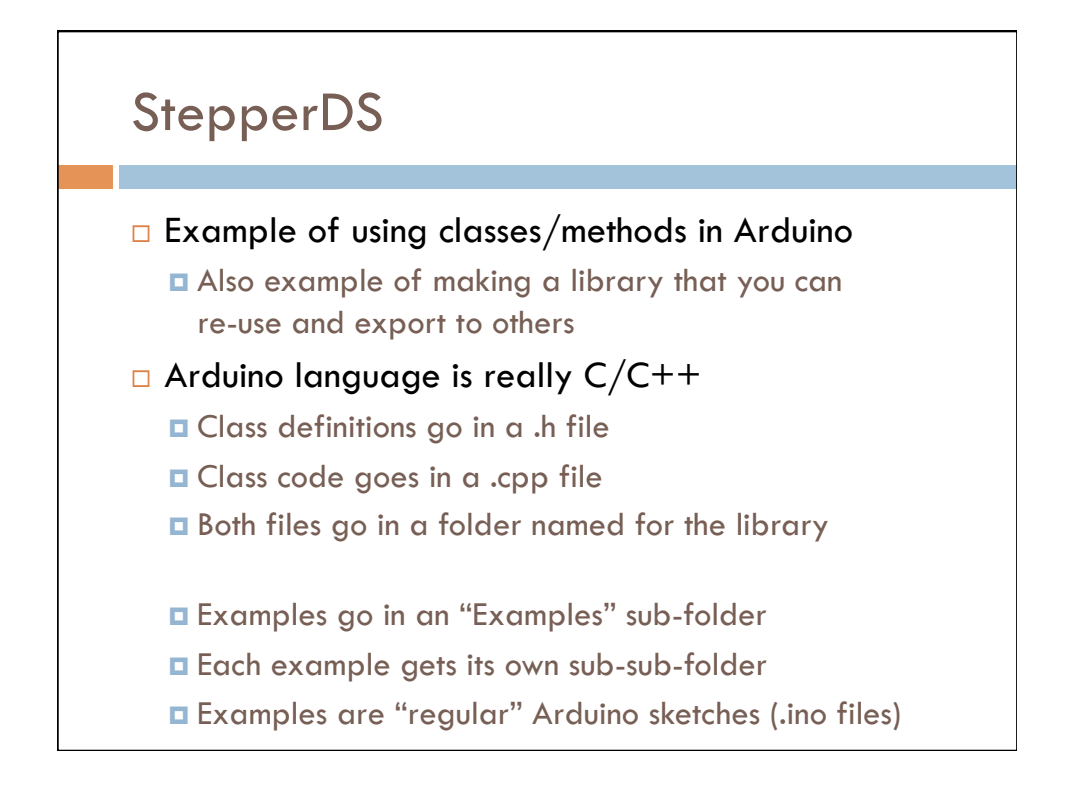

# StepperDS.h StepperDS.h - - Stepper library for Arduino, using a Dir/Step (DS) driver<br>such as the EasyDriver or Pololu (A4988) driver version (0.1) by Erik Brunvand Loosly based on the "Stepper" library: Consider the Subsett Consider the Constant Original library<br>Two-wire modifications (0.2) by Sebastian Gassner<br>Combination version (0.3) by Tom Igoe and David Mellis<br>Bug fix for four-wire (0.4) by Tom Igoe, bug fix from Noa This is based on the original Arduino Stepper library, but uses the step/dir interface instead of driving the stepper phases directly. These Dir/Step drivers use a two wire interface where one pin says what direction, and the other causes the stepper to move one step for each rising edge on the step pin. Include LOTS of comments in These drivers also allow microstepping by driving the motors so the header to explain what's that they move a fraction of a full step on each "step" pulse. The going on... microstepping is set by some configuration pins on going on… If you do set the microstepping to something besides 1, then the<br>library scales the delay\_per\_step so that you're still operating<br>at the overall RPM that you specified. That is, it automatically<br>reduces<br>the delay\_per\_step

## StepperDS.h Some standard housekeeping stuff for Arduino libraries… // ensure this library description is only included once #ifndef StepperDS h #define StepperDS\_h // Hack to include the right .h file depending on which version of // the Arduino IDE you're usi #if defined(ARDUINO) && ARDUINO >= 100 #include "Arduino.h" #else #include "WProgram.h" #endif

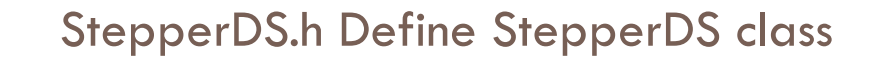

Start with the public stuff Constructor functions, and method prototypes

```
// library interface description
class StepperDS {<br>public:
     // constructors:
    StepperDS();
    StepperDS();<br>StepperDS(int dirPin, int stepPin);<br>StepperDS(int steps_per_rev, int dirPin, int stepPin);<br>StepperDS(int steps_per_rev, int dirPin, int stepPin, int microStepping);<br>StepperDS(int steps_per_rev, int dirPin, int
     // Attach (or change) the pin assignment of a stepper
     void attach(int dirPin, int stepPin);
     // speed setter method (in rpm)
     void setSpeed(int whatSpeed);
    // set microstepping parameter (1, 2, 4, 8, or 16)
     void setMicroStepping(int microStepping);
    // move by number of (micro)steps method<br>void step(int number_of_steps);
```
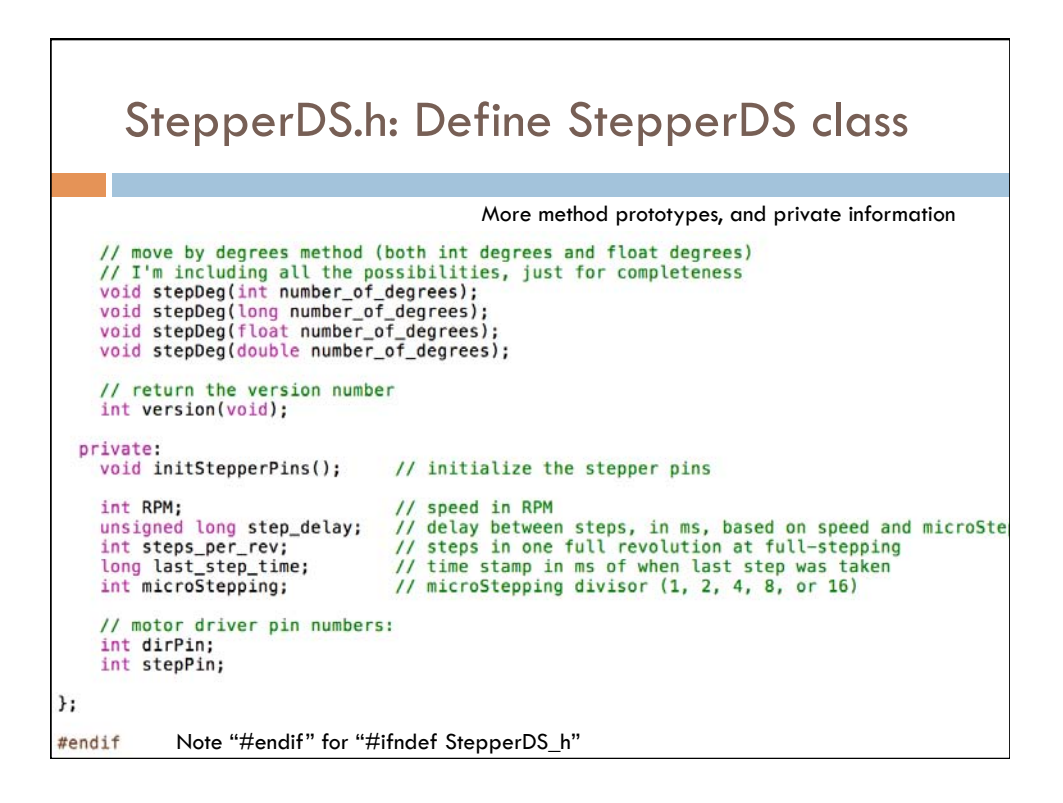

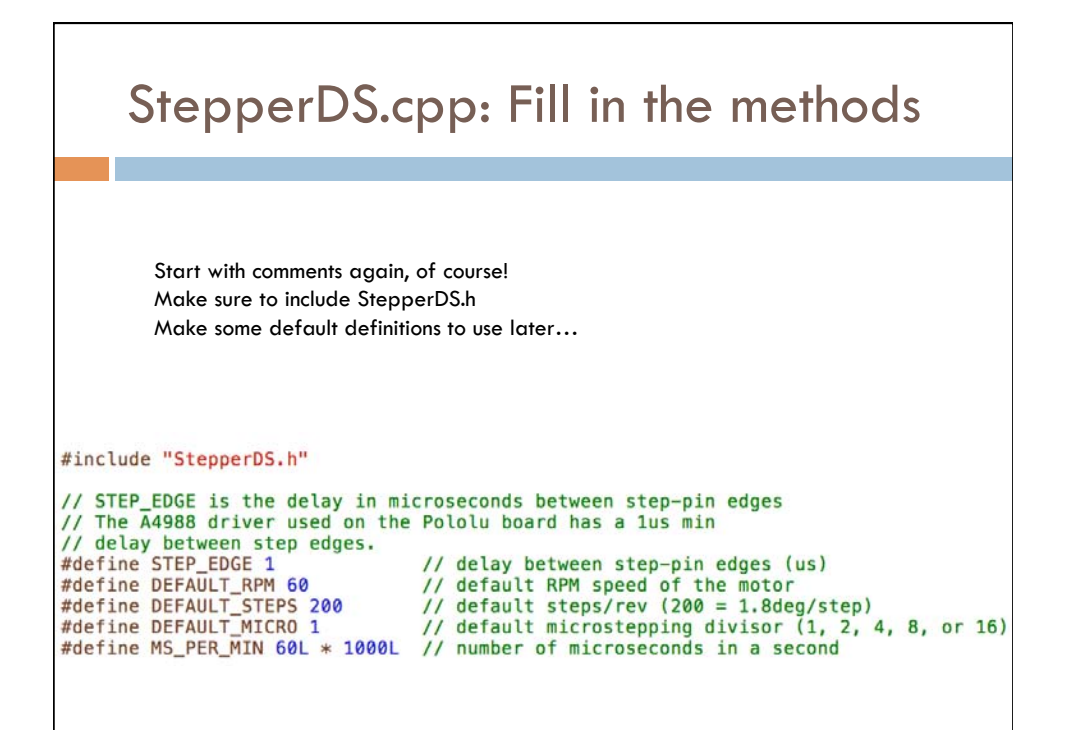

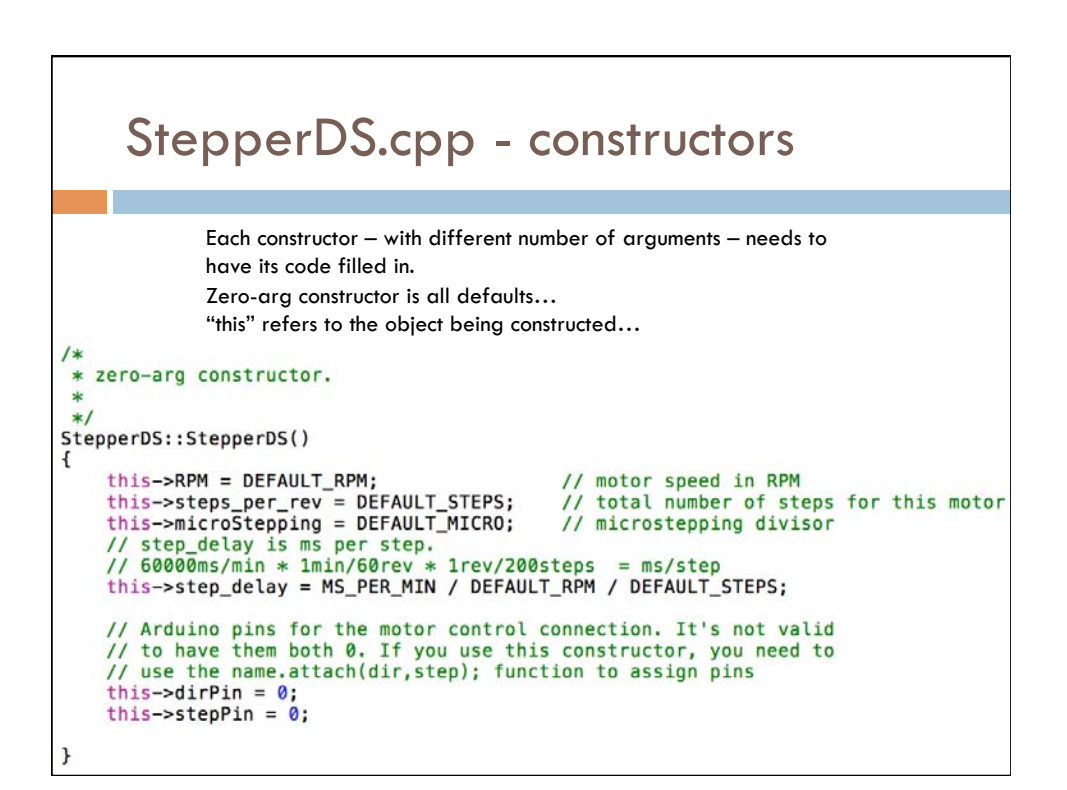

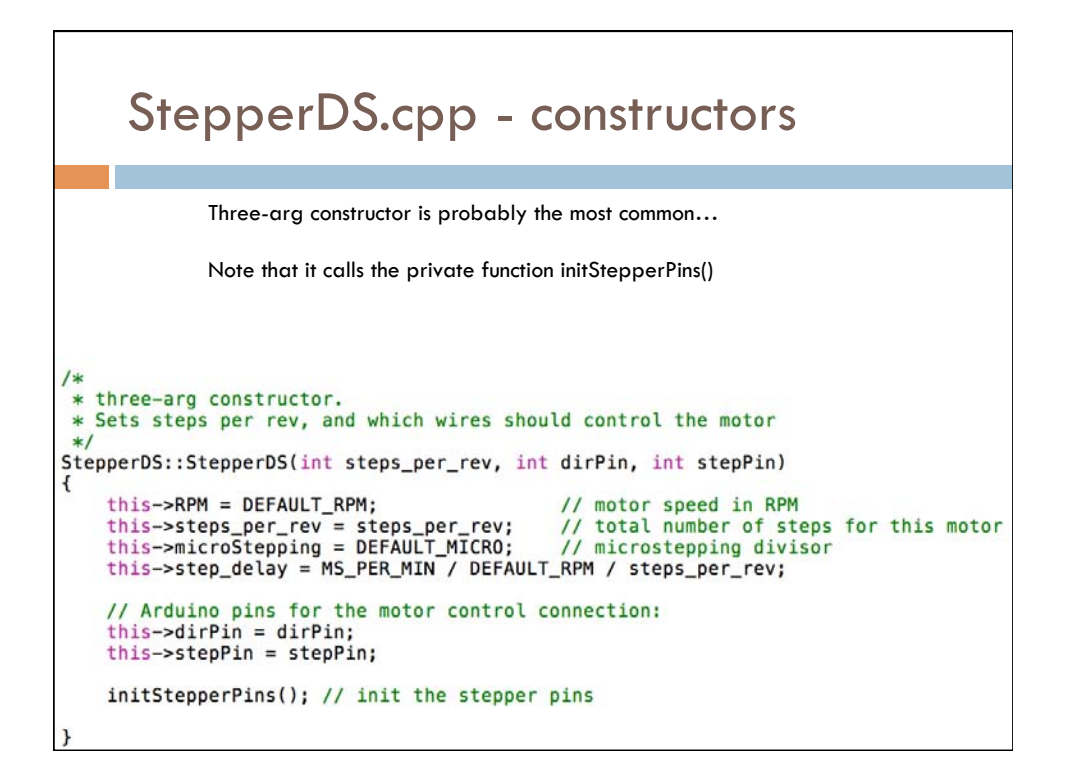

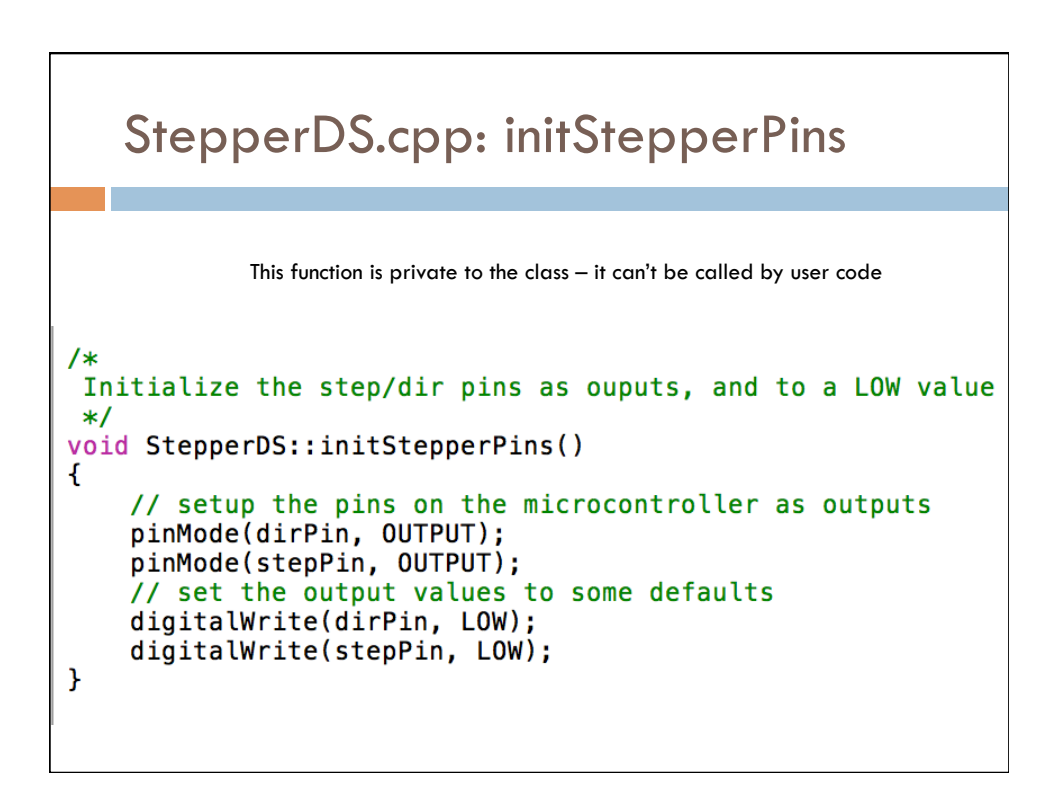

# StepperDS.cpp: method code

Each method needs to be filled in – basically they set internal values in the stepper object…

\* Set the dir and step pins for the stepper  $*$ / void StepperDS::attach(int dir, int step)  $\mathbf{f}$  $this$ ->dirPin = dir; this->stepPin = step; initStepperPins(); // init the stepper pins  $\overline{1}$ Sets the speed in revs per minute  $\ast/$ void StepperDS::setSpeed(int whatSpeed)  $\overline{f}$  $this$ ->RPM = whatSpeed; this->step\_delay = MS\_PER\_MIN / whatSpeed / steps\_per\_rev / microStepping;

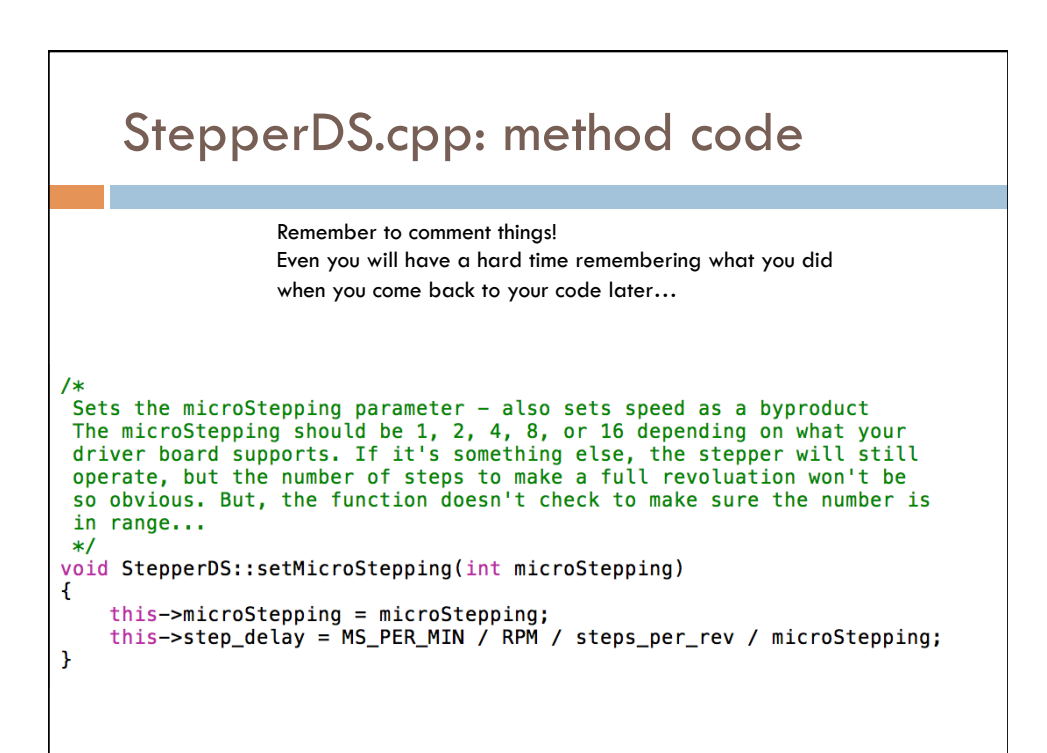

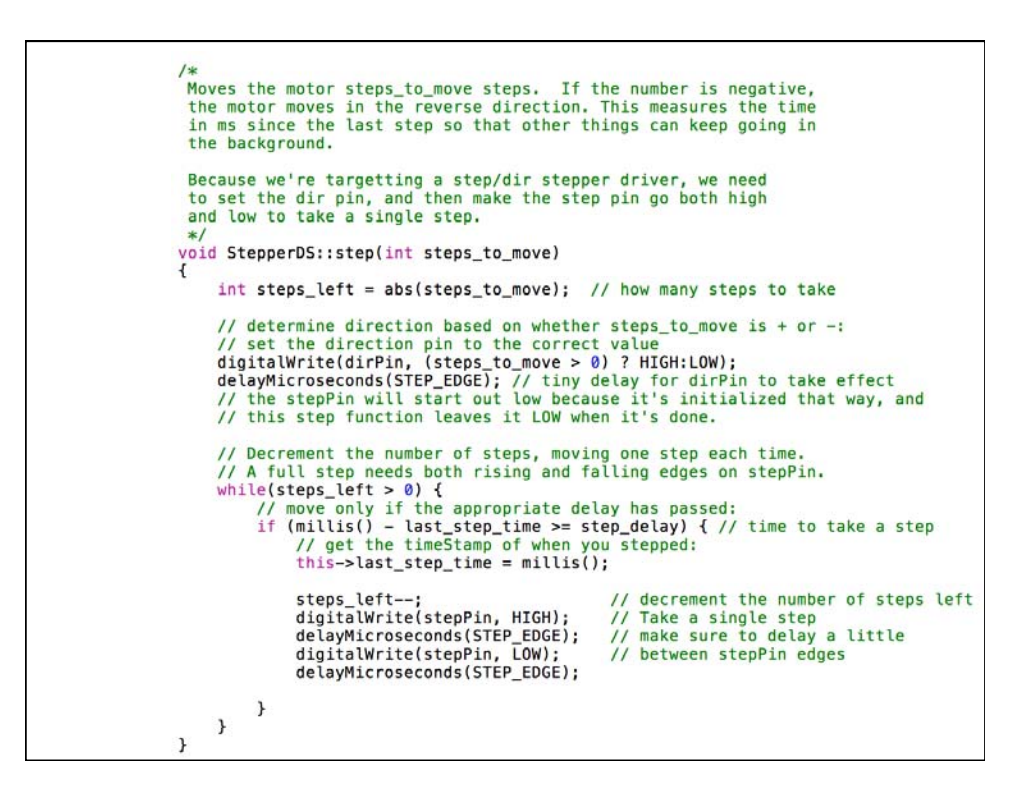

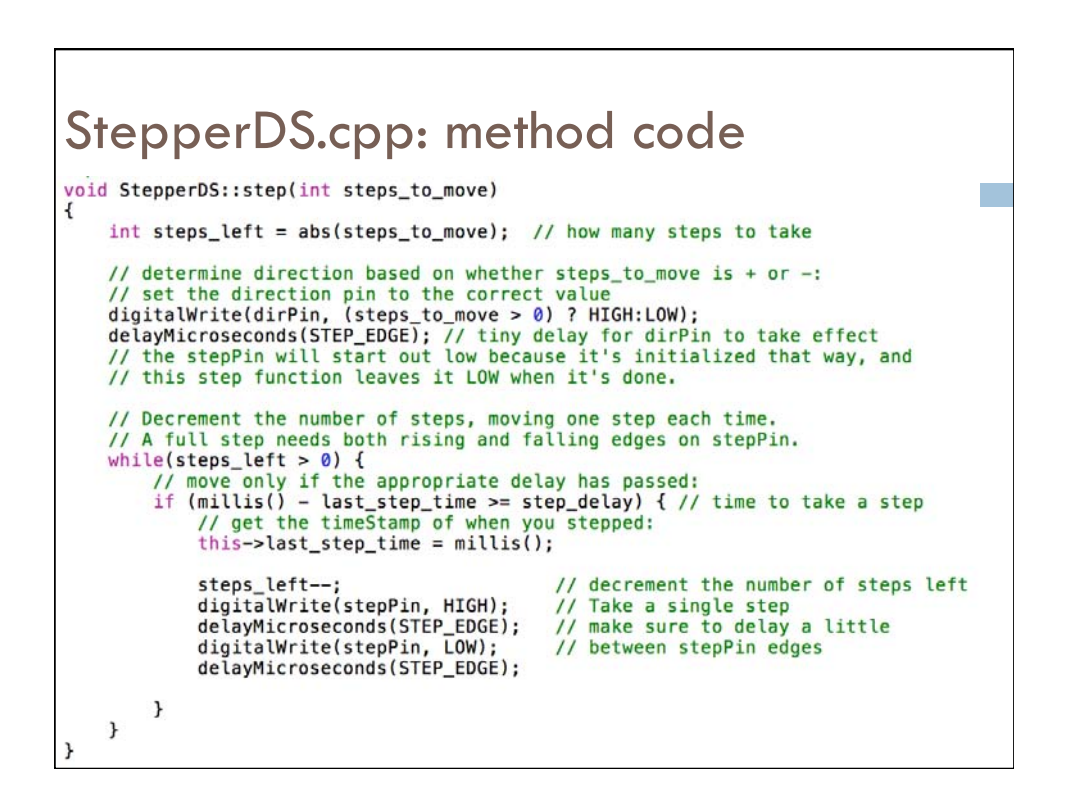

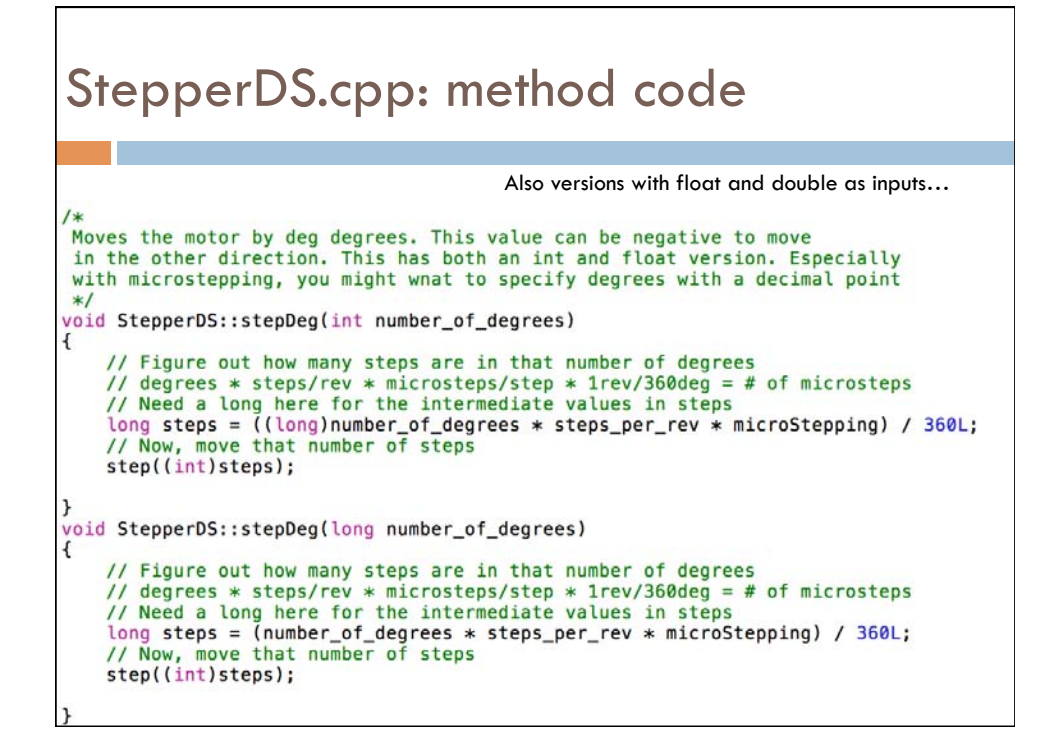

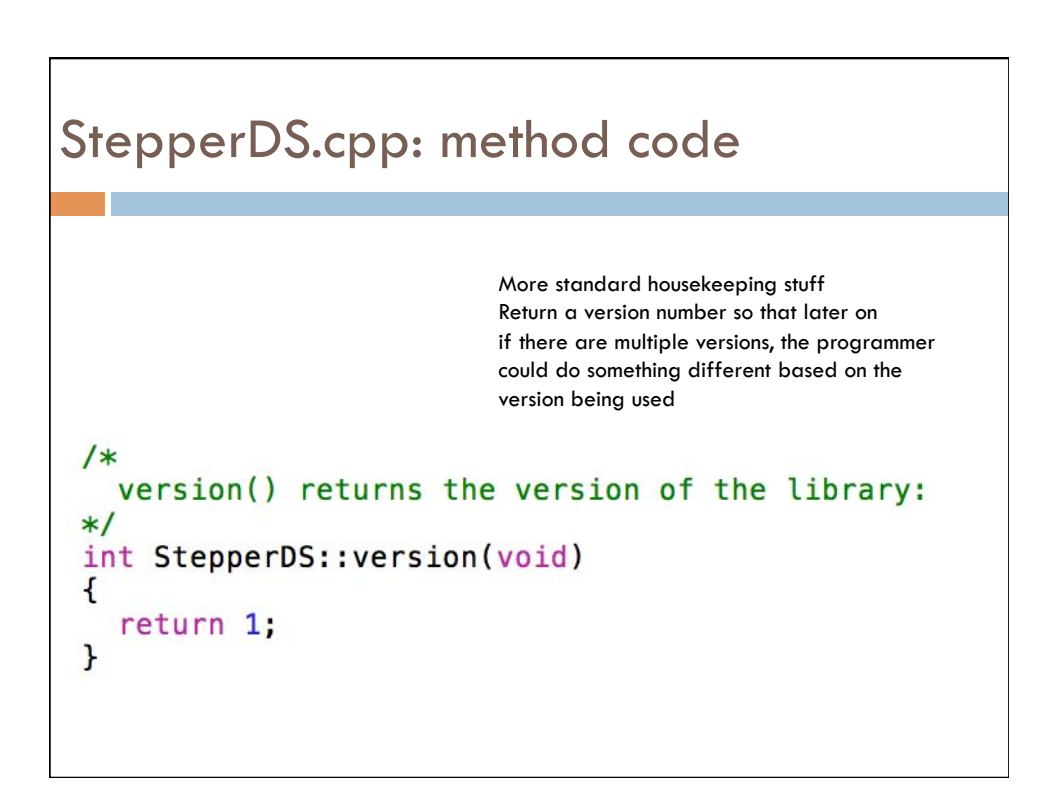

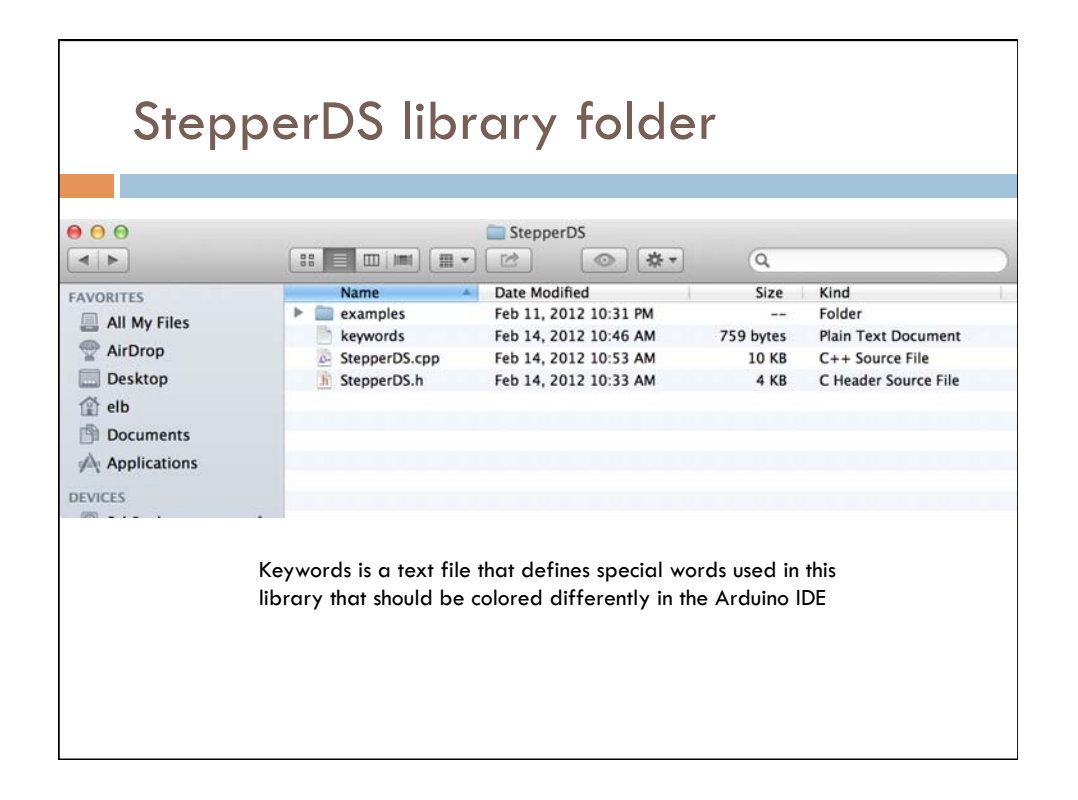

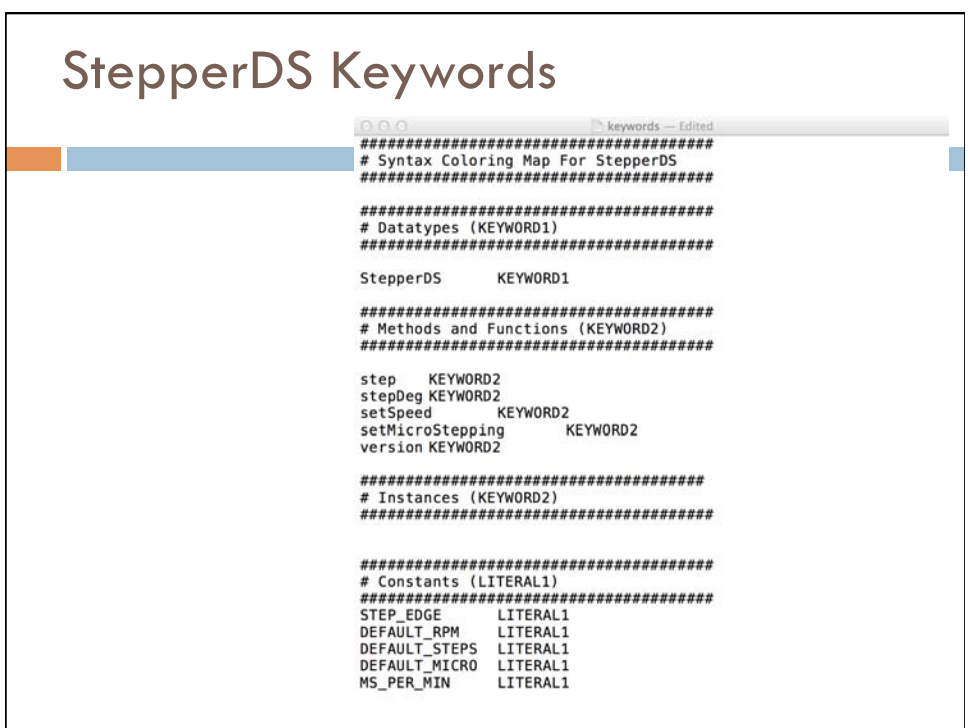

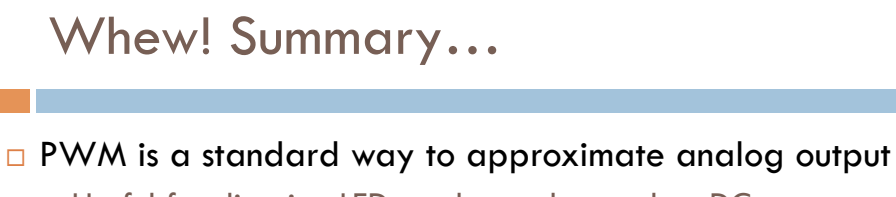

**□** Useful for dimming LEDs and speed control on DC motors

□ Servos also use PWM

¤ Very handy, fairly precise positioning on limited range (0-180 degrees)

 $\Box$  DC motors move bigger things

**□ Use H-bridge to reverse direction** 

- $\square$  Stepper motors enable precise angular control
	- $\Box$  Use stepper driver board for best results
	- **□** Pay attention to electronics (volts, amps, ground, etc.)

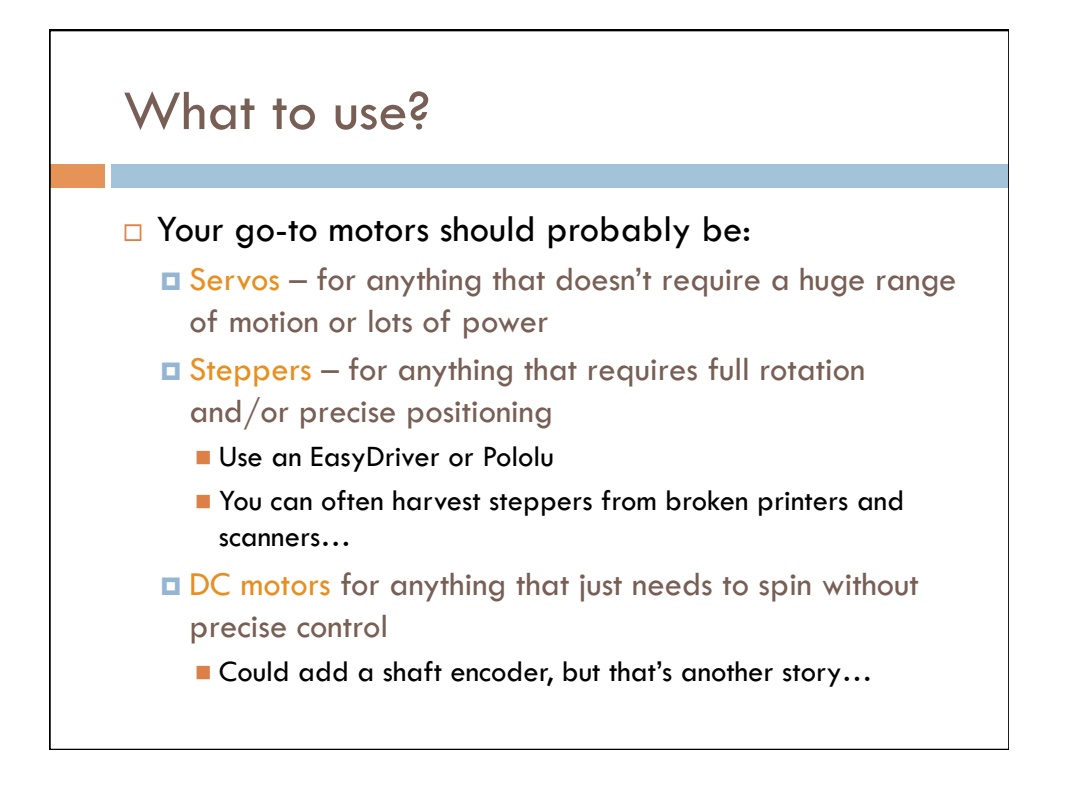